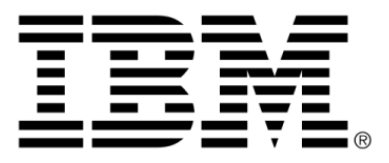

# **IBM ILOG CPLEX V12.1 Parameters Reference Manual**

### **Legal notices**

### **Copyright notice**

### **© Copyright International Business Machines Corporation 1987, 2009.**

US Government Users Restricted Rights - Use, duplication or disclosure restricted by GSA ADP Schedule Contract with IBM Corp.

### **Trademarks**

IBM, the IBM logo, ibm.com, WebSphere, ILOG, the ILOG design, and CPLEX are trademarks or registered trademarks of International Business Machines Corp., registered in many jurisdictions worldwide. Other product and service names might be trademarks of IBM or other companies. A current list of IBM trademarks is available on the Web at "Copyright and trademark information" at *<http://www.ibm.com/legal/copytrade.shtml>*

Adobe, the Adobe logo, PostScript, and the PostScript logo are either registered trademarks or trademarks of Adobe Systems Incorporated in the United States, and/or other countries.

Linux is a registered trademark of Linus Torvalds in the United States, other countries, or both.

Microsoft, Windows, Windows NT, and the Windows logo are trademarks of Microsoft Corporation in the United States, other countries, or both.

Java and all Java-based trademarks and logos are trademarks of Sun Microsystems, Inc. in the United States, other countries, or both.

Other company, product, or service names may be trademarks or service marks of others.

### **Further notices**

### **Additional registered trademarks**

Python® is a registered trademark of the Python Software Foundation.

MATLAB® is a registered trademark of The MathWorks, Inc.

### **Acknowledgement of use: dtoa routine of the gdtoa package**

ILOG acknowledges use of the  $dt$  at routine of the gdtoa package, available at

http://www.netlib.org/fp/.

The author of this software is David M. Gay.

All Rights Reserved.

Copyright (C) 1998, 1999 by Lucent Technologies

Permission to use, copy, modify, and distribute this software and its documentation for any purpose and without fee is hereby granted, provided that the above copyright notice appears in all copies and that both that the copyright notice and this permission notice and warranty disclaimer appear in supporting documentation, and that the name of Lucent or any of its entities not be used in advertising or publicity pertaining to distribution of the software without specific, written prior permission.

LUCENT DISCLAIMS ALL WARRANTIES WITH REGARD TO THIS SOFTWARE, INCLUDING ALL IMPLIED WARRANTIES OF MERCHANTABILITY AND FITNESS. IN NO EVENT SHALL LUCENT OR ANY OF ITS ENTITIES BE LIABLE FOR ANY SPECIAL, INDIRECT OR CONSEQUENTIAL DAMAGES OR ANY DAMAGES WHATSOEVER RESULTING FROM LOSS OF USE, DATA OR PROFITS, WHETHER IN AN ACTION OF CONTRACT, NEGLIGENCE OR OTHER TORTIOUS ACTION, ARISING OUT OF OR IN CONNECTION WITH THE USE OR PERFORMANCE OF THIS SOFTWARE.

(end of license terms of dtoa routine of the gdtoa package)

# **Table of contents**

 $\top$ 

 $S$ 

 $N$ 

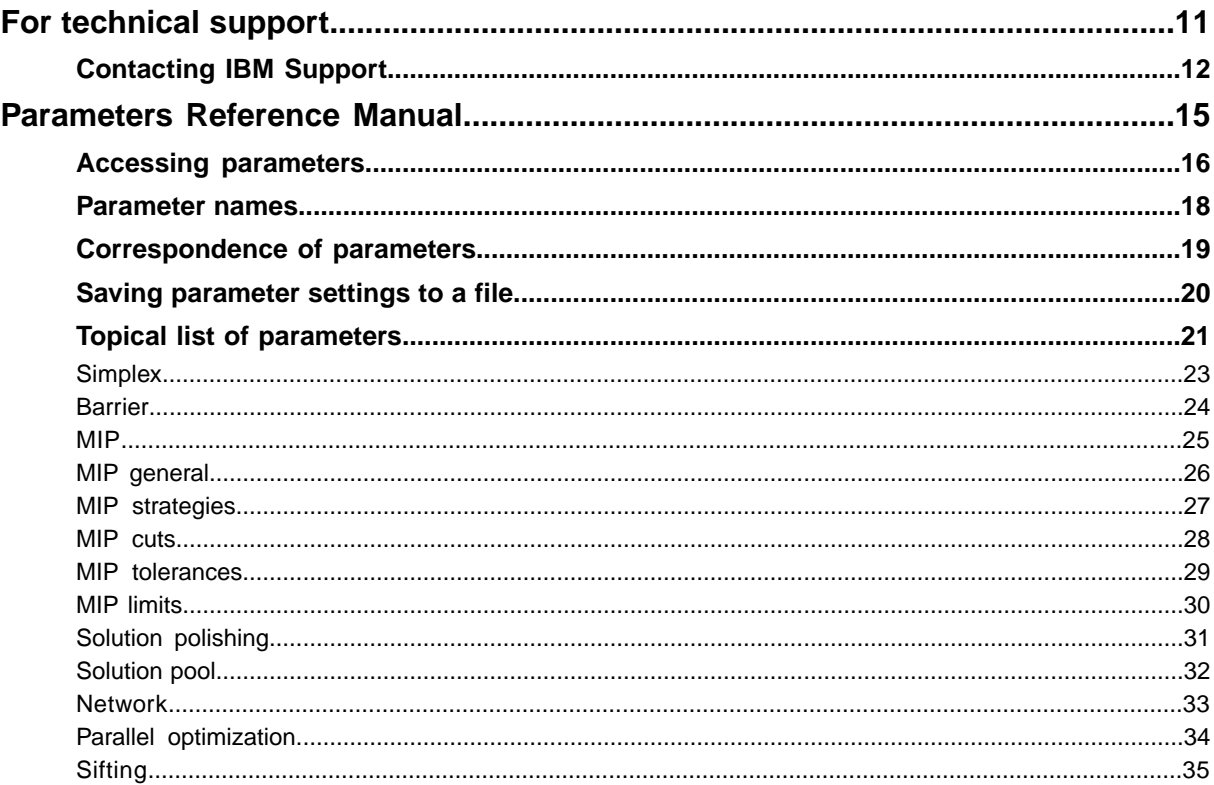

N T E

 $\mathsf{C}$ 

 $\overline{O}$ 

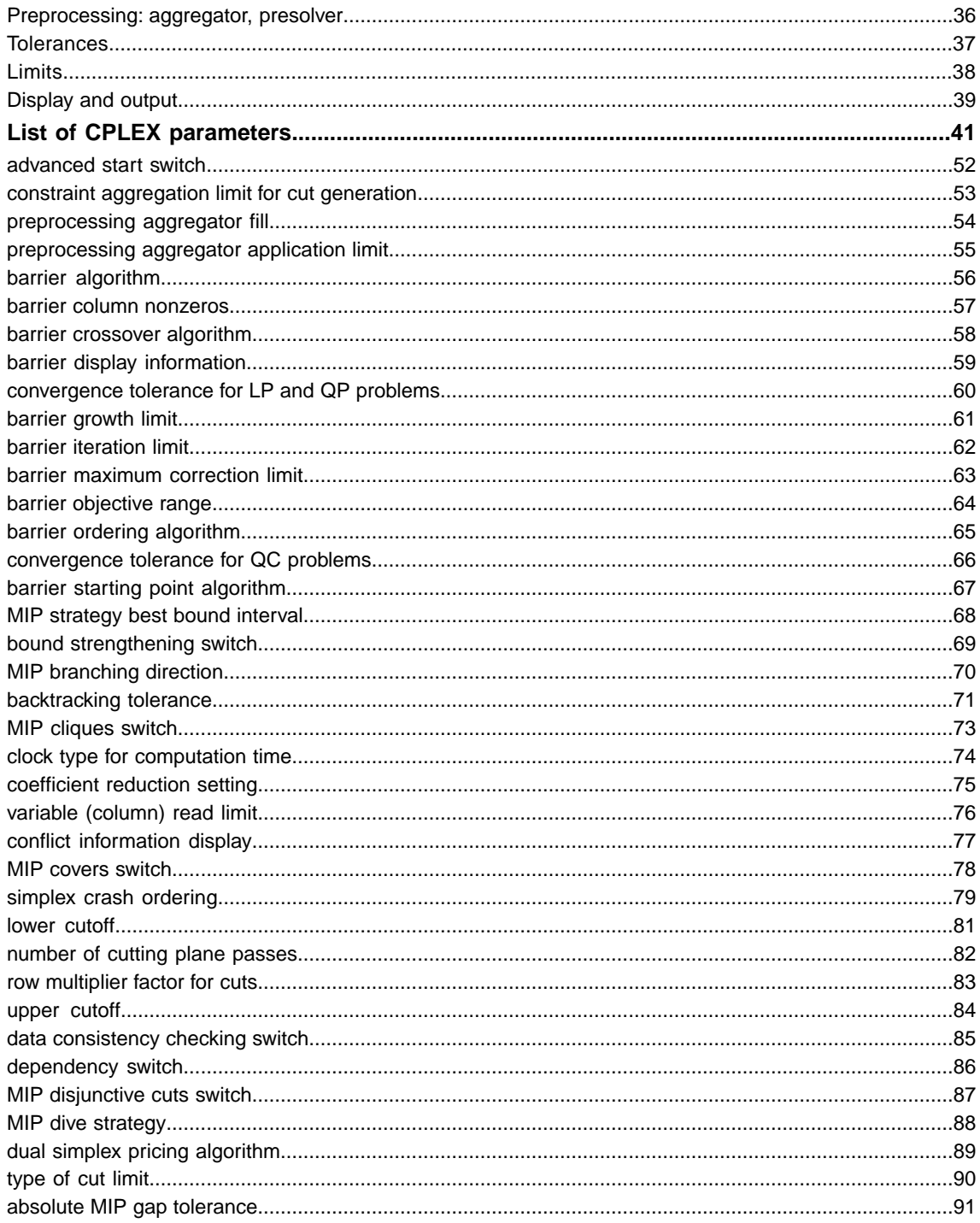

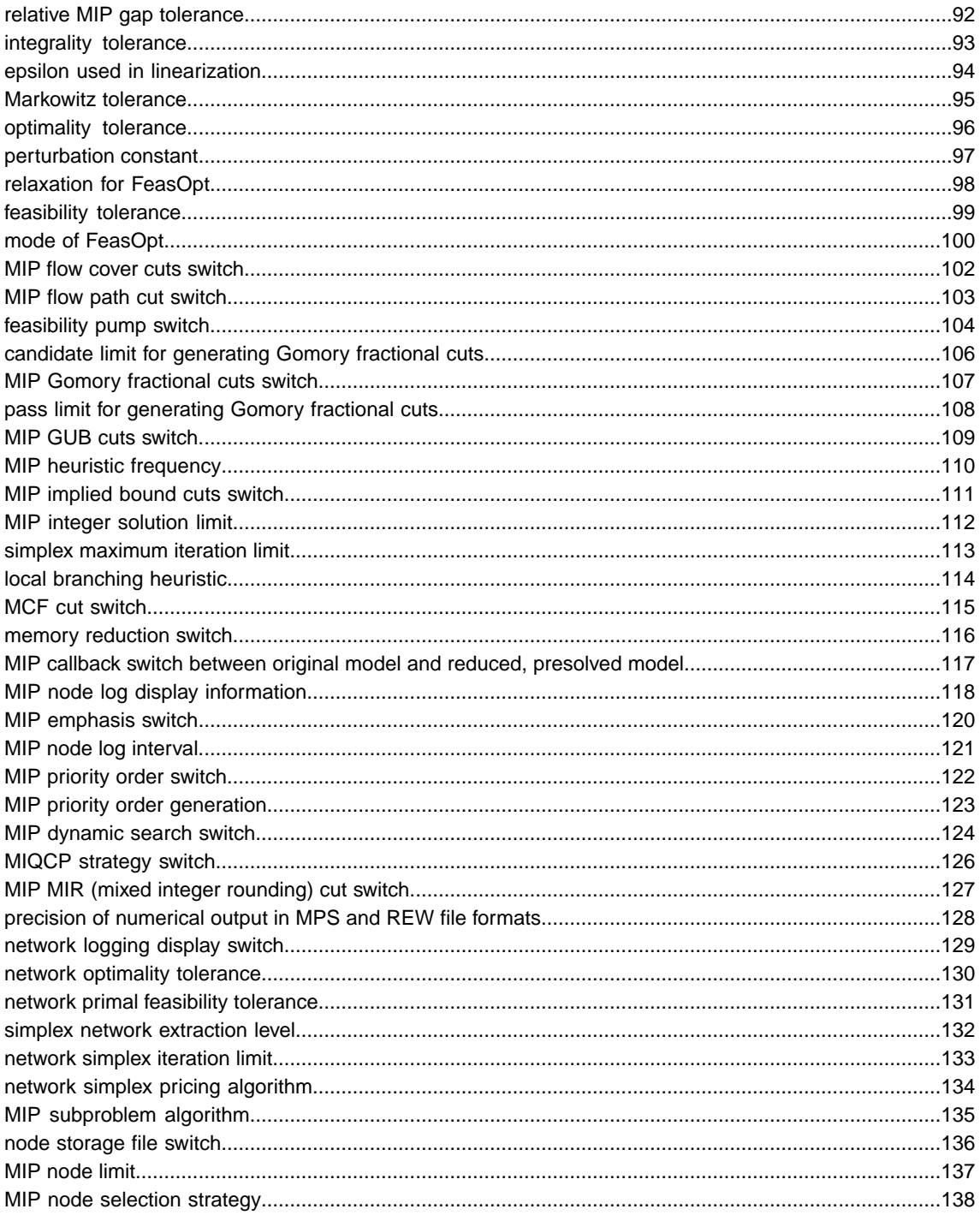

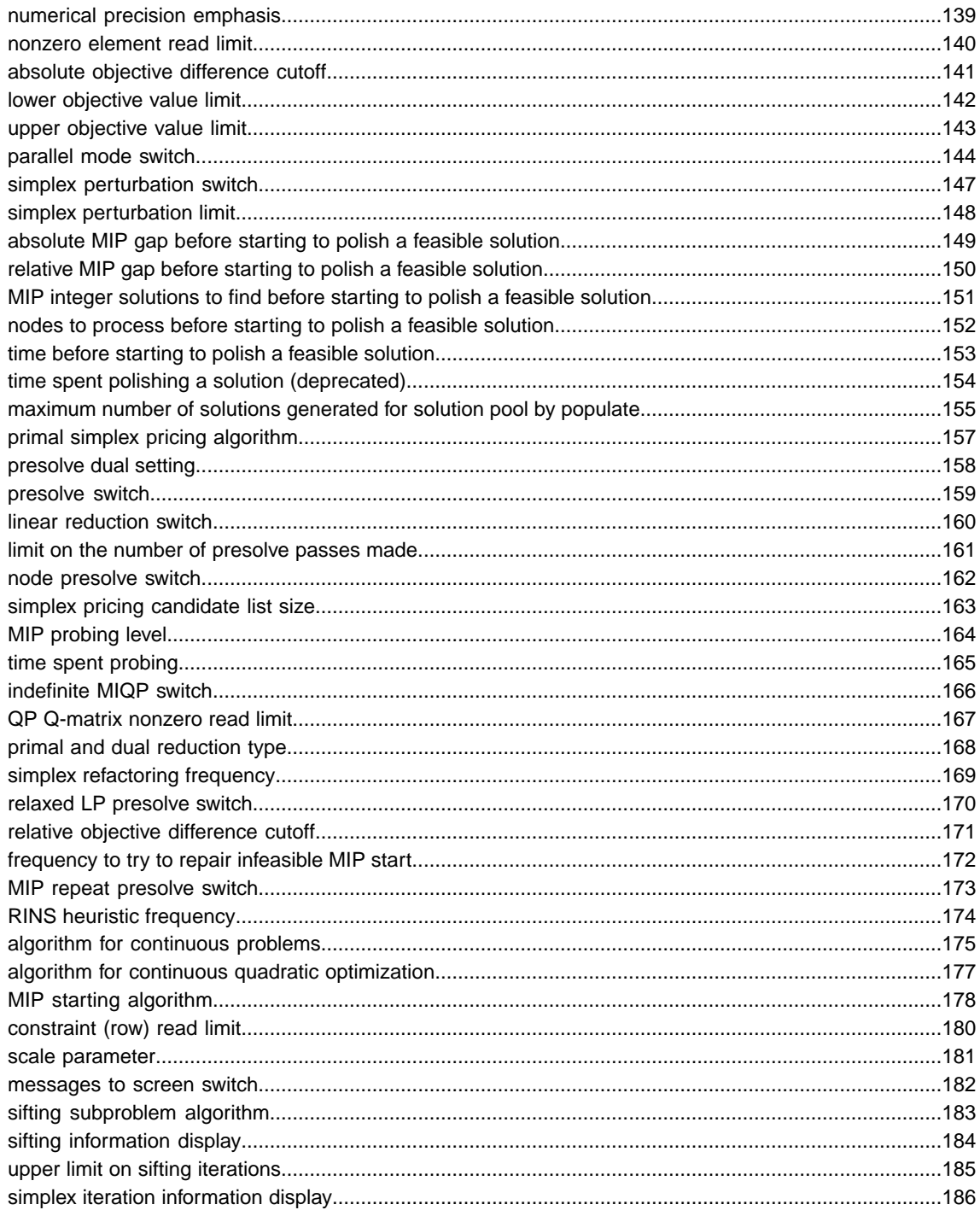

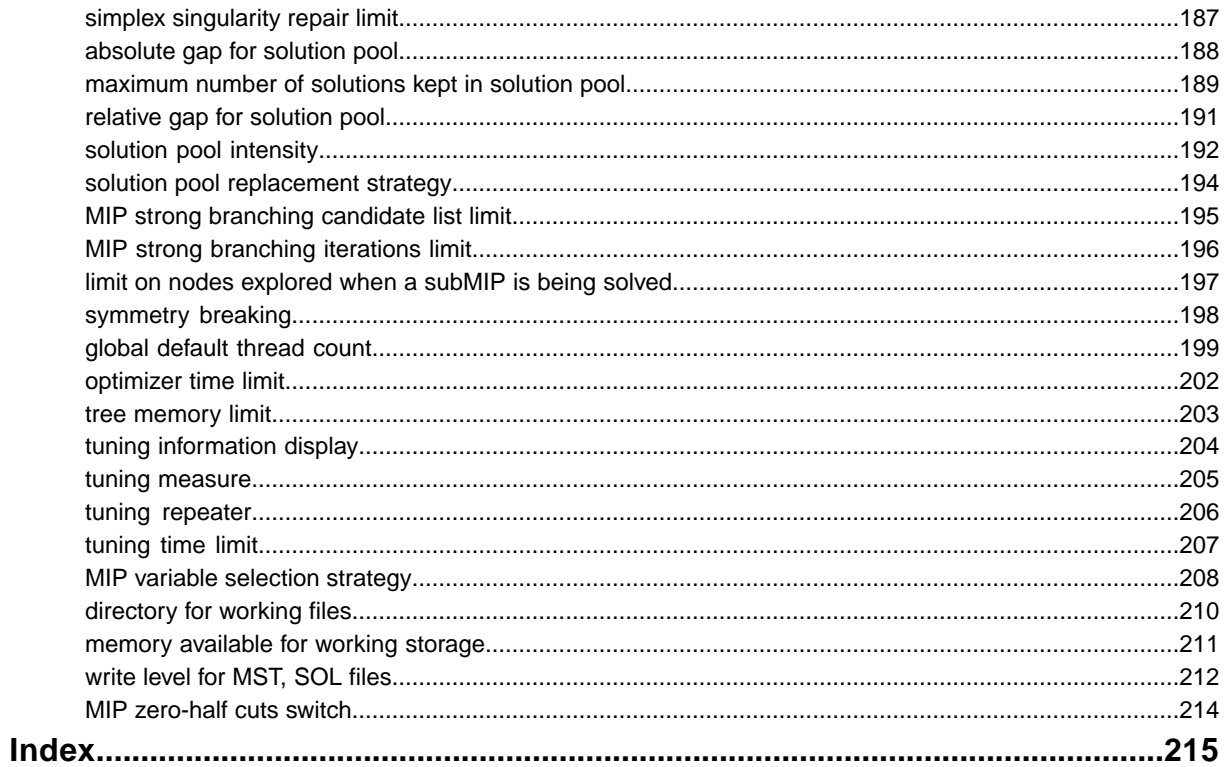

# <span id="page-10-0"></span>*For technical support*

Explains prerequisites and procedure for IBM technical support.

### **In this section**

### **[Contacting IBM Support](#page-11-0)**

Contains information on how to obtain technical support from IBM worldwide, should you encounter any problems in using IBM products.

# **Contacting IBM Support**

### <span id="page-11-0"></span>**IBM Software Support Handbook**

This guide contains important information on the procedures and practices followed in the service and support of your IBM products. It does not replace the contractual terms and conditions under which you acquired specific IBM Products or Services. Please review it carefully. You may want to bookmark the site so you can refer back as required to the latest information. The "IBM Software Support Handbook" can be found on the web at *[http://](http://www14.software.ibm.com/webapp/set2/sas/f/handbook/home.html) [www14.software.ibm.com/webapp/set2/sas/f/handbook/home.html](http://www14.software.ibm.com/webapp/set2/sas/f/handbook/home.html)*.

### **Accessing Software Support**

When calling or submitting a problem to IBM Software Support about a particular service request, please have the following information ready:

- **♦** IBM Customer Number
- **♦** The machine type/model/serial number (for Subscription and Support calls)
- **♦** Company name
- **♦** Contact name
- **♦** Preferred means of contact (voice or email)
- **♦** Telephone number where you can be reached if request is voice
- **♦** Related product and version information
- **♦** Related operating system and database information
- **♦** Detailed description of the issue
- **♦** Severity of the issue in relationship to the impact of it affecting your business needs

### **Contact by Web**

*Open service [requests](http://www.ibm.com/support/electronic/uprtransition.wss?category=2&locale=en_us)* is a tool to help clients find the right place to open any problem, hardware or software, in any country where IBM does business. This is the starting place when it is not evident where to go to open a service request.

*Service [Request](http://www.ibm.com/software/support/probsub.html) (SR)* tool offers Passport Advantage clients for distributed platforms online problem management to open, edit and track open and closed PMRs by customer number. Timesaving options: create new PMRs with prefilled demographic fields; describe problems yourself and choose severity; submit PMRs directly to correct support queue; attach troubleshooting files directly to PMR; receive alerts when IBM updates PMR; view reports on open and closed PMRs. You can find information about assistance for SR at *[http://](http://www.ibm.com/software/support/help-contactus.html) [www.ibm.com/software/support/help-contactus.html](http://www.ibm.com/software/support/help-contactus.html)*

*System Service [Request](http://www14.software.ibm.com/webapp/set2/ssr/slprob) (SSR)* tool is similar to Electronic Service request in providing online problem management capability for clients with support offerings in place on System i, System p, System z, TotalStorage products, Linux, Windows, Dynix/PTX, Retail, OS/2, Isogon, Candle on OS/390 and Consul z/OS legacy products.

*[IBMLink](http://ibm.com/ibmlink)* SoftwareXcel support contracts offer clients on the System z platform the IBMLink online problem management tool to open problem records and ask usage questions on System z software products. You can open, track, update, and close a defect or problem record; order corrective/preventive/toleration maintenance; search for known problems or technical support information; track applicable problem reports; receive alerts on high impact problems and fixes in error; and view planning information for new releases and preventive maintenance.

### **Contact by phone**

If you have an active service contract maintenance agreement with IBM , or are covered by Program Services, you may contact customer support teams by telephone. For individual countries, please visit the Technical Support section of the *IBM Directory of [worldwide](http://www.ibm.com/planetwide) [contacts](http://www.ibm.com/planetwide)*.

# <span id="page-14-0"></span>*Parameters Reference Manual*

The behavior of IBM® ILOG® CPLEX® is controlled by a variety of parameters that are each accessible and settable by the user. This manual lists these parameters and explains their settings in the CPLEX® Component Libraries and the Interactive Optimizer. It also explains how to read and write parameter settings of the C API to a file.

### **In this section**

#### **[Accessing parameters](#page-15-0)**

Identifies the accessors for parameters in the different APIs and introduces sets of parameters.

#### **[Parameter names](#page-17-0)**

Explains the naming conventions of CPLEX® parameters.

#### **[Correspondence of parameters](#page-18-0)**

Associates parameters available in the Callable Library with those available in Concert Technology.

#### **[Saving parameter settings to a file](#page-19-0)**

Describes PRM files.

#### **[Topical list of parameters](#page-20-0)**

The following lists offer you access to the documentation of CPLEX® parameters, organized by topics.

#### **[List of CPLEX parameters](#page-40-0)**

Presents the entire list of parameters

## **Accessing parameters**

<span id="page-15-0"></span>The following methods set and access parameters for objects of the class  $I1oCplex$  in  $C++$ and Java or the class Cplex in the .NET API:

setParam getParam getMin getMax getDefault setDefaults

The names of the corresponding accessors in the class  $C_{\text{plex}}$  in .NET follow the usual conventions of names and capitalization of languages in that framework. For example, the class Cplex and its method Solve are denoted Cplex.Solve.

C applications and applications written in other languages callable from C access and set parameters with the following routines:

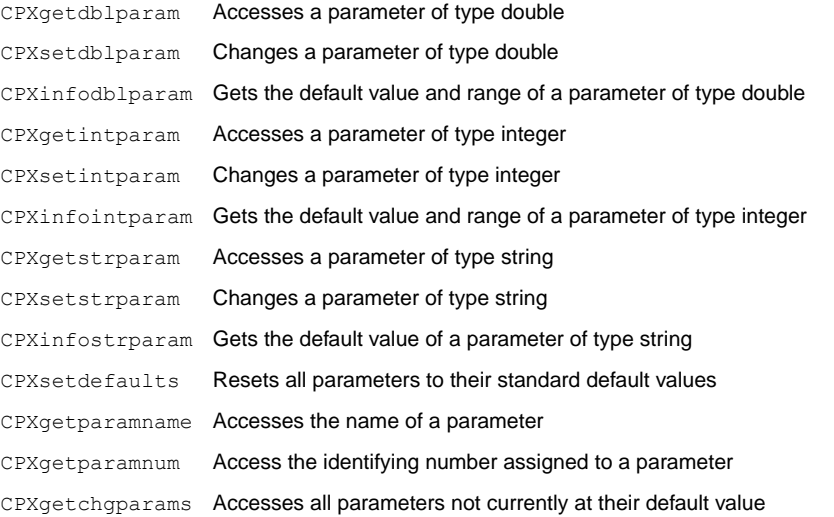

The object oriented APIs of CPLEX® also allows you to group parameters into a **set** and then manage that set of parameters together.

- **♦** In the C++ API, use the member functions of an instance of the class IloCplex::ParameterSet.
- **♦** In the Java API, use the methods of an object of the class IloCplex.ParameterSet.
- **♦** In the .NET API, use the methods of the class Cplex.ParameterSet.
- **♦** In the Python API, use the methods of the class Cplex.ParameterSet.

Documentation about CPLEX® parameters specific to the Python API is available as online help inside a Python session. A brief introduction to CPLEX® parameters is available in the topic Using CPLEX parameters in the CPLEX Python API in the tutorial about Python in *Getting Stated with CPLEX*.

Likewise, documentation about CPLEX® parameters specific to the CPLEX® connector for The MathWorks MATLAB is available as online help inside a MATLAB session.

### **Parameter names**

<span id="page-17-0"></span>In the parameter table, each parameter has a name (that is, a symbolic constant) to refer to it within an application.

- **♦** For the C API, these constants are capitalized and start with CPX\_PARAM\_; for example, CPX\_PARAM\_ITLIM. They are used as the second argument in all parameter routines (except CPXsetdefaults, which does not require them).
- ◆ For C++ applications, the parameters are defined in nested enumeration types for Boolean, integer, floating-point, and string parameters. The enum names use mixed (lower and upper) case letters and must be prefixed with the class name  $I \circ CD \in x$ : for scope. For example, IloCplex::ItLim is the IloCplex equivalent of CPX\_PARAM\_ITLIM.
- **♦** For Java applications, the parameters are defined as final static objects in nested classes called IloCplex.BooleanParam, IloCplex.IntParam, IloCplex.DoubleParam, and IloCplex.StringParam for Boolean, integer, floating-point, and string parameters, respectively. The parameter object names use mixed (lower and upper) case letters and must be prefixed with the appropriate class for scope. For example, IloCplex.IntParam. ItLim is the object representing the parameter CPX\_PARAM\_ITLIM.
- **♦** For .NET applications, the parameters follow the usual conventions for capitalizing attributes and defining scope within a namespace.
- **♦** For Python applications, the names of parameters resemble the names in the CPLEX® Interactive Optimizer, modified for the syntax of a Python application. For example, the command in the Interactive Optimizer set mip cuts mcfcut looks like this in a Python application:cplex.parameters.mip.cuts.set(mcfcut).

An integer that serves as a reference number for each parameter is shown in the reference page of each parameter. That integer reference number corresponds to the value that each symbolic constant represents, as found in the  $c_{\text{plex}}$ .h header file of the Callable Library (C API), but it is strongly recommended that the symbolic constants be used instead of their integer equivalents whenever possible, for the sake of portability to future versions of CPLEX® .

### **Correspondence of parameters**

<span id="page-18-0"></span>Some parameters available for the C API are not supported as parameters for the object oriented APIs or have a slightly different name there. In particular:

- **♦** *epsilon used in [linearization](#page-93-0)* (EpLin), the parameter specifying the tolerance to use in linearization in the object oriented APIs  $(C++$ , Java, .NET), is not applicable in the C API. nor in the Python API.
- **♦** *MIP callback switch between original model and reduced, [presolved](#page-116-0) model* (CPX\_PARAM\_MIPCBREDLP), the parameter indicating whether to use the reduced or original model in MIP callbacks, has no equivalent in the object oriented APIs  $(C++$ , Java, .NET) nor in the Python API, nor in the MATLAB connector.
- **♦** Logging output is controlled by a parameter in the C API (CPX\_PARAM\_SCRIND), but when using the object oriented APIs, you control logging by configuring the output channel:
	- **●** IloCplex::out in C++

For example, to turn off output to the screen, use cplex.setOut (env.getNullStream  $()$ .

**●** IloCplex.output in Java

For example, to turn off output to the screen, use cplex.setOut(null).

**●** Cplex.Out in .NET

For example, to turn off output to the screen, use Cplex. SetOut (Null).

**●** cplex.set\_results\_stream in Python

For example, to turn off output to the screen, use cplex.set results stream(None).

- **♦** The parameter IloCplex::RootAlg in the C++ API corresponds to these parameters in the C API:
	- **●** *MIP starting [algorithm](#page-177-0)*: CPX\_PARAM\_STARTALG
	- **●** *algorithm for [continuous](#page-174-0) problems*: CPX\_PARAM\_LPMETHOD
	- **●** *algorithm for continuous quadratic [optimization](#page-176-0)*: CPX\_PARAM\_QPMETHOD
- **♦** The parameter IloCplex::NodeAlg in the C++ API corresponds to the parameter *[MIP](#page-134-0) [subproblem](#page-134-0) algorithm* CPX\_PARAM\_SUBALG in the C API.

### **Saving parameter settings to a file**

<span id="page-19-0"></span>It is possible to read and write a file of parameter settings with the C API. The file extension is .prm . The C routine CPXreadcopyparam reads parameter values from a file with the .prm extension. The routine CPXwriteparam writes a file of the current nondefault parameter settings to a file with the .prm extension. Here is the format of such a file:

```
CPLEX Parameter File Version number
parameter name parameter value
```
**Tip**: The heading with a version number in the first line of a PRM file is significant to CPLEX® . An easy way to produce a correctly formatted PRM file with a proper heading is to have CPLEX® write the file for you.

 $CPLEX®$  reads the entire file before changing any of the parameter settings. After successfully reading a parameter file, the C API first sets all parameters to their default value. Then it applies the settings it read in the parameter file. No changes are made if the parameter file contains errors, such as missing or illegal values. There is no checking for duplicate entries in the file. In the case of duplicate entries, the last setting in the file is applied.

When you write a parameter file from the C API, only the non-default values are written to the file. String values may be double-quoted or not, but are always written with double quotation marks.

The comment character in a parameter file is #. After that character, CPLEX® ignores the rest of the line.

The C API issues a warning if the version recorded in the parameter file does not match the version of the product. A warning is also issued of a nonintegral value is given for an integer-valued parameter.

Here is an example of a correct CPLEX® parameter file:

```
CPLEX Parameter File Version 11.0
CPX_PARAM_EPPER 3.45000000000000e-06
CPX_PARAM_OBJULIM 1.23456789012345e+05
CPX_PARAM_PERIND 1
CPX_PARAM_SCRIND 1
CPX_PARAM_WORKDIR "tmp"
```
# <span id="page-20-0"></span>*Topical list of parameters*

The following lists offer you access to the documentation of CPLEX® parameters, organized by topics.

### **In this section**

#### **[Simplex](#page-22-0)**

Lists parameters of interest to users of the simplex optimizers.

#### **[Barrier](#page-23-0)**

Lists parameters of interest to users of the barrier optimizer.

#### **[MIP](#page-24-0)**

Lists topics of interest to users of the MIP optimizer.

#### **[MIP general](#page-25-0)**

Lists parameters of general interest to users of the MIP optimizer.

#### **[MIP strategies](#page-26-0)**

Lists parameters controlling MIP strategies.

#### **[MIP cuts](#page-27-0)**

Lists parameters controlling cuts.

#### **[MIP tolerances](#page-28-0)**

Lists parameters setting MIP tolerances.

#### **[MIP limits](#page-29-0)**

Lists parameters setting MIP limits.

#### **[Solution polishing](#page-30-0)**

Lists parameters controlling starting conditions for solution polishing

#### **[Solution pool](#page-31-0)**

Lists parameters controlling the solution pool.

#### **[Network](#page-32-0)**

Lists parameters of interest to users of the network flow optimizer.

#### **[Parallel optimization](#page-33-0)**

Lists parameters controlling parallel optimization.

#### **[Sifting](#page-34-0)**

Lists parameters of interest to users of the sifting optimizer.

#### **[Preprocessing: aggregator, presolver](#page-35-0)**

Lists parameters related to preprocessing.

#### **[Tolerances](#page-36-0)**

Lists parameters setting tolerances.

#### **[Limits](#page-37-0)**

Lists parameters setting general limits.

#### **[Display and output](#page-38-0)**

Lists parameters controlling screen displays, logs, and files.

## **Simplex**

<span id="page-22-0"></span>Selecting the *algorithm for [continuous](#page-174-0) problems [advanced](#page-51-0) start switch lower [objective](#page-141-0) value limit upper [objective](#page-142-0) value limit dual simplex pricing [algorithm](#page-88-0) primal simplex pricing [algorithm](#page-156-0) simplex crash [ordering](#page-78-0) [Markowitz](#page-94-0) tolerance [optimality](#page-95-0) tolerance [perturbation](#page-96-0) constant simplex [perturbation](#page-146-0) switch simplex [perturbation](#page-147-0) limit [relaxation](#page-97-0) for FeasOpt [feasibility](#page-98-0) tolerance simplex [maximum](#page-112-0) iteration limit memory [reduction](#page-115-0) switch [numerical](#page-138-0) precision emphasis simplex pricing [candidate](#page-162-0) list size sifting [subproblem](#page-182-0) algorithm simplex iteration [information](#page-185-0) display simplex [singularity](#page-186-0) repair limit*

# **Barrier**

<span id="page-23-0"></span>*[advanced](#page-51-0) start switch barrier [algorithm](#page-55-0) barrier starting point [algorithm](#page-66-0) barrier crossover [algorithm](#page-57-0) sifting [subproblem](#page-182-0) algorithm barrier ordering [algorithm](#page-64-0) barrier display [information](#page-58-0) barrier [growth](#page-60-0) limit barrier column [nonzeros](#page-56-0) barrier [iteration](#page-61-0) limit barrier maximum [correction](#page-62-0) limit barrier [objective](#page-63-0) range [convergence](#page-59-0) tolerance for LP and QP problems [convergence](#page-65-0) tolerance for QC problems memory [reduction](#page-115-0) switch [numerical](#page-138-0) precision emphasis*

# **MIP**

<span id="page-24-0"></span>The parameters controlling MIP behavior are accessible through the following topics:

- **♦** *MIP [general](#page-25-0)*
- **♦** *MIP [strategies](#page-26-0)*
- **♦** *MIP [cuts](#page-27-0)*
- **♦** *MIP [tolerances](#page-28-0)*
- **♦** *MIP [limits](#page-29-0)*

# **MIP general**

<span id="page-25-0"></span>*[advanced](#page-51-0) start switch MIP [emphasis](#page-119-0) switch MIP repeat [presolve](#page-172-0) switch relaxed LP [presolve](#page-169-0) switch [indefinite](#page-165-0) MIQP switch bound [strengthening](#page-68-0) switch memory [reduction](#page-115-0) switch [numerical](#page-138-0) precision emphasis MIP callback switch between original model and reduced, [presolved](#page-116-0) model MIP node log display [information](#page-117-0) MIP node log [interval](#page-120-0) node [storage](#page-135-0) file switch*

# **MIP strategies**

<span id="page-26-0"></span>*MIP starting [algorithm](#page-177-0) MIP [subproblem](#page-134-0) algorithm MIP variable [selection](#page-207-0) strategy MIP [strategy](#page-67-0) best bound interval MIP [branching](#page-69-0) direction [backtracking](#page-70-0) tolerance MIP dive [strategy](#page-87-0) MIP heuristic [frequency](#page-109-0) local [branching](#page-113-0) heuristic MIP [priority](#page-121-0) order switch MIP priority order [generation](#page-122-0) MIP node [selection](#page-137-0) strategy node [presolve](#page-161-0) switch MIP [probing](#page-163-0) level RINS heuristic [frequency](#page-173-0) [feasibility](#page-103-0) pump switch*

# **MIP cuts**

<span id="page-27-0"></span>*constraint [aggregation](#page-52-0) limit for cut generation row [multiplier](#page-82-0) factor for cuts*

*MIP [cliques](#page-72-0) switch*

*MIP [covers](#page-77-0) switch*

*MIP [disjunctive](#page-86-0) cuts switch*

*MIP flow cover cuts [switch](#page-101-0)*

*MIP flow path cut [switch](#page-102-0)*

*MIP Gomory [fractional](#page-106-0) cuts switch*

*MIP GUB cuts [switch](#page-108-0)*

*MIP [implied](#page-110-0) bound cuts switch*

*MCF cut [switch](#page-114-0)*

*MIP MIR (mixed integer [rounding\)](#page-126-0) cut switch*

*MIP [zero-half](#page-213-0) cuts switch*

*pass limit for [generating](#page-107-0) Gomory fractional cuts*

*candidate limit for [generating](#page-105-0) Gomory fractional cuts*

*type of cut [limit](#page-89-0)*

*[number](#page-81-0) of cutting plane passes*

# **MIP tolerances**

<span id="page-28-0"></span>*[backtracking](#page-70-0) tolerance lower [cutoff](#page-80-0) upper [cutoff](#page-83-0) absolute objective [difference](#page-140-0) cutoff relative objective [difference](#page-170-0) cutoff absolute MIP gap [tolerance](#page-90-0) relative MIP gap [tolerance](#page-91-0) [integrality](#page-92-0) tolerance [relaxation](#page-97-0) for FeasOpt*

# **MIP limits**

<span id="page-29-0"></span>*MIP integer [solution](#page-111-0) limit pass limit for [generating](#page-107-0) Gomory fractional cuts candidate limit for [generating](#page-105-0) Gomory fractional cuts constraint [aggregation](#page-52-0) limit for cut generation type of cut [limit](#page-89-0) row [multiplier](#page-82-0) factor for cuts [number](#page-81-0) of cutting plane passes MIP [node](#page-136-0) limit time spent [probing](#page-164-0) [frequency](#page-171-0) to try to repair infeasible MIP start MIP strong [branching](#page-194-0) candidate list limit MIP strong [branching](#page-195-0) iterations limit limit on nodes [explored](#page-196-0) when a subMIP is being solved tree [memory](#page-202-0) limit*

# **Solution polishing**

<span id="page-30-0"></span>*[absolute](#page-148-0) MIP gap before starting to polish a feasible solution relative MIP gap before starting to polish a feasible [solution](#page-149-0) MIP integer [solutions](#page-150-0) to find before starting to polish a feasible solution nodes to process before starting to polish a feasible [solution](#page-151-0) time before [starting](#page-152-0) to polish a feasible solution*

# **Solution pool**

<span id="page-31-0"></span>*solution pool [intensity](#page-191-0) solution pool [replacement](#page-193-0) strategy maximum number of solutions [generated](#page-154-0) for solution pool by populate [maximum](#page-188-0) number of solutions kept in solution pool [absolute](#page-187-0) gap for solution pool relative gap for [solution](#page-190-0) pool*

# **Network**

<span id="page-32-0"></span>*network [optimality](#page-129-0) tolerance network primal [feasibility](#page-130-0) tolerance simplex network [extraction](#page-131-0) level network simplex [iteration](#page-132-0) limit network simplex pricing [algorithm](#page-133-0) [network](#page-128-0) logging display switch*

# **Parallel optimization**

<span id="page-33-0"></span>*[parallel](#page-143-0) mode switch global [default](#page-198-0) thread count*

# **Sifting**

<span id="page-34-0"></span>*sifting [subproblem](#page-182-0) algorithm sifting [information](#page-183-0) display upper limit on sifting [iterations](#page-184-0)*

## **Preprocessing: aggregator, presolver**

<span id="page-35-0"></span>*[symmetry](#page-197-0) breaking [preprocessing](#page-53-0) aggregator fill [preprocessing](#page-54-0) aggregator application limit bound [strengthening](#page-68-0) switch [coefficient](#page-74-0) reduction setting [dependency](#page-85-0) switch [presolve](#page-157-0) dual setting [presolve](#page-158-0) switch linear [reduction](#page-159-0) switch limit on the number of [presolve](#page-160-0) passes made node [presolve](#page-161-0) switch relaxed LP [presolve](#page-169-0) switch MIP repeat [presolve](#page-172-0) switch primal and dual [reduction](#page-167-0) type*
# **Tolerances**

*[convergence](#page-59-0) tolerance for LP and QP problems [convergence](#page-65-0) tolerance for QC problems [backtracking](#page-70-0) tolerance lower [cutoff](#page-80-0) upper [cutoff](#page-83-0) absolute MIP gap [tolerance](#page-90-0) [absolute](#page-148-0) MIP gap before starting to polish a feasible solution relative MIP gap [tolerance](#page-91-0) relative MIP gap before starting to polish a feasible [solution](#page-149-0) [integrality](#page-92-0) tolerance epsilon used in [linearization](#page-93-0) [Markowitz](#page-94-0) tolerance [optimality](#page-95-0) tolerance network [optimality](#page-129-0) tolerance [feasibility](#page-98-0) tolerance [relaxation](#page-97-0) for FeasOpt absolute objective [difference](#page-140-0) cutoff relative objective [difference](#page-170-0) cutoff [perturbation](#page-96-0) constant [absolute](#page-187-0) gap for solution pool relative gap for [solution](#page-190-0) pool*

# **Limits**

*memory [available](#page-210-0) for working storage global [default](#page-198-0) thread count [optimizer](#page-201-0) time limit variable [\(column\)](#page-75-0) read limit [constraint](#page-179-0) (row) read limit nonzero [element](#page-139-0) read limit QP [Q-matrix](#page-166-0) nonzero read limit*

# **Display and output**

*[messages](#page-181-0) to screen switch tuning [information](#page-203-0) display barrier display [information](#page-58-0) simplex iteration [information](#page-185-0) display sifting [information](#page-183-0) display MIP node log display [information](#page-117-0) MIP node log [interval](#page-120-0) [network](#page-128-0) logging display switch clock type for [computation](#page-73-0) time conflict [information](#page-76-0) display data [consistency](#page-84-0) checking switch precision of [numerical](#page-127-0) output in MPS and REW file formats [directory](#page-209-0) for working files [write](#page-211-0) level for MST, SOL files*

# *List of CPLEX parameters*

Presents the entire list of parameters

# **In this section**

#### **[advanced start switch](#page-51-0)**

If set to 1 or 2, this parameter indicates that CPLEX® should use advanced starting information when optimization is initiated.

# **[constraint aggregation limit for cut generation](#page-52-0)**

Limits the number of constraints that can be aggregated for generating flow cover and mixed integer rounding (MIR) cuts.

### **[preprocessing aggregator fill](#page-53-0)**

Limits variable substitutions by the aggregator.

#### **[preprocessing aggregator application limit](#page-54-0)**

Invokes the aggregator to use substitution where possible to reduce the number of rows and columns before the problem is solved.

### **[barrier algorithm](#page-55-0)**

The default setting 0 uses the "infeasibility - estimate start" algorithm (setting 1) when solving subproblems in a MIP problem, and the standard barrier algorithm (setting 3) in other cases.

# **[barrier column nonzeros](#page-56-0)**

Used in the recognition of dense columns.

#### **[barrier crossover algorithm](#page-57-0)**

Decides which, if any, crossover is performed at the end of a barrier optimization.

# **[barrier display information](#page-58-0)**

Sets the level of barrier progress information to be displayed.

#### **[convergence tolerance for LP and QP problems](#page-59-0)**

Sets the tolerance on complementarity for convergence.

#### **[barrier growth limit](#page-60-0)**

Used to detect unbounded optimal faces.

#### **[barrier iteration limit](#page-61-0)**

Sets the number of barrier iterations before termination.

#### **[barrier maximum correction limit](#page-62-0)**

Sets the maximum number of centering corrections done on each iteration.

#### **[barrier objective range](#page-63-0)**

Sets the maximum absolute value of the objective function.

#### **[barrier ordering algorithm](#page-64-0)**

Sets the algorithm to be used to permute the rows of the constraint matrix in order to reduce fill in the Cholesky factor.

#### **[convergence tolerance for QC problems](#page-65-0)**

Sets the tolerance on complementarity for convergence in quadratically constrained problems  $(OCPs)$ .

#### **[barrier starting point algorithm](#page-66-0)**

Sets the algorithm to be used to compute the initial starting point for the barrier optimizer.

### **[MIP strategy best bound interval](#page-67-0)**

Sets the best bound interval for MIP strategy.

#### **[bound strengthening switch](#page-68-0)**

Decides whether to apply bound strengthening in mixed integer programs (MIPs).

#### **[MIP branching direction](#page-69-0)**

Decides which branch, the up or the down branch, should be taken first at each node.

#### **[backtracking tolerance](#page-70-0)**

Controls how often backtracking is done during the branching process.

#### **[MIP cliques switch](#page-72-0)**

Decides whether or not clique cuts should be generated for the problem.

#### **[clock type for computation time](#page-73-0)**

Decides how computation times are measured for both reporting performance and terminating optimization when a time limit has been set.

#### **[coefficient reduction setting](#page-74-0)**

Decides how coefficient reduction is used.

#### **[variable \(column\) read limit](#page-75-0)**

Specifies a limit for the number of columns (variables) to read for an allocation of memory.

#### **[conflict information display](#page-76-0)**

Decides how much information CPLEX® reports when the conflict refiner is working.

#### **[MIP covers switch](#page-77-0)**

Decides whether or not cover cuts should be generated for the problem.

#### **[simplex crash ordering](#page-78-0)**

Decides how CPLEX® orders variables relative to the objective function when selecting an initial basis.

# **[lower cutoff](#page-80-0)**

Sets lower cutoff tolerance.

#### **[number of cutting plane passes](#page-81-0)**

Sets the upper limit on the number of cutting plane passes CPLEX® performs when solving the root node of a MIP model.

### **[row multiplier factor for cuts](#page-82-0)**

Limits the number of cuts that can be added.

#### **[upper cutoff](#page-83-0)**

Sets the upper cutoff tolerance.

#### **[data consistency checking switch](#page-84-0)**

Decides whether data should be checked for consistency.

#### **[dependency switch](#page-85-0)**

Decides whether to activate the dependency checker.

#### **[MIP disjunctive cuts switch](#page-86-0)**

Decides whether or not disjunctive cuts should be generated for the problem.

#### **[MIP dive strategy](#page-87-0)**

Controls the MIP dive strategy.

#### **[dual simplex pricing algorithm](#page-88-0)**

Decides the type of pricing applied in the dual simplex algorithm.

### **[type of cut limit](#page-89-0)**

Sets a limit for each type of cut.

#### **[absolute MIP gap tolerance](#page-90-0)**

Sets an absolute tolerance on the gap between the best integer objective and the objective of the best node remaining.

#### **[relative MIP gap tolerance](#page-91-0)**

Sets a relative tolerance on the gap between the best integer objective and the objective of the best node remaining.

#### **[integrality tolerance](#page-92-0)**

Specifies the amount by which an integer variable can be different from an integer and still be considered feasible.

#### **[epsilon used in linearization](#page-93-0)**

Sets the epsilon (degree of tolerance) used in linearization in the object-oriented APIs.

### **[Markowitz tolerance](#page-94-0)**

Influences pivot selection during basis factoring.

#### **[optimality tolerance](#page-95-0)**

Influences the reduced-cost tolerance for optimality.

# **[perturbation constant](#page-96-0)**

Sets the amount by which CPLEX® perturbs the upper and lower bounds or objective coefficients on the variables when a problem is perturbed in the simplex algorithm.

#### **[relaxation for FeasOpt](#page-97-0)**

Controls the amount of relaxation for the routine CPXfeasopt in the C API or for the method feasOpt in the object-oriented APIs.

#### **[feasibility tolerance](#page-98-0)**

Specifies the feasibility tolerance, that is, the degree to which the basic variables of a model may violate their bounds.

#### **[mode of FeasOpt](#page-99-0)**

Decides how FeasOpt measures the relaxation when finding a minimal relaxation in an infeasible model.

## **[MIP flow cover cuts switch](#page-101-0)**

Decides whether or not to generate flow cover cuts for the problem.

#### **[MIP flow path cut switch](#page-102-0)**

Decides whether or not flow path cuts should be generated for the problem.

### **[feasibility pump switch](#page-103-0)**

Turns on or off the feasibility pump heuristic for mixed integer programming (MIP) models.

#### **[candidate limit for generating Gomory fractional cuts](#page-105-0)**

Limits the number of candidate variables for generating Gomory fractional cuts.

#### **[MIP Gomory fractional cuts switch](#page-106-0)**

Decides whether or not Gomory fractional cuts should be generated for the problem.

#### **[pass limit for generating Gomory fractional cuts](#page-107-0)**

Limits the number of passes for generating Gomory fractional cuts.

#### **[MIP GUB cuts switch](#page-108-0)**

Decides whether or not to generate GUB cuts for the problem.

#### **[MIP heuristic frequency](#page-109-0)**

Decides how often to apply the periodic heuristic.

#### **[MIP implied bound cuts switch](#page-110-0)**

Decides whether or not to generate implied bound cuts for the problem.

#### **[MIP integer solution limit](#page-111-0)**

Sets the number of MIP solutions to be found before stopping.

#### **[simplex maximum iteration limit](#page-112-0)**

Sets the maximum number of simplex iterations to be performed before the algorithm terminates without reaching optimality.

#### **[local branching heuristic](#page-113-0)**

Controls whether CPLEX® applies a local branching heuristic to try to improve new incumbents found during a MIP search.

#### **[MCF cut switch](#page-114-0)**

Switches on or off generation of multi-commodity flow cuts in a MIP.

#### **[memory reduction switch](#page-115-0)**

Directs CPLEX® that it should conserve memory where possible.

#### **[MIP callback switch between original model and reduced, presolved model](#page-116-0)**

Controls whether your callback accesses node information of the original model (off) or node information of the reduced, presolved model (on, default).

# **[MIP node log display information](#page-117-0)**

Decides what CPLEX® reports to the screen during mixed integer optimization (MIP).

#### **[MIP emphasis switch](#page-119-0)**

Controls trade-offs between speed, feasibility, optimality, and moving bounds in MIP.

#### **[MIP node log interval](#page-120-0)**

Controls the frequency of node logging when the MIP display parameter (CPX\_PARAM\_MIPDISPLAY, MIPDisplay) is set higher than 1 (one).

#### **[MIP priority order switch](#page-121-0)**

Decides whether to use the priority order, if one exists, for the next mixed integer optimization.

# **[MIP priority order generation](#page-122-0)**

Selects the type of generic priority order to generate when no priority order is present.

#### **[MIP dynamic search switch](#page-123-0)**

Sets the search strategy for a mixed integer program (MIP).

#### **[MIQCP strategy switch](#page-125-0)**

Sets the strategy that CPLEX® uses to solve a quadratically constrained mixed integer program (MIQCP).

# **[MIP MIR \(mixed integer rounding\) cut switch](#page-126-0)**

Decides whether or not to generate MIR cuts (mixed integer rounding cuts) for the problem.

#### **[precision of numerical output in MPS and REW file formats](#page-127-0)**

Decides the precision of numerical output in the MPS and REW file formats.

# **[network logging display switch](#page-128-0)**

Decides what CPLEX<sup>®</sup> reports to the screen during network optimization.

#### **[network optimality tolerance](#page-129-0)**

Specifies the optimality tolerance for network optimization.

#### **[network primal feasibility tolerance](#page-130-0)**

Specifies feasibility tolerance for network primal optimization. The feasibility tolerance specifies the degree to which the flow value of a model may violate its bounds.

#### **[simplex network extraction level](#page-131-0)**

Establishes the level of network extraction for network simplex optimization.

#### **[network simplex iteration limit](#page-132-0)**

Sets the maximum number of iterations to be performed before the algorithm terminates without reaching optimality.

#### **[network simplex pricing algorithm](#page-133-0)**

Specifies the pricing algorithm for network simplex optimization.

#### **[MIP subproblem algorithm](#page-134-0)**

Decides which continuous optimizer will be used to solve the subproblems in a MIP, after the initial relaxation.

#### **[node storage file switch](#page-135-0)**

Used when working memory (CPX\_PARAM\_WORKMEM, WorkMem) has been exceeded by the size of the tree.

### **[MIP node limit](#page-136-0)**

Sets the maximum number of nodes solved before the algorithm terminates without reaching optimality.

#### **[MIP node selection strategy](#page-137-0)**

Used to set the rule for selecting the next node to process when backtracking.

#### **[numerical precision emphasis](#page-138-0)**

Emphasizes precision in numerically unstable or difficult problems.

#### **[nonzero element read limit](#page-139-0)**

Specifies a limit for the number of nonzero elements to read for an allocation of memory.

#### **[absolute objective difference cutoff](#page-140-0)**

Used to update the cutoff each time a mixed integer solution is found.

#### **[lower objective value limit](#page-141-0)**

Sets a lower limit on the value of the objective function in the simplex algorithms.

#### **[upper objective value limit](#page-142-0)**

Sets an upper limit on the value of the objective function in the simplex algorithms.

#### **[parallel mode switch](#page-143-0)**

Sets the parallel optimization mode. Possible modes are automatic, deterministic, and opportunistic.

#### **[simplex perturbation switch](#page-146-0)**

Decides whether to perturb problems.

#### **[simplex perturbation limit](#page-147-0)**

Sets the number of degenerate iterations before perturbation is performed.

#### **[absolute MIP gap before starting to polish a feasible solution](#page-148-0)**

Sets an absolute MIP gap after which CPLEX® starts to polish a feasible solution

#### **[relative MIP gap before starting to polish a feasible solution](#page-149-0)**

Sets a relative MIP gap after which CPLEX® starts to polish a feasible solution

#### **[MIP integer solutions to find before starting to polish a feasible solution](#page-150-0)**

Sets the number of integer solutions to find after which CPLEX® starts to polish a feasible solution

#### **[nodes to process before starting to polish a feasible solution](#page-151-0)**

Sets the number of nodes to process after which CPLEX® starts to polish a feasible solution

#### **[time before starting to polish a feasible solution](#page-152-0)**

Sets the amount of time in seconds to spend during a normal mixed integer optimization after which CPLEX® starts to polish a feasible solution

#### **[time spent polishing a solution \(deprecated\)](#page-153-0)**

Deprecated parameter

# **[maximum number of solutions generated for solution pool by populate](#page-154-0)**

Sets the maximum number of mixed integer programming (MIP) solutions generated for the solution pool during each call to the populate procedure.

#### **[primal simplex pricing algorithm](#page-156-0)**

Sets the primal simplex pricing algorithm.

#### **[presolve dual setting](#page-157-0)**

Decides whether CPLEX® presolve should pass the primal or dual linear programming problem to the linear programming optimization algorithm.

#### **[presolve switch](#page-158-0)**

Decides whether CPLEX® applies presolve during preprocessing.

# **[linear reduction switch](#page-159-0)**

Decides whether linear or full reductions occur during preprocessing.

#### **[limit on the number of presolve passes made](#page-160-0)**

Limits the number of presolve passes that  $\text{CPLEX} \otimes \text{ makes during preprocessing.}$  When this parameter is set to a nonzero value, invokes CPLEX® presolve to simplify and reduce problems.

#### **[node presolve switch](#page-161-0)**

Decides whether node presolve should be performed at the nodes of a mixed integer programming (MIP) solution.

#### **[simplex pricing candidate list size](#page-162-0)**

Sets the maximum number of variables kept in the list of pricing candidates for the simplex algorithms.

#### **[MIP probing level](#page-163-0)**

Sets the amount of probing on variables to be performed before MIP branching.

#### **[time spent probing](#page-164-0)**

Limits the amount of time in seconds spent probing.

#### **[indefinite MIQP switch](#page-165-0)**

Decides whether CPLEX® will attempt to reformulate a MIQP or MIQCP model that contains only binary variables.

#### **[QP Q-matrix nonzero read limit](#page-166-0)**

Specifies a limit for the number of nonzero elements to read for an allocation of memory in a model with a quadratic matrix.

#### **[primal and dual reduction type](#page-167-0)**

Decides whether primal reductions, dual reductions, both, or neither are performed during preprocessing.

#### **[simplex refactoring frequency](#page-168-0)**

Sets the number of iterations between refactoring of the basis matrix.

#### **[relaxed LP presolve switch](#page-169-0)**

Decides whether LP presolve is applied to the root relaxation in a mixed integer program (MIP).

#### **[relative objective difference cutoff](#page-170-0)**

Used to update the cutoff each time a mixed integer solution is found.

#### **[frequency to try to repair infeasible MIP start](#page-171-0)**

Limits the attempts to repair an infeasible MIP start.

#### **[MIP repeat presolve switch](#page-172-0)**

Decides whether to re-apply presolve, with or without cuts, to a MIP model after processing at the root is otherwise complete.

#### **[RINS heuristic frequency](#page-173-0)**

Decides how often to apply the relaxation induced neighborhood search (RINS) heuristic.

# **[algorithm for continuous problems](#page-174-0)**

Controls which algorithm is used to solve continuous models or to solve the root relaxation of a MIP.

#### **[algorithm for continuous quadratic optimization](#page-176-0)**

Sets which algorithm to use when the C routine CPXqpopt (or the command optimize in the Interactive Optimizer) is invoked.

### **[MIP starting algorithm](#page-177-0)**

Sets which continuous optimizer will be used to solve the initial relaxation of a MIP.

#### **[constraint \(row\) read limit](#page-179-0)**

Specifies a limit for the number of rows (constraints) to read for an allocation of memory.

# **[scale parameter](#page-180-0)**

Decides how to scale the problem matrix.

#### **[messages to screen switch](#page-181-0)**

Decides whether or not results are displayed on screen in an application of the C API.

#### **[sifting subproblem algorithm](#page-182-0)**

Sets the algorithm to be used for solving sifting subproblems.

#### **[sifting information display](#page-183-0)**

Sets the amount of information to display about the progress of sifting.

#### **[upper limit on sifting iterations](#page-184-0)**

Sets the maximum number of sifting iterations that may be performed if convergence to optimality has not been reached.

#### **[simplex iteration information display](#page-185-0)**

Sets how often CPLEX® reports about iterations during simplex optimization.

#### **[simplex singularity repair limit](#page-186-0)**

Restricts the number of times CPLEX® attempts to repair the basis when singularities are encountered during the simplex algorithm.

#### **[absolute gap for solution pool](#page-187-0)**

Sets an absolute tolerance on the objective value for the solutions in the solution pool.

# **[maximum number of solutions kept in solution pool](#page-188-0)**

Limits the number of solutions kept in the solution pool

#### **[relative gap for solution pool](#page-190-0)**

Sets a relative tolerance on the objective value for the solutions in the solution pool.

#### **[solution pool intensity](#page-191-0)**

Controls the trade-off between the number of solutions generated for the solution pool and the amount of time or memory consumed.

#### **[solution pool replacement strategy](#page-193-0)**

Designates the strategy for replacing a solution in the solution pool when the solution pool has reached its capacity.

#### **[MIP strong branching candidate list limit](#page-194-0)**

Controls the length of the candidate list when CPLEX® uses variable selection as the setting for strong branching.

#### **[MIP strong branching iterations limit](#page-195-0)**

Controls the number of simplex iterations performed on each variable in the candidate list when CPLEX<sup>®</sup> uses variable selection as the setting for strong branching.

### **[limit on nodes explored when a subMIP is being solved](#page-196-0)**

Restricts the number of nodes explored when CPLEX® is solving a subMIP.

#### **[symmetry breaking](#page-197-0)**

Decides whether symmetry breaking reductions will be automatically executed, during the preprocessing phase, in a MIP model.

#### **[global default thread count](#page-198-0)**

Sets the default number of parallel threads that will be invoked by any CPLEX® parallel optimizer.

#### **[optimizer time limit](#page-201-0)**

Sets the maximum time, in seconds, for a call to an optimizer. This time limit applies also to the conflict refiner.

#### **[tree memory limit](#page-202-0)**

Sets an absolute upper limit on the size (in megabytes, uncompressed) of the branch-and-cut tree.

#### **[tuning information display](#page-203-0)**

Specifies the level of information reported by the tuning tool as it works.

### **[tuning measure](#page-204-0)**

Controls the measure for evaluating progress when a suite of models is being tuned.

#### **[tuning repeater](#page-205-0)**

Specifies the number of times tuning is to be repeated on reordered versions of a given problem.

#### **[tuning time limit](#page-206-0)**

Sets a time limit per model and per test set (that is, suite of models) applicable in tuning.

#### **[MIP variable selection strategy](#page-207-0)**

Sets the rule for selecting the branching variable at the node which has been selected for branching.

#### **[directory for working files](#page-209-0)**

Specifies the name of an existing directory into which CPLEX® may store temporary working files.

### **[memory available for working storage](#page-210-0)**

Specifies an upper limit on the amount of central memory, in megabytes, that CPLEX® is permitted to use for working memory.

# **[write level for MST, SOL files](#page-211-0)**

Sets a level of detail for CPLEX® to write a file in MST or SOL format.

#### **[MIP zero-half cuts switch](#page-213-0)**

Decides whether or not to generate zero-half cuts for the problem.

# **advanced start switch**

#### <span id="page-51-0"></span>**Purpose**

Advanced start switch

#### **Syntax**

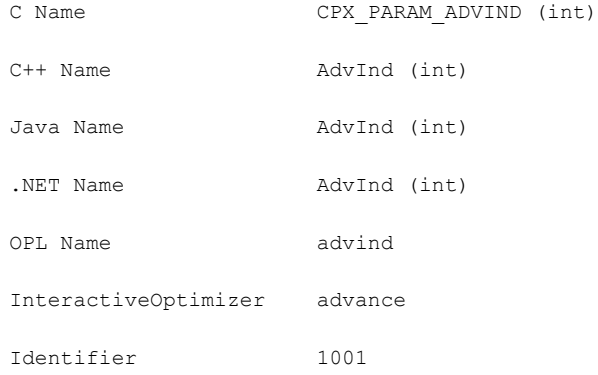

#### **Description**

If set to 1 or 2, this parameter indicates that CPLEX® should use advanced starting information when optimization is initiated.

For MIP models, setting 1 (one) will cause CPLEX® to continue with a partially explored MIP tree if one is available. If tree exploration has not yet begun, setting 1 (one) specifies that CPLEX® should use a loaded MIP start, if available. Setting 2 retains the current incumbent (if there is one), re-applies presolve, and starts a new search from a new root.

Setting 2 is useful for continuous models. Consequently, it can be particularly useful for solving fixed MIP models, where a start vector but no corresponding basis is available.

For continuous models solved with simplex, setting 1 (one) will use the currently loaded basis. If a basis is available only for the original, unpresolved model, or if CPLEX® has a start vector rather than a simplex basis, then the simplex algorithm will proceed on the unpresolved model. With setting 2, CPLEX® will first perform presolve on the model and on the basis or start vector, and then proceed with optimization on the presolved problem.

For continuous models solved with the barrier algorithm, settings 1 or 2 will continue simplex optimization from the last available barrier iterate.

#### *Values*

#### **Value Meaning**

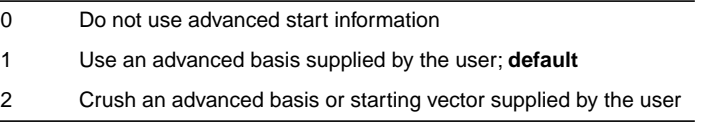

# **constraint aggregation limit for cut generation**

# <span id="page-52-0"></span>**Purpose**

Constraint aggregation limit for cut generation

# **Syntax**

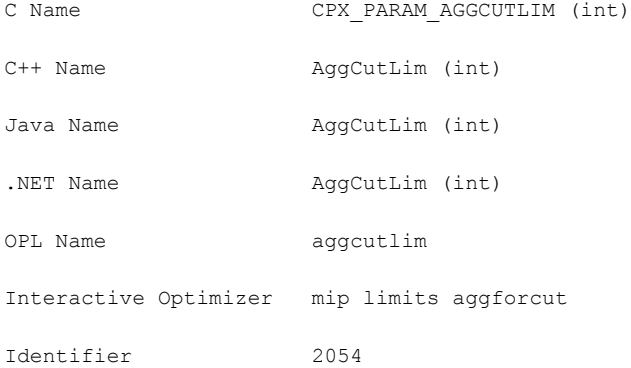

# **Description**

Limits the number of constraints that can be aggregated for generating flow cover and mixed integer rounding (MIR) cuts.

# **Values**

Any nonnegative integer; **default**: 3

# **preprocessing aggregator fill**

# <span id="page-53-0"></span>**Purpose**

Preprocessing aggregator fill

# **Syntax**

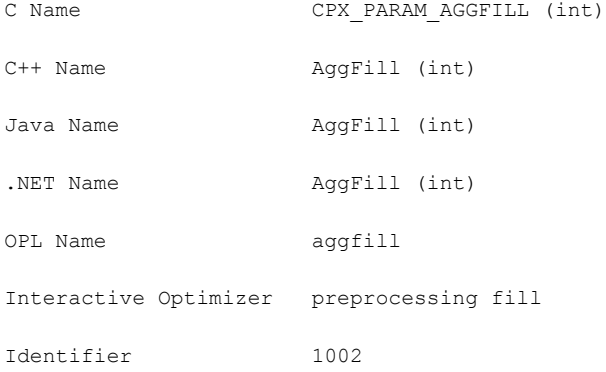

# **Description**

Limits variable substitutions by the aggregator. If the net result of a single substitution is more nonzeros than this value, the substitution is not made.

Values

Any nonnegative integer; **default**: 10

# **preprocessing aggregator application limit**

# <span id="page-54-0"></span>**Purpose**

Preprocessing aggregator application limit

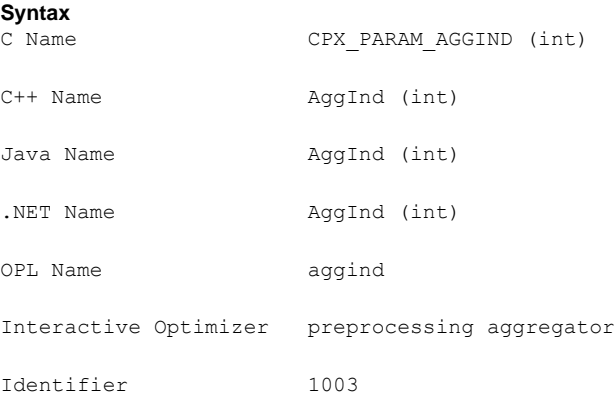

# **Description**

Invokes the aggregator to use substitution where possible to reduce the number of rows and columns before the problem is solved. If set to a positive value, the aggregator is applied the specified number of times or until no more reductions are possible.

# *Values*

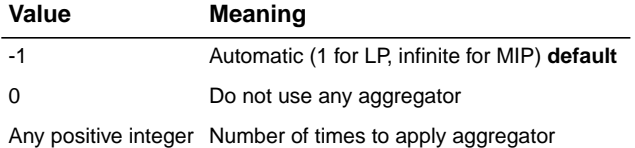

# **barrier algorithm**

#### <span id="page-55-0"></span>**Purpose**

Barrier algorithm

#### **Syntax**

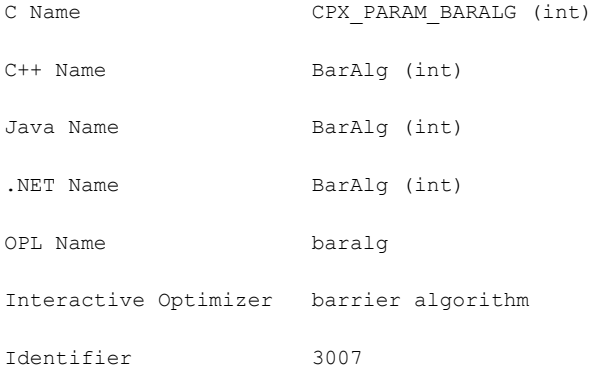

# **Description**

The default setting 0 uses the "infeasibility - estimate start" algorithm (setting 1) when solving subproblems in a MIP problem, and the standard barrier algorithm (setting 3) in other cases. The standard barrier algorithm is almost always fastest. However, on problems that are primal or dual infeasible (common for MIP subproblems), the standard algorithm may not work as well as the alternatives. The two alternative algorithms (settings 1 and 2) may eliminate numerical difficulties related to infeasibility, but are generally slower.

Values

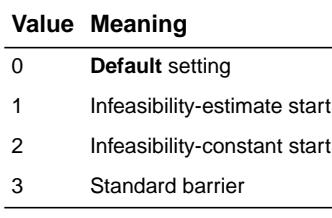

# **barrier column nonzeros**

# <span id="page-56-0"></span>**Purpose**

Barrier column nonzeros

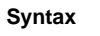

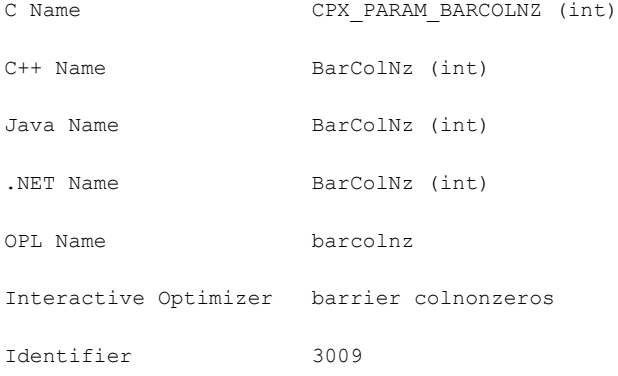

# **Description**

Used in the recognition of dense columns. If columns in the presolved and aggregated problem exist with more entries than this value, such columns are considered dense and are treated specially by the CPLEX® Barrier Optimizer to reduce their effect.

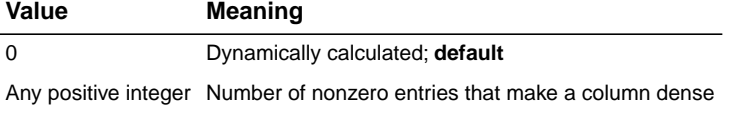

# **barrier crossover algorithm**

# <span id="page-57-0"></span>**Purpose**

Barrier crossover algorithm

#### **Syntax**

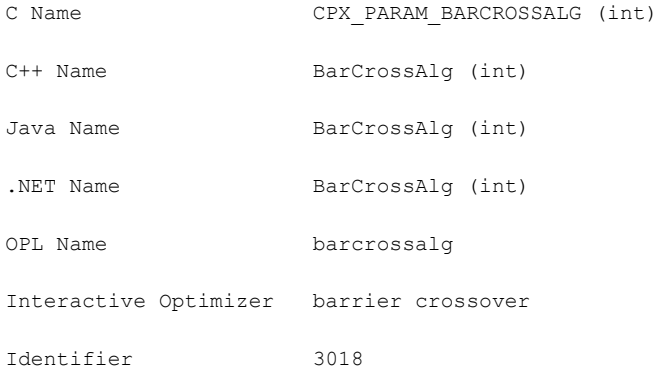

# **Description**

Decides which, if any, crossover is performed at the end of a barrier optimization. This parameter also applies when CPLEX® uses the Barrier Optimizer to solve an LP or QP problem, or when it is used to solve the continuous relaxation of an MILP or MIQP at a node in a MIP.

# **Value Meaning**

- -1 No crossover
- 0 Automatic: let CPLEX choose; **default**
- 1 Primal crossover
- 2 Dual crossover

# **barrier display information**

# <span id="page-58-0"></span>**Purpose**

Barrier display information

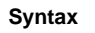

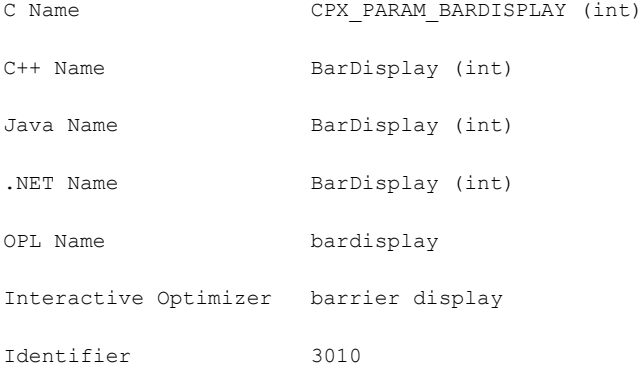

# **Description**

Sets the level of barrier progress information to be displayed.

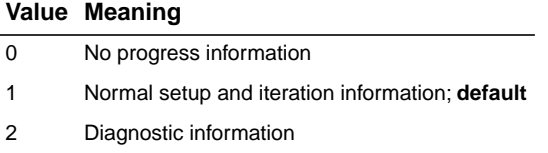

# **convergence tolerance for LP and QP problems**

# <span id="page-59-0"></span>**Purpose**

Convergence tolerance for LP and QP problems

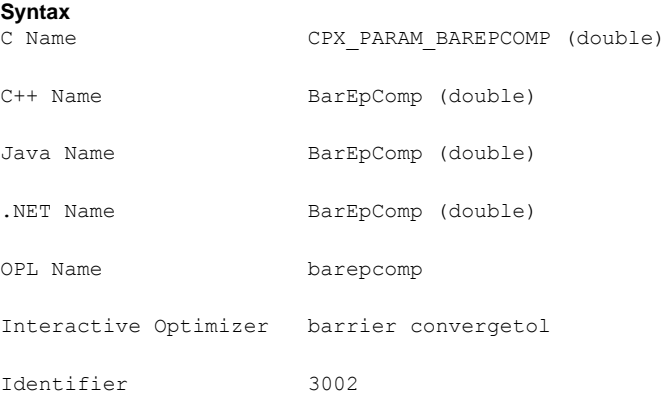

# **Description**

Sets the tolerance on complementarity for convergence. The barrier algorithm terminates with an optimal solution if the relative complementarity is smaller than this value.

Changing this tolerance to a smaller value may result in greater numerical precision of the solution, but also increases the chance of failure to converge in the algorithm and consequently may result in no solution at all. Therefore, caution is advised in deviating from the default setting.

#### **Values**

Any positive number greater than or equal to 1e-12; **default**: 1e-8.

#### **See also**

For problems with quadratic constraints (QCP), see *[convergence](#page-65-0) tolerance for QC problems*

# **barrier growth limit**

#### <span id="page-60-0"></span>**Purpose**

Barrier growth limit

#### **Syntax**

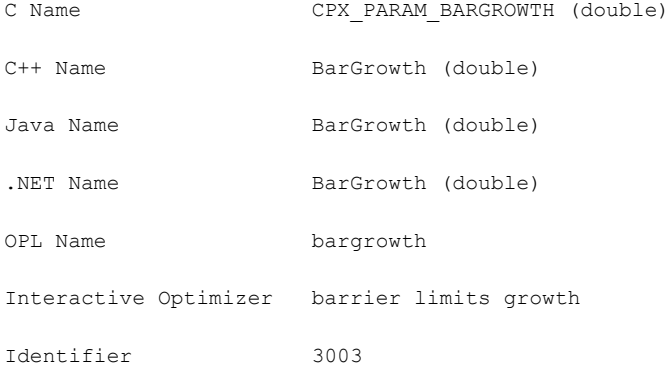

# **Description**

Used to detect unbounded optimal faces. At higher values, the barrier algorithm is less likely to conclude that the problem has an unbounded optimal face, but more likely to have numerical difficulties if the problem has an unbounded face.

#### **Values**

1.0 or greater; **default**: 1e12.

# **barrier iteration limit**

# <span id="page-61-0"></span>**Purpose**

Barrier iteration limit

### **Syntax**

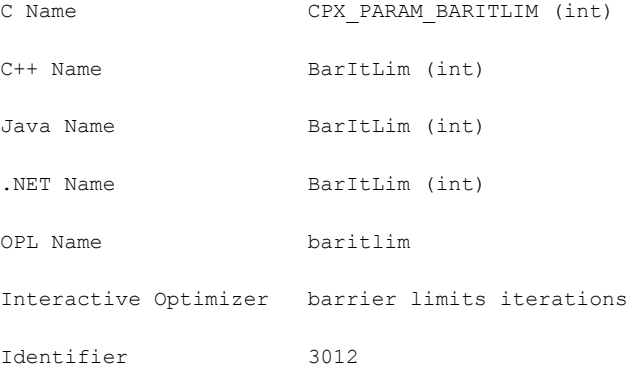

# **Description**

Sets the number of barrier iterations before termination. When this parameter is set to 0 (zero), no barrier iterations occur, but problem setup occurs and information about the setup is displayed (such as Cholesky factor statistics).

#### *Values*

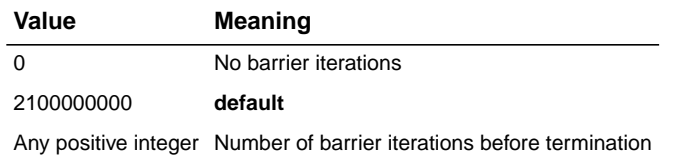

# **barrier maximum correction limit**

# <span id="page-62-0"></span>**Purpose**

Barrier maximum correction limit

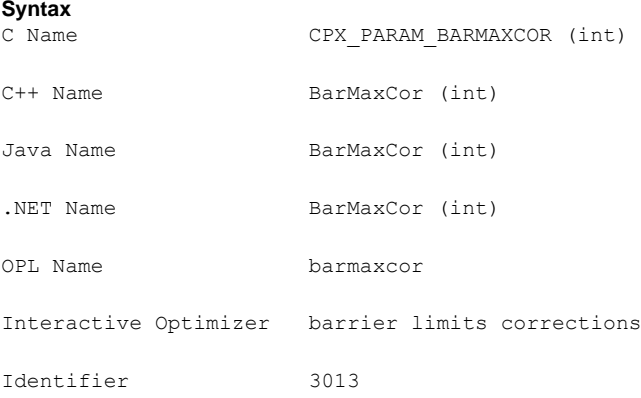

# **Description**

Sets the maximum number of centering corrections done on each iteration. An explicit value greater than 0 (zero) may improve the numerical performance of the algorithm at the expense of computation time.

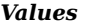

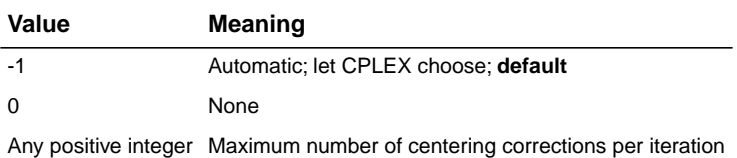

# **barrier objective range**

# <span id="page-63-0"></span>**Purpose**

Barrier objective range

#### **Syntax**

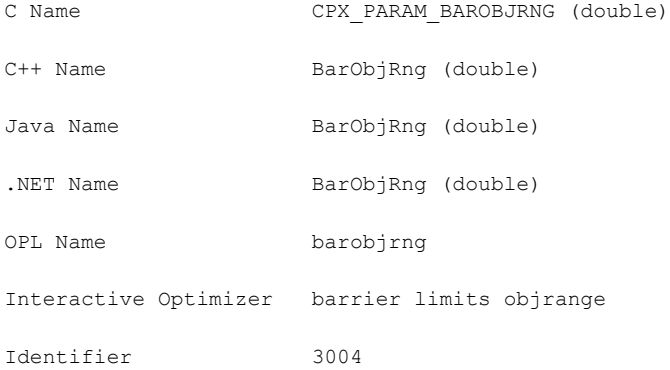

# **Description**

Sets the maximum absolute value of the objective function. The barrier algorithm looks at this limit to detect unbounded problems.

# **Values**

Any nonnegative number; **default**: 1e20

# **barrier ordering algorithm**

# <span id="page-64-0"></span>**Purpose**

Barrier ordering algorithm

### **Syntax**

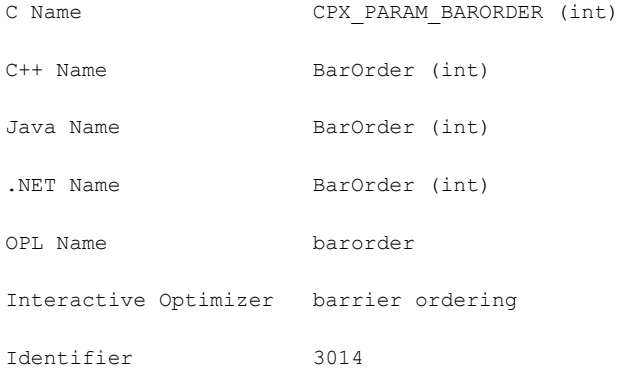

# **Description**

Sets the algorithm to be used to permute the rows of the constraint matrix in order to reduce fill in the Cholesky factor.

# *Values*

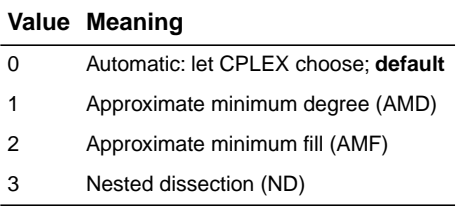

# **convergence tolerance for QC problems**

#### <span id="page-65-0"></span>**Purpose**

Convergence tolerance for quadratically constrained problems

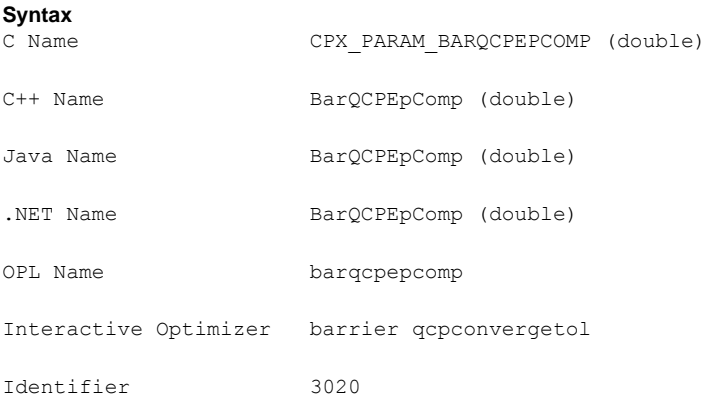

#### **Description**

Sets the tolerance on complementarity for convergence in quadratically constrained problems (QCPs). The barrier algorithm terminates with an optimal solution if the relative complementarity is smaller than this value.

Changing this tolerance to a smaller value may result in greater numerical precision of the solution, but also increases the chance of a convergence failure in the algorithm and consequently may result in no solution at all. Therefore, caution is advised in deviating from the default setting.

#### **Values**

Any positive number greater than or equal to 1e-12; **default**: 1e-7.

For LPs and for QPs (that is, when all the constraints are linear) see *[convergence](#page-59-0) tolerance for LP and QP [problems](#page-59-0)* CPX\_PARAM\_BAREPCOMP, BarEpComp.

# **barrier starting point algorithm**

# <span id="page-66-0"></span>**Purpose**

Barrier starting point algorithm

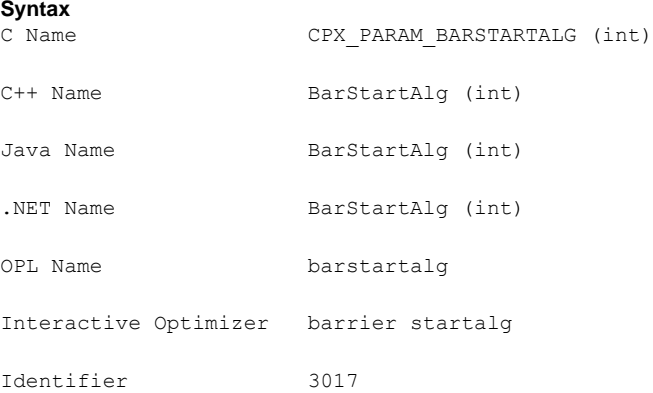

# **Description**

Sets the algorithm to be used to compute the initial starting point for the barrier optimizer.

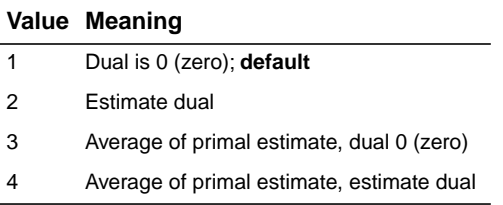

# **MIP strategy best bound interval**

# <span id="page-67-0"></span>**Purpose**

MIP strategy best bound interval

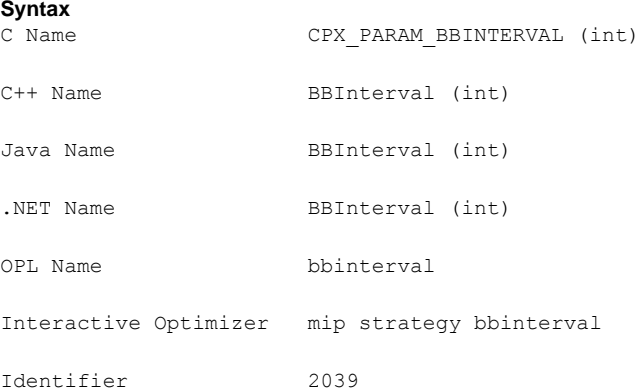

#### **Description**

Sets the best bound interval for MIP strategy.

When you set this parameter to best estimate node selection, the best bound interval is the interval at which the best bound node, instead of the best estimate node, is selected from the tree. A best bound interval of 0 (zero) means "never select the best bound node." A best bound interval of 1 (one) means "always select the best bound node," and is thus equivalent to nodeselect 1 (one).

Higher values of this parameter mean that the best bound node will be selected less frequently; experience has shown it to be beneficial to select the best bound node occasionally, and therefore the default value of this parameter is 7.

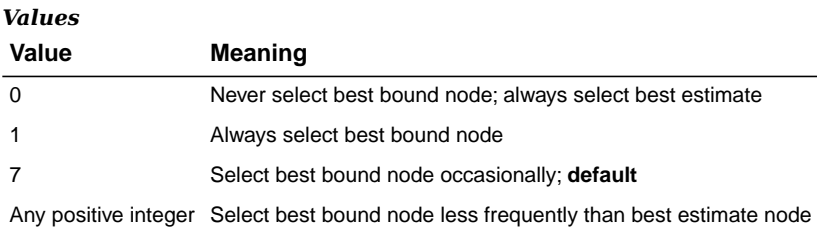

#### **See also**

*MIP node [selection](#page-137-0) strategy*

# **bound strengthening switch**

# <span id="page-68-0"></span>**Purpose**

Bound strengthening switch

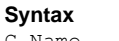

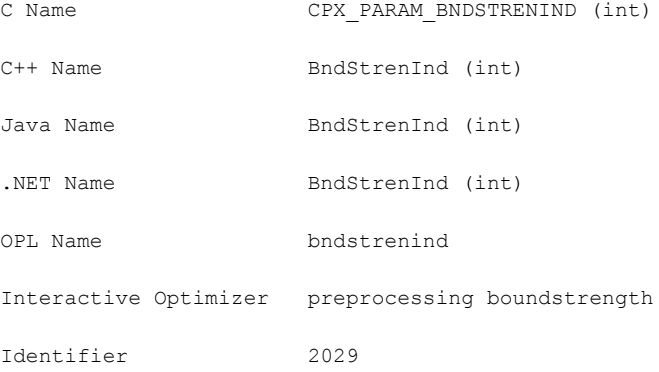

# **Description**

Decides whether to apply bound strengthening in mixed integer programs (MIPs). Bound strengthening tightens the bounds on variables, perhaps to the point where the variable can be fixed and thus removed from consideration during branch and cut.

# **Value Meaning**

- -1 Automatic: let CPLEX choose; **default**
- 0 Do not apply bound strengthening
- 1 Apply bound strengthening

# **MIP branching direction**

# <span id="page-69-0"></span>**Purpose**

MIP branching direction

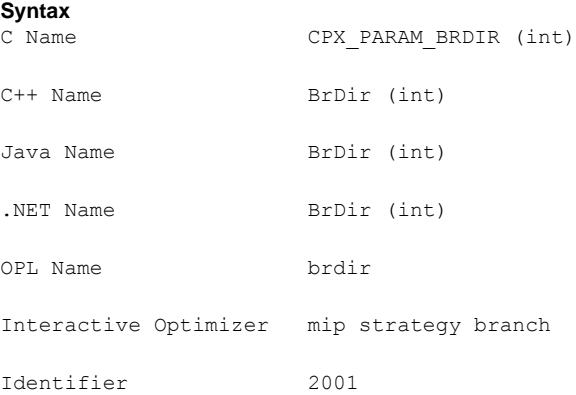

# **Description**

Decides which branch, the up or the down branch, should be taken first at each node.

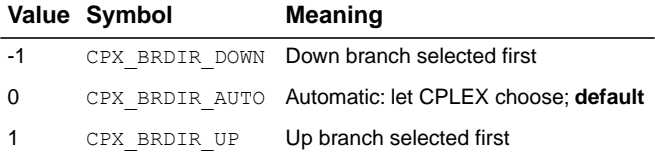

# **backtracking tolerance**

#### <span id="page-70-0"></span>**Purpose**

Backtracking tolerance

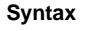

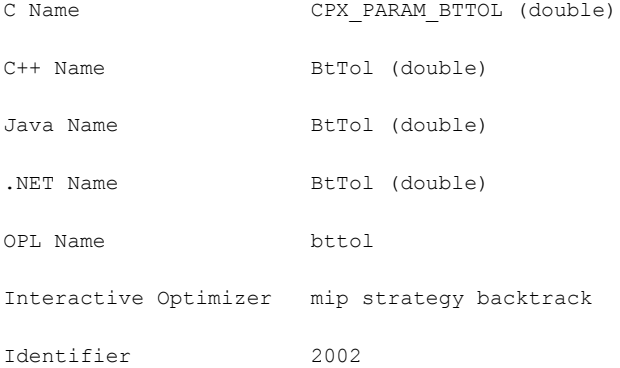

#### **Description**

Controls how often backtracking is done during the branching process. The decision when to backtrack depends on three values that change during the course of the optimization:

- **♦** the objective function value of the best integer feasible solution (*incumbent*)
- **♦** the best remaining objective function value of any unexplored node (*best node*)
- **♦** the objective function value of the most recently solved node (*current objective*).

If a cutoff tolerance (*upper [cutoff](#page-83-0)* or *lower [cutoff](#page-80-0)*) has been set by the user, then that value is used as the incumbent until an integer feasible solution is found.

The *target gap* is defined to be the absolute value of the difference between the incumbent and the best node, multiplied by this backtracking parameter. CPLEX® does not backtrack until the absolute value of the difference between the objective of the current node and the best node is at least as large as the target gap.

Low values of this backtracking parameter thus tend to increase the amount of backtracking, which makes the search process more of a pure best-bound search. Higher parameter values tend to decrease backtracking, making the search more of a pure depth-first search.

The backtracking value has effect only after an integer feasible solution is found or when a cutoff has been specified. Note that this backtracking value merely permits backtracking but does not force it; CPLEX® may choose to continue searching a limb of the tree if that limb seems a promising candidate for finding an integer feasible solution.

#### **Values**

Any number from 0.0 to 1.0; **default**: 0.9999

# **See also**

*upper [cutoff](#page-83-0)*, *lower [cutoff](#page-80-0)*
# **MIP cliques switch**

#### **Purpose**

MIP cliques switch

#### **Syntax**

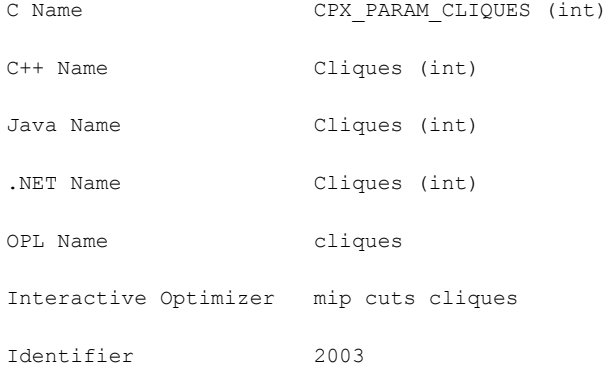

# **Description**

Decides whether or not clique cuts should be generated for the problem. Setting the value to 0 (zero), the default, indicates that the attempt to generate cliques should continue only if it seems to be helping.

## **Value Meaning**

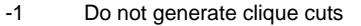

- 0 Automatic: let CPLEX choose; **default**
- 1 Generate clique cuts moderately
- 2 Generate clique cuts aggressively
- 3 Generate clique cuts very aggressively

# **clock type for computation time**

# **Purpose**

Clock type for computation time

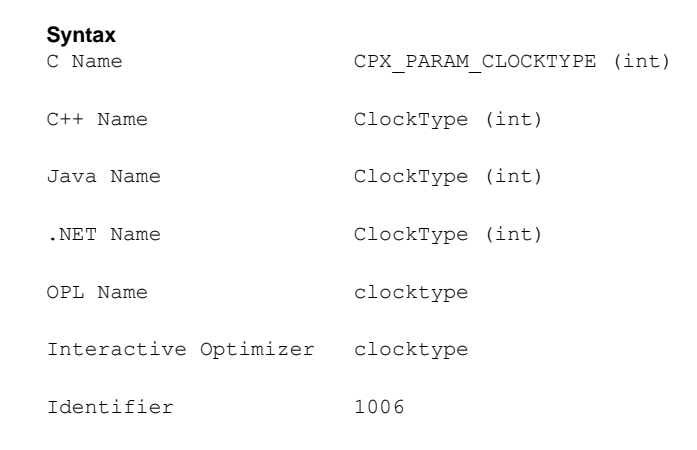

# **Description**

Decides how computation times are measured for both reporting performance and terminating optimization when a time limit has been set. Small variations in measured time on identical runs may be expected on any computer system with any setting of this parameter.

The default setting 0 (zero) allows CPLEX® to choose wall clock time when other parameters invoke parallel optimization and to choose CPU time when other parameters enforce sequential (not parallel) optimization.

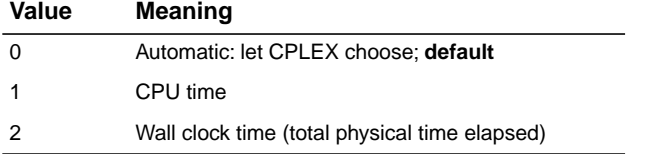

# **coefficient reduction setting**

## **Purpose**

Coefficient reduction setting

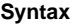

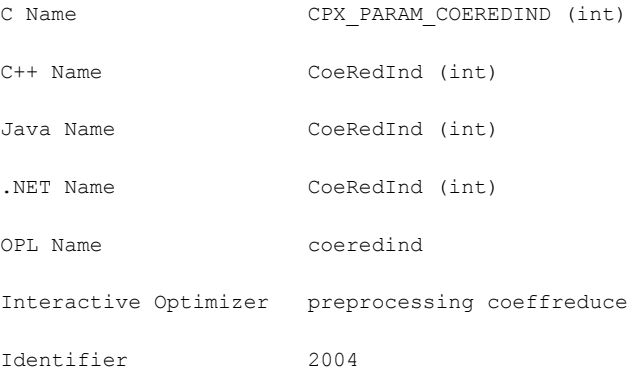

# **Description**

Decides how coefficient reduction is used. Coefficient reduction improves the objective value of the initial (and subsequent) LP relaxations solved during branch and cut by reducing the number of non-integral vertices.

# **Value Meaning**

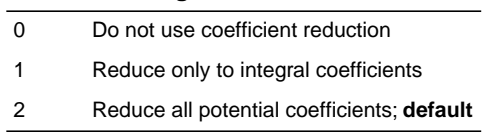

# **variable (column) read limit**

# **Purpose**

Variable (column) read limit

#### **Syntax**

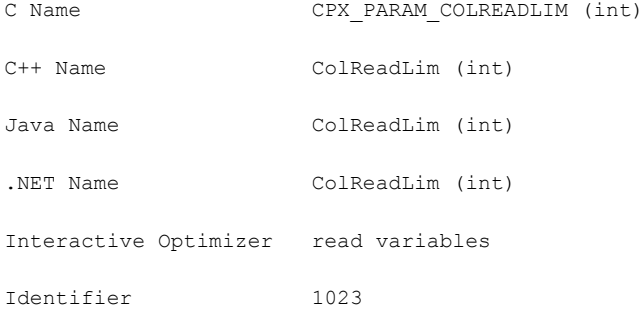

### **Description**

Specifies a limit for the number of columns (variables) to read for an allocation of memory.

This parameter does not restrict the size of a problem. Rather, it indirectly specifies the default amount of memory that will be pre-allocated before a problem is read from a file. If the limit is exceeded, more memory is automatically allocated.

#### **Values**

Any integer from 0 to 268 435 450; **default**: 60 000.

# **conflict information display**

### **Purpose**

Conflict information display

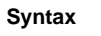

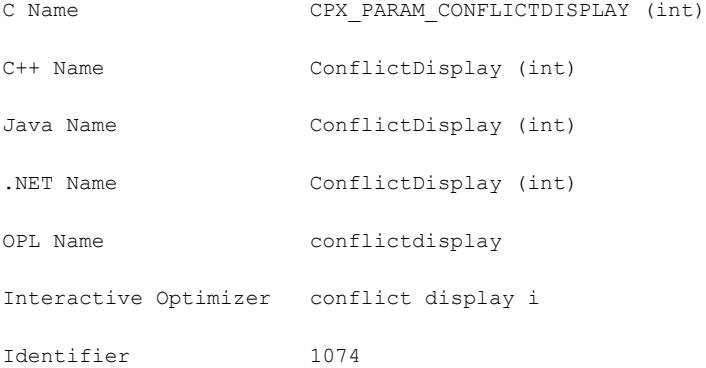

## **Description**

Decides how much information CPLEX® reports when the conflict refiner is working.

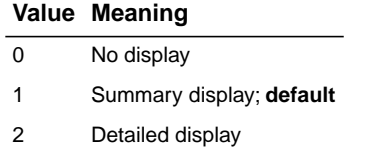

# **MIP covers switch**

#### **Purpose**

MIP covers switch

### **Syntax**

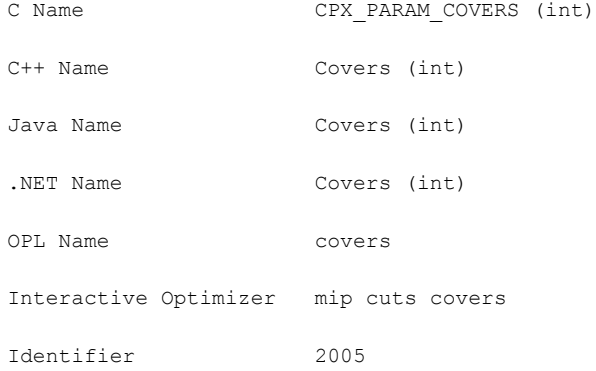

## **Description**

Decides whether or not cover cuts should be generated for the problem. Setting the value to 0 (zero), the default, indicates that the attempt to generate covers should continue only if it seems to be helping.

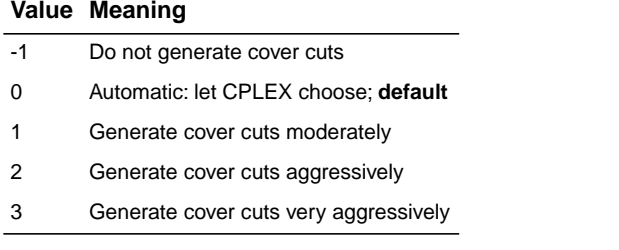

# **simplex crash ordering**

## **Purpose**

Simplex crash ordering

## **Syntax**

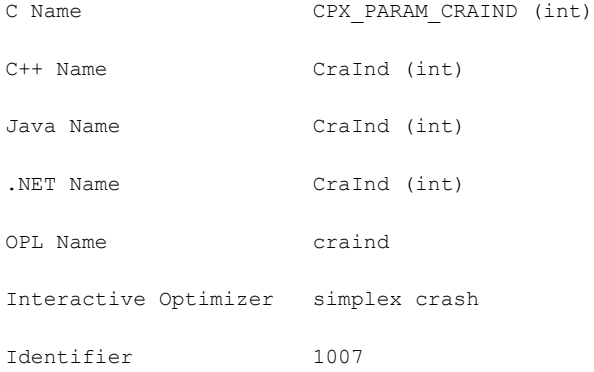

## **Description**

Decides how CPLEX® orders variables relative to the objective function when selecting an initial basis.

# *Values*

# **Value Meaning**

# **LP Primal** -1 Alternate ways of using objective coefficients 0 Ignore objective coefficients during crash 1 Alternate ways of using objective coefficients; **default LP Dual** -1 Aggressive starting basis 0 Aggressive starting basis 1 Default starting basis; **default QP Primal** -1 Slack basis

- 0 Ignore Q terms and use LP solver for crash
- 1 Ignore objective and use LP solver for crash; **default**

# **QP Dual**

- -1 Slack basis
- 0 Use Q terms for crash
- 1 Use Q terms for crash; **default**

# **lower cutoff**

#### **Purpose**

Lower cutoff

#### **Syntax**

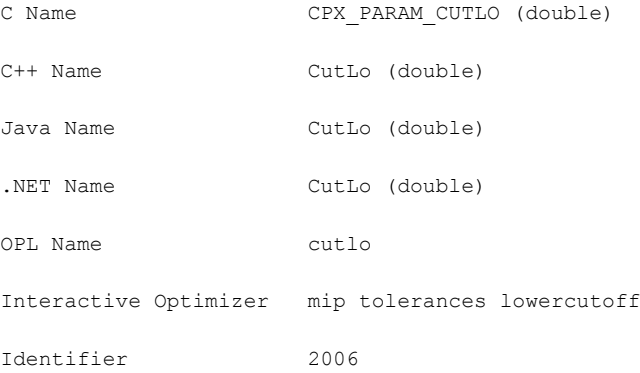

#### **Description**

Sets the lower cutoff tolerance. When the problem is a maximization problem, CPLEX® cuts off or discards solutions that are less than the specified cutoff value. If the model has no solution with an objective value greater than or equal to the cutoff value, then CPLEX® declares the model infeasible. In other words, setting the lower cutoff value c for a maximization problem is similar to adding this constraint to the objective function of the model:  $obj \geq c$ .

**Tip**: This parameter is not effective with the conflict refiner nor with FeasOpt. That is, neither of those tools can analyze an infeasibility introduced by this parameter. If you want to analyze such a condition, add an explicit objective constraint to your model instead before you invoke either of those tools.

#### **Values**

Any number; **default**: -1e+75.

# **number of cutting plane passes**

# **Purpose**

Number of cutting plane passes

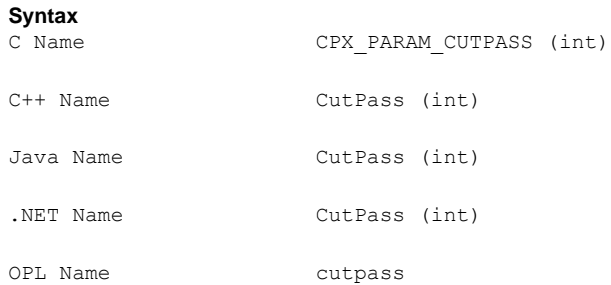

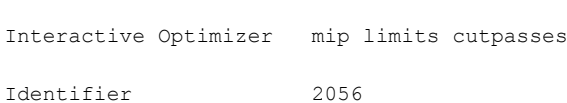

## **Description**

Sets the upper limit on the number of cutting plane passes CPLEX® performs when solving the root node of a MIP model.

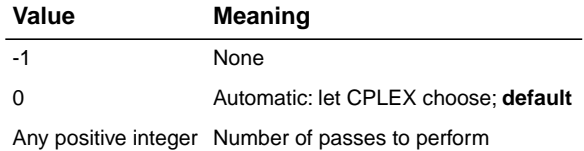

# **row multiplier factor for cuts**

#### **Purpose**

Row multiplier factor for cuts

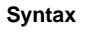

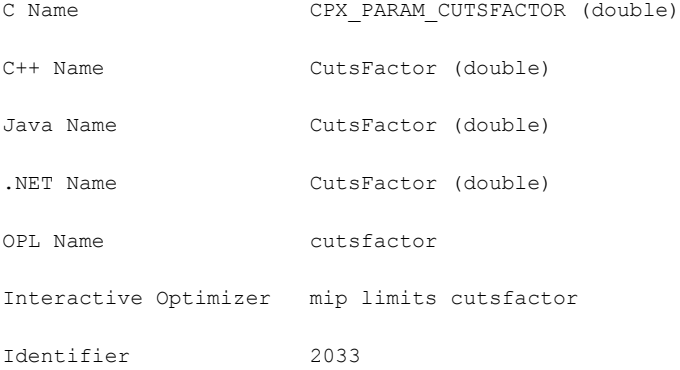

### **Description**

Limits the number of cuts that can be added. The number of rows in the problem with cuts added is limited to CutsFactor times the original number of rows. If the problem is presolved, the original number of rows is that from the presolved problem.

A CutsFactor of 1.0 or less means that no cuts will be generated.

Because cuts can be added and removed during the course of optimization, CutsFactor may not correspond directly to the number of cuts seen in the node log or in the summary table at the end of optimization.

## **Values**

Any nonnegative number; **default**: 4.0

# **upper cutoff**

#### **Purpose**

Upper cutoff

#### **Syntax**

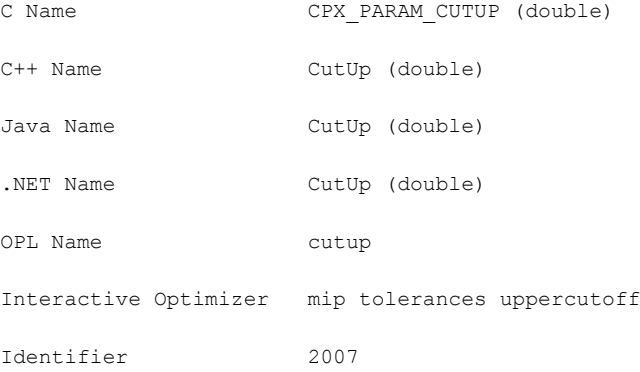

#### **Description**

Sets the upper cutoff tolerance. When the problem is a minimization problem, CPLEX® cuts off or discards any solutions that are greater than the specified upper cutoff value. If the model has no solution with an objective value less than or equal to the cutoff value, CPLEX® declares the model infeasible. In other words, setting an upper cutoff value c for a minimization problem is similar to adding this constraint to the objective function of the model:  $obj \leq c$ .

**Tip**: This parameter is not effective with the conflict refiner nor with FeasOpt. That is, neither of those tools can analyze an infeasibility introduced by this parameter. If you want to analyze such a condition, add an explicit objective constraint to your model instead before you invoke either of those tools.

#### **Values**

Any number; **default**: 1e+75.

# **data consistency checking switch**

### **Purpose**

Data consistency checking switch

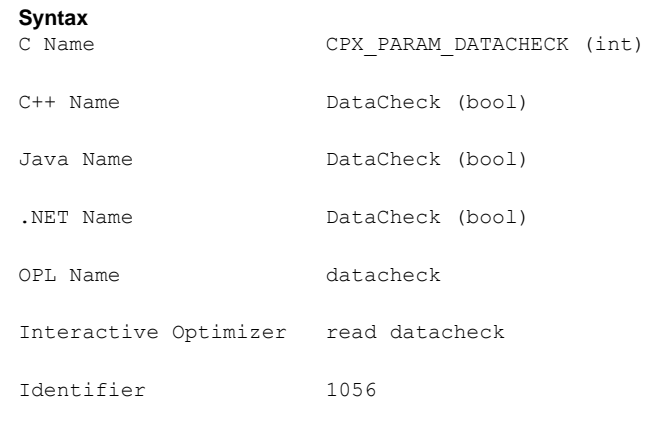

# **Description**

Decides whether data should be checked for consistency. When this parameter is on, the routines CPXcopy cPXread and CPXchg of the C API perform extensive checking of data in their array arguments, such as checking that indices are within range, that there are no duplicate entries, and that values are valid for the type of data or are valid numbers. This checking is useful for debugging applications. When this checking identifies trouble, you can gather more specific detail by calling one of the routines in check.c .

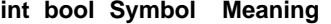

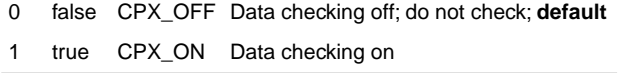

# **dependency switch**

#### **Purpose**

Dependency switch

#### **Syntax**

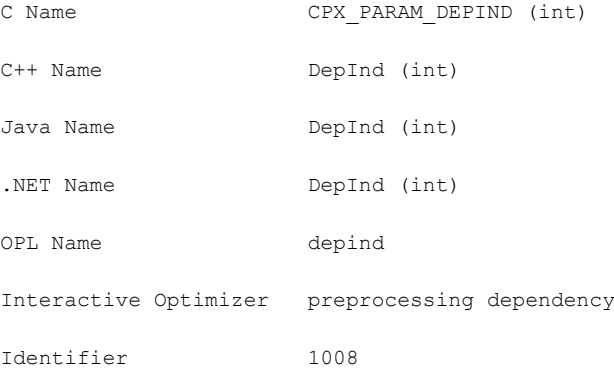

## **Description**

Decides whether to activate the dependency checker. If on, the dependency checker searches for dependent rows during preprocessing. If off, dependent rows are not identified.

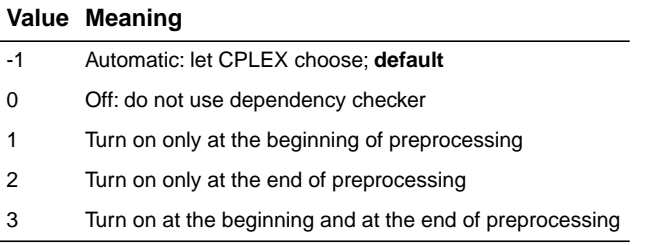

# **MIP disjunctive cuts switch**

# **Purpose**

MIP disjunctive cuts switch

#### **Syntax**

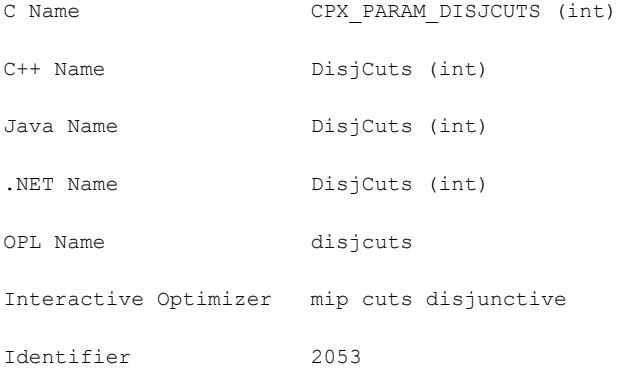

## **Description**

Decides whether or not disjunctive cuts should be generated for the problem. Setting the value to 0 (zero), the default, indicates that the attempt to generate disjunctive cuts should continue only if it seems to be helping.

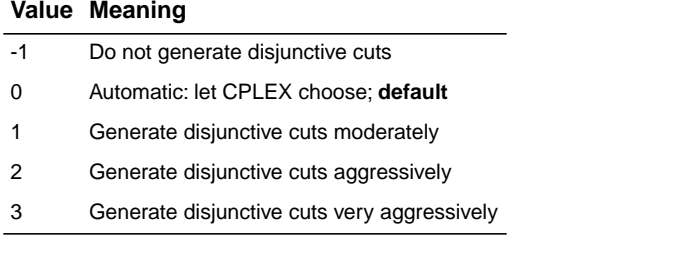

# **MIP dive strategy**

#### **Purpose**

MIP dive strategy

#### **Syntax**

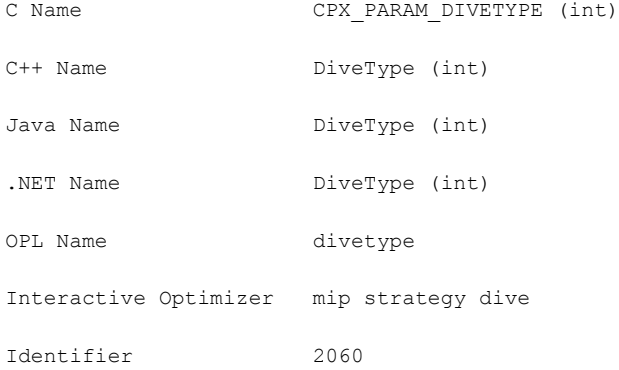

# **Description**

Controls the MIP dive strategy. The MIP traversal strategy occasionally performs probing dives, where it looks ahead at both children nodes before deciding which node to choose. The default (automatic) setting lets CPLEX® choose when to perform a probing dive,  $1$ (one) directs CPLEX® never to perform probing dives, 2 always to probe, 3 to spend more time exploring potential solutions that are similar to the current incumbent. Setting 2, always to probe, is helpful for finding integer solutions.

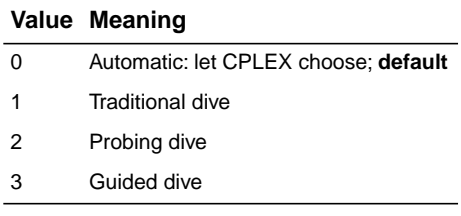

# **dual simplex pricing algorithm**

# **Purpose**

Dual simplex pricing algorithm

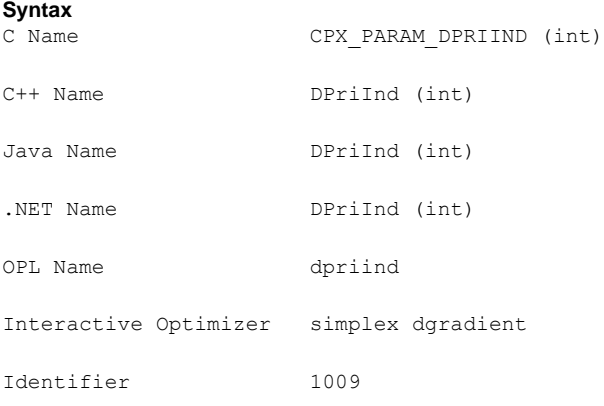

## **Description**

Decides the type of pricing applied in the dual simplex algorithm. The default pricing (0) usually provides the fastest solution time, but many problems benefit from alternate settings.

# *Values*

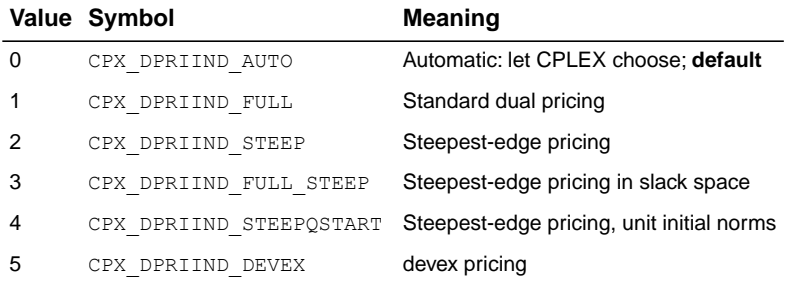

#### **See also**

*candidate limit for [generating](#page-105-0) Gomory fractional cuts*, *MIP Gomory [fractional](#page-106-0) cuts switch*, *pass limit for [generating](#page-107-0) Gomory fractional cuts*

# **type of cut limit**

#### **Purpose**

Type of cut limit

#### **Syntax**

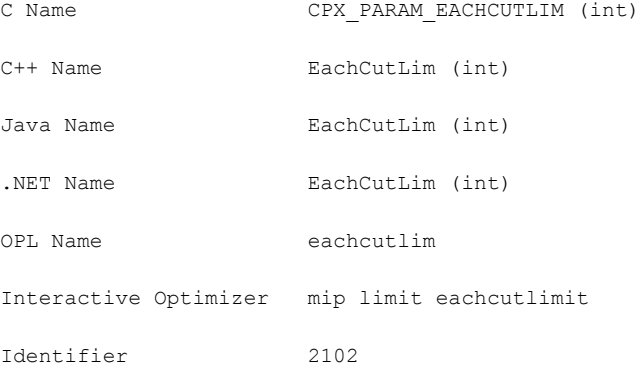

#### **Description**

*Values*

Sets a limit for each type of cut.

This parameter allows you to set a uniform limit on the number of cuts of each type that CPLEX® generates. By default, the limit is the largest integer supported by a given platform; that is, there is no effective limit by default.

Tighter limits on the number of cuts of each type may benefit certain models. For example, a limit on each type of cut will prevent any one type of cut from being created in such large number that the limit on the total number of all types of cuts is reached before other types of cuts have an opportunity to be created.

A setting of 0 (zero) means no cuts.

This parameter does **not** influence the number of Gomory cuts. For means to control the number of Gomory cuts, see also the fractional cut parameters:

- **♦** *candidate limit for [generating](#page-105-0) Gomory fractional cuts*: CPX\_PARAM\_FRACCAND, FracCand;
- **♦** *MIP Gomory [fractional](#page-106-0) cuts switch*: CPX\_PARAM\_FRACCUTS, FracCuts;
- **♦** *pass limit for [generating](#page-107-0) Gomory fractional cuts*: CPX\_PARAM\_FRACPASS, FracPass.

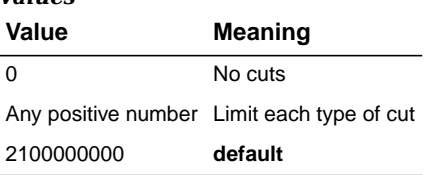

# **absolute MIP gap tolerance**

# **Purpose**

Absolute MIP gap tolerance

#### **Syntax**

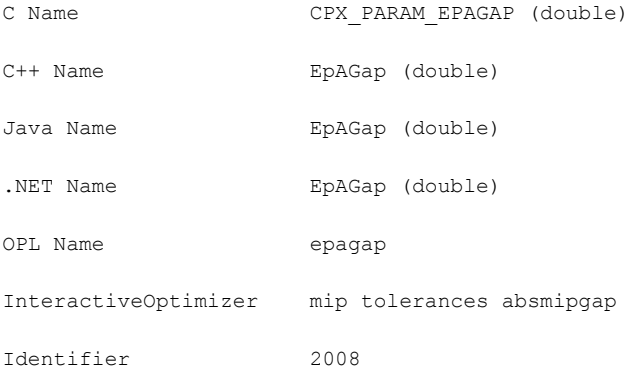

# **Description**

Sets an absolute tolerance on the gap between the best integer objective and the objective of the best node remaining. When this difference falls below the value of this parameter, the mixed integer optimization is stopped.

#### **Values**

Any nonnegative number; **default**: 1e-06.

# **relative MIP gap tolerance**

#### **Purpose**

Relative MIP gap tolerance

#### **Syntax**

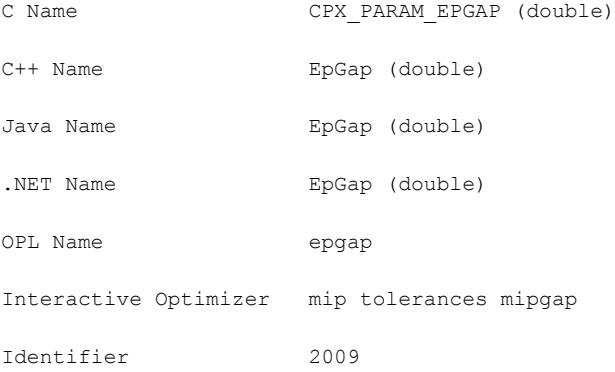

# **Description**

When the value

|bestnode-bestinteger|/(1e-10+|bestinteger|)

falls below the value of this parameter, the mixed integer optimization is stopped.

For example, to instruct CPLEX<sup>®</sup> to stop as soon as it has found a feasible integer solution proved to be within five percent of optimal, set the relative mipgap tolerance to 0.05.

## **Values**

Any number from 0.0 to 1.0; **default**: 1e-04.

# **integrality tolerance**

#### **Purpose**

Integrality tolerance

#### **Syntax**

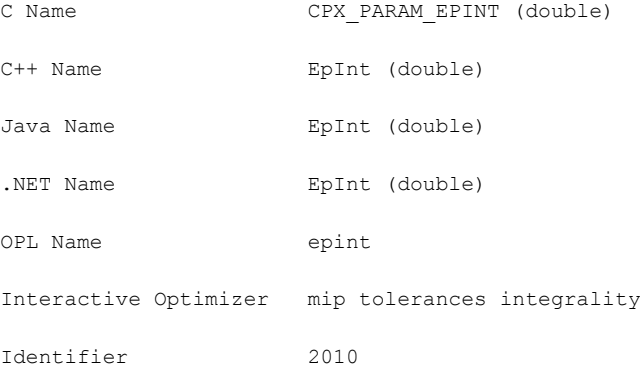

## **Description**

Specifies the amount by which an integer variable can be different from an integer and still be considered feasible.

A value of zero is permitted, and the optimizer will attempt to meet this tolerance.

However, in some models, computer roundoff may still result in small, nonzero deviations from integrality. If any of these deviations exceed the value of this parameter, or exceed 1e-10 in the case where this parameter has been set to a value less than that, a solution status of CPX\_STAT\_OPTIMAL\_INFEAS will be returned instead of the usual CPX\_STAT\_OPTIMAL

## **Values**

.

Any number from 0.0 to 0.5; **default**: 1e-05.

# **epsilon used in linearization**

#### **Purpose**

Epsilon used in linearization

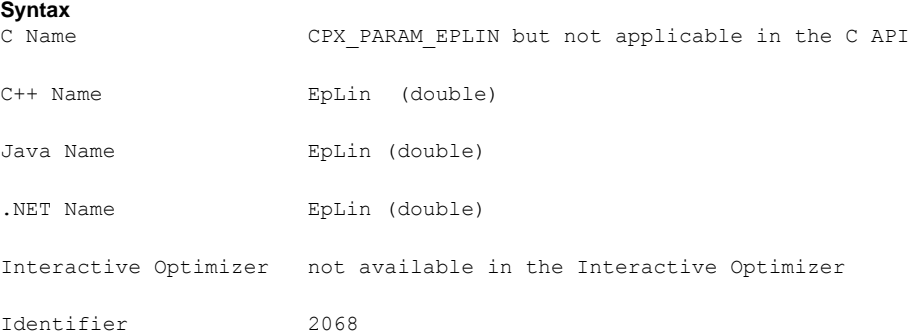

#### **Description**

Sets the epsilon (degree of tolerance) used in linearization in the object-oriented APIs.

Not applicable in the C API.

Not available in the Interactive Optimizer.

This parameter controls how strict inequalities are managed during linearization. In other words, it provides an epsilon for deciding when two values are not equal during linearization. For example, when x is a numeric variable (that is, an instance of  $I$ loNumVar),

 $x < a$ 

becomes

 $x \leq a$ -eplin.

Similarly,  $x!=a$ 

becomes

 $\{(x < a) | | (x > a)\}\$ 

which is linearized automatically for you in the object-oriented APIs as

 $\{ ( x \le a \text{-eplin}) \mid | (x \ge a \text{+eplin}) \}.$ 

Exercise caution in changing this parameter from its default value: the smaller the epsilon, the more numerically unstable the model will tend to become. If you are not getting an expected solution for an object-oriented model that uses linearization, it might be that this solution is cut off because of the relatively high EpLin value. In such a case, carefully try reducing it.

#### **Values**

Any positive value greater than zero; **default**: 1e-3.

# **Markowitz tolerance**

### **Purpose**

Markowitz tolerance

#### **Syntax**

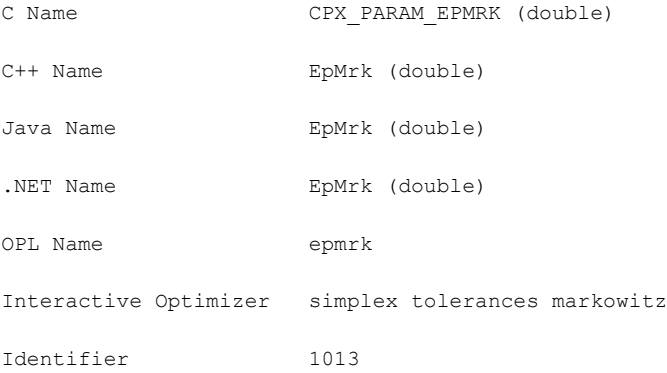

## **Description**

Influences pivot selection during basis factoring. Increasing the Markowitz threshold may improve the numerical properties of the solution.

## **Values**

Any number from 0.0001 to 0.99999; **default**: 0.01.

# **optimality tolerance**

### **Purpose**

Optimality tolerance

#### **Syntax**

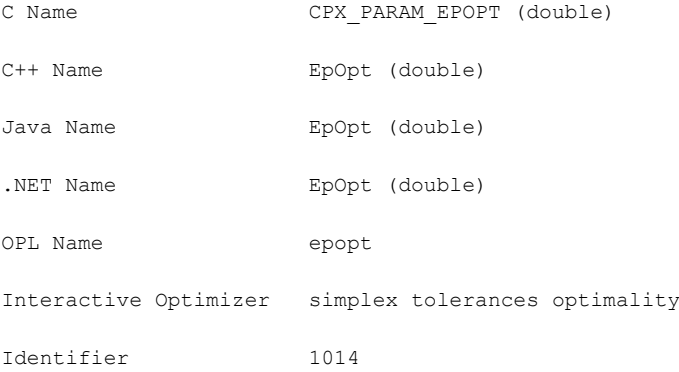

# **Description**

Influences the reduced-cost tolerance for optimality. This parameter governs how closely CPLEX® must approach the theoretically optimal solution.

## **Values**

Any number from 1e-9 to 1e-1; **default**: 1e-06.

# **perturbation constant**

## **Purpose**

Perturbation constant

#### **Syntax**

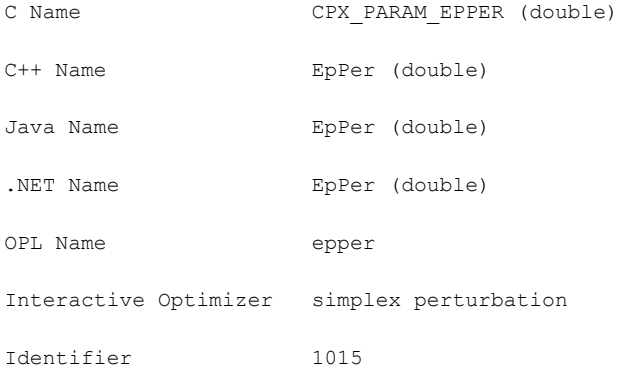

## **Description**

Sets the amount by which CPLEX® perturbs the upper and lower bounds or objective coefficients on the variables when a problem is perturbed in the simplex algorithm. This parameter can be set to a smaller value if the default value creates too large a change in the problem.

#### **Values**

Any positive number greater than or equal to 1e-8; **default**: 1e-6.

# **relaxation for FeasOpt**

#### **Purpose**

Relaxation for feasOpt

#### **Syntax**

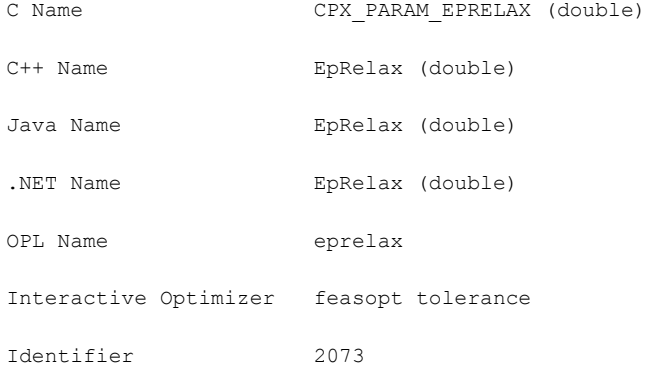

#### **Description**

Controls the amount of relaxation for the routine CPXfeasopt in the C API or for the method feasOpt in the object-oriented APIs.

In the case of a MIP, it serves the purpose of the absolute gap for the feasOpt model in Phase I (the phase to minimize relaxation).

Using this parameter, you can implement other stopping criteria as well. To do so, first call feasOpt with the stopping criteria that you prefer; then set this parameter to the resulting objective of the Phase I model; unset the other stopping criteria, and call feasOpt again. Since the solution from the first call already matches this parameter, Phase I will terminate immediately in this second call to feasOpt , and Phase II will start.

In the case of an LP, this parameter controls the lower objective limit for Phase I of feasOpt and is thus relevant only when the primal optimizer is in use.

#### **Values**

Any nonnegative value; **default**: 1e-6.

#### **See also**

*lower [objective](#page-141-0) value limit*

# **feasibility tolerance**

#### **Purpose**

Feasibility tolerance

#### **Syntax**

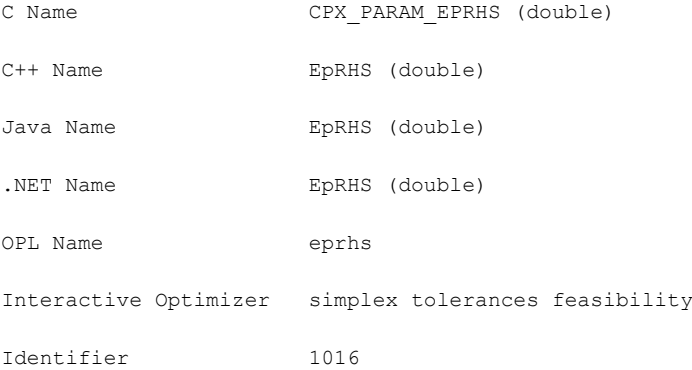

# **Description**

Specifies the feasibility tolerance, that is, the degree to which values of the basic variables calculated by the simplex method may violate their bounds. Feasibility influences the selection of an optimal basis and can be reset to a higher value when a problem is having difficulty maintaining feasibility during optimization. You may also wish to lower this tolerance after finding an optimal solution if there is any doubt that the solution is truly optimal. If the feasibility tolerance is set too low, CPLEX® may falsely conclude that a problem is infeasible. If you encounter reports of infeasibility during Phase II of the optimization, a small adjustment in the feasibility tolerance may improve performance.

#### **Values**

Any number from 1e-9 to 1e-1; **default**: 1e-06.

# **mode of FeasOpt**

#### **Purpose**

Mode of FeasOpt

#### **Syntax**

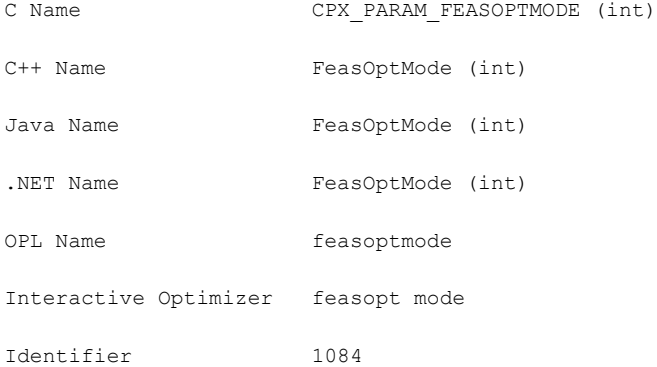

#### **Description**

Decides how FeasOpt measures the relaxation when finding a minimal relaxation in an infeasible model. FeasOpt works in two phases. In its first phase, it attempts to minimize its relaxation of the infeasible model. That is, it attempts to find a feasible solution that requires minimal change. In its second phase, it finds an optimal solution among those that require only as much relaxation as it found necessary in the first phase. Values of this parameter indicate two aspects to CPLEX® :

- **♦** whether to stop in phase one or continue to phase two and
- **♦** how to measure the relaxation, according to one of the following criteria:
	- **●** as a sum of required relaxations;
	- **●** as the number of constraints and bounds required to be relaxed;
	- **●** as a sum of the squares of required relaxations.

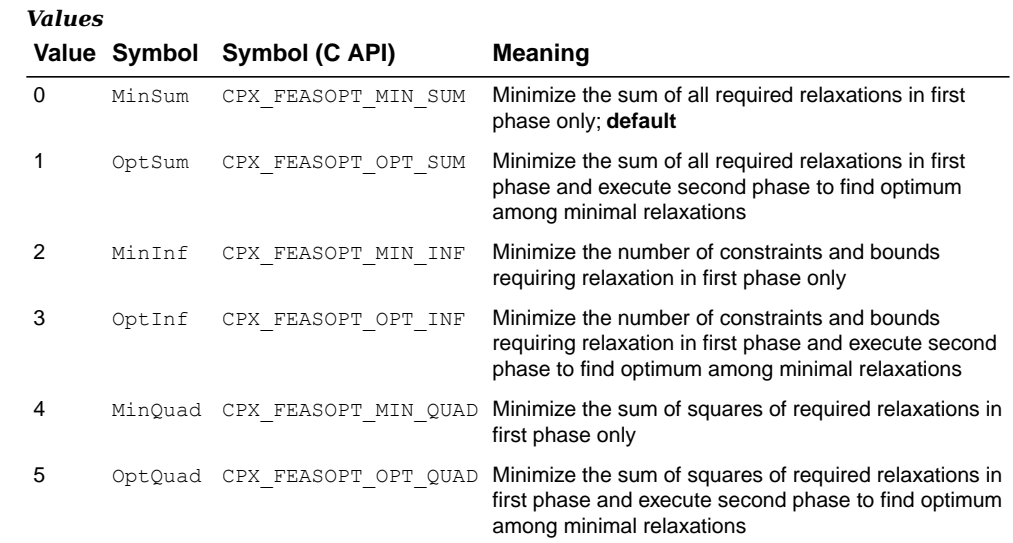

# **MIP flow cover cuts switch**

## **Purpose**

MIP flow cover cuts switch

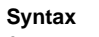

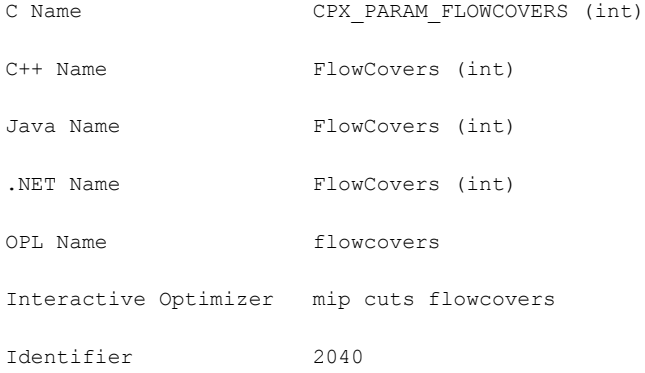

## **Description**

Decides whether or not to generate flow cover cuts for the problem. Setting the value to 0 (zero), the default, indicates that the attempt to generate flow cover cuts should continue only if it seems to be helping.

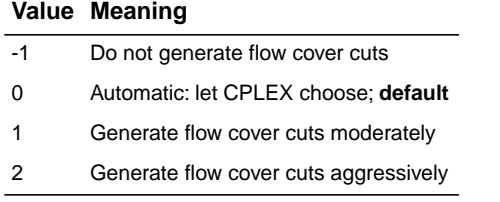

# **MIP flow path cut switch**

### **Purpose**

MIP flow path cut switch

## **Syntax**

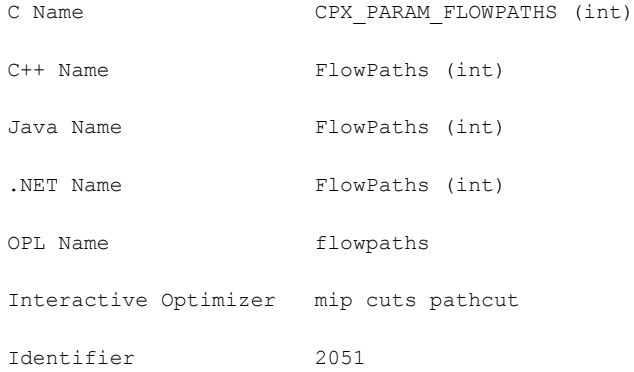

## **Description**

Decides whether or not flow path cuts should be generated for the problem. Setting the value to 0 (zero), the default, indicates that the attempt to generate flow path cuts should continue only if it seems to be helping.

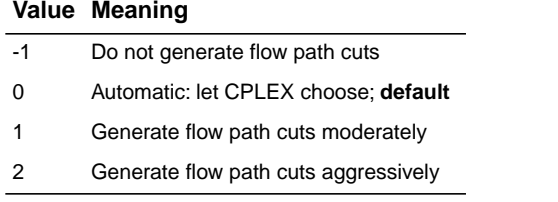

# **feasibility pump switch**

#### **Purpose**

Feasibility pump switch

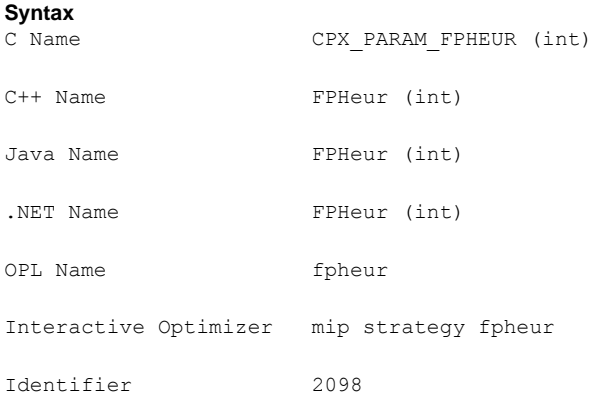

#### **Description**

Turns on or off the feasibility pump heuristic for mixed integer programming (MIP) models.

At the default setting 0 (zero), CPLEX® automatically chooses whether or not to apply the feasibility pump heuristic on the basis of characteristics of the model. The feasibility pump does **not** apply to models of the type mixed integer quadratically constrained programs (MIQCP).

To turn off the feasibility pump heuristic, set the parameter to -1 (minus one).

To turn on the feasibility pump heuristic, set the parameter to 1 (one) or 2.

If the parameter is set to 1 (one), the feasibility pump tries to find a feasible solution without taking the objective function into account.

If the parameter is set to 2, the heuristic usually finds solutions of better objective value, but is more likely to fail to find a feasible solution.

For more detail about the feasibility pump heuristic, see research by Fischetti, Glover, and Lodi (2003, 2005), by Bertacco, Fischetti, and Lodi (2005), and by Achterberg and Berthold (2005, 2007).

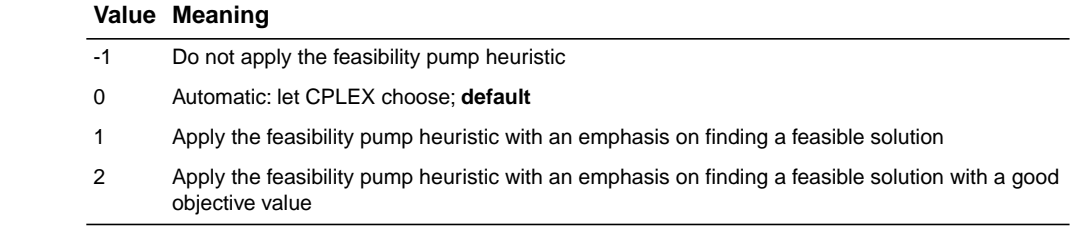

# **candidate limit for generating Gomory fractional cuts**

# <span id="page-105-0"></span>**Purpose**

Candidate limit for generating Gomory fractional cuts

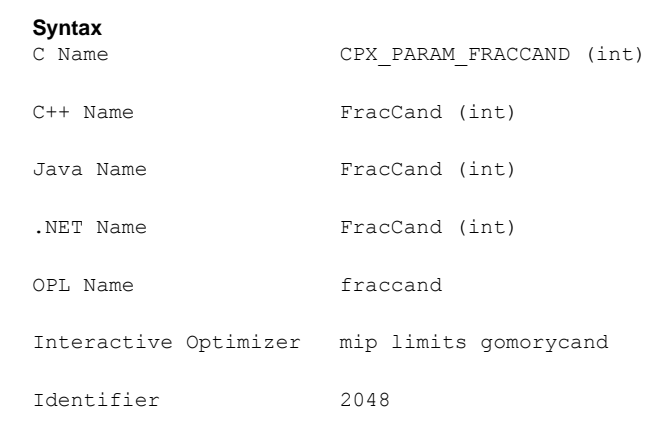

# **Description**

Limits the number of candidate variables for generating Gomory fractional cuts.

#### **Values**

Any positive integer; **default**: 200.

# **MIP Gomory fractional cuts switch**

# <span id="page-106-0"></span>**Purpose**

MIP Gomory fractional cuts switch

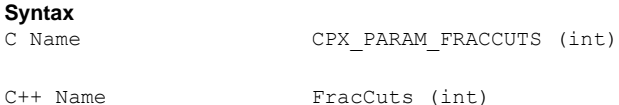

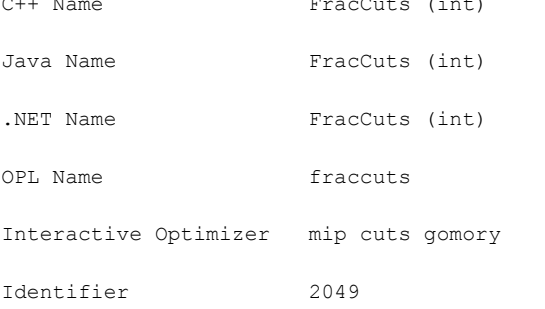

# **Description**

Decides whether or not Gomory fractional cuts should be generated for the problem. Setting the value to 0 (zero), the default, indicates that the attempt to generate Gomory fractional cuts should continue only if it seems to be helping.

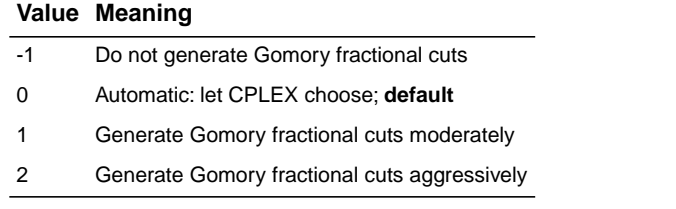

# **pass limit for generating Gomory fractional cuts**

# <span id="page-107-0"></span>**Purpose**

Pass limit for generating Gomory fractional cuts

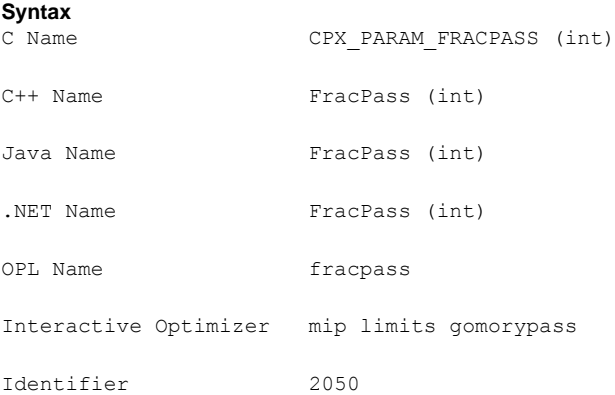

## **Description**

Limits the number of passes for generating Gomory fractional cuts. At the default setting of 0 (zero), CPLEX® decides the number of passes to make. The parameter is ignored if the Gomory fractional cut parameter (*MIP Gomory [fractional](#page-106-0) cuts switch*: CPX\_PARAM\_FRACCUTS, FracCuts) is set to a nonzero value.

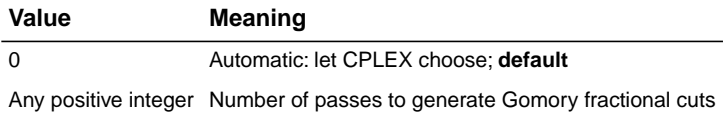
# **MIP GUB cuts switch**

## **Purpose**

MIP GUB cuts switch

### **Syntax**

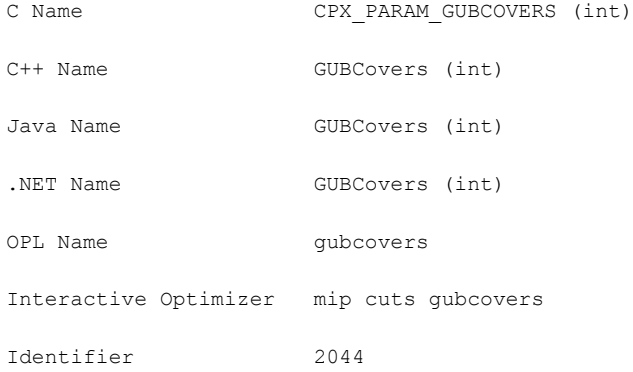

## **Description**

Decides whether or not to generate GUB cuts for the problem. Setting the value to 0 (zero), the default, indicates that the attempt to generate GUB cuts should continue only if it seems to be helping.

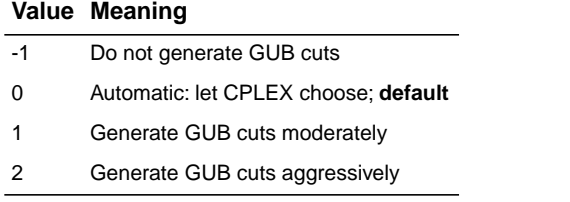

# **MIP heuristic frequency**

## **Purpose**

MIP heuristic frequency

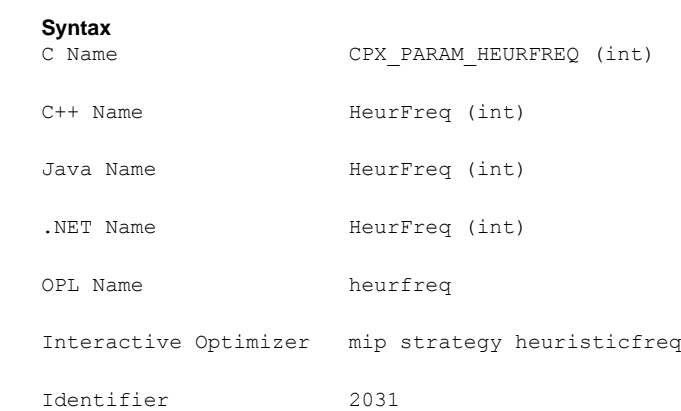

## **Description**

Decides how often to apply the periodic heuristic. Setting the value to -1 turns off the periodic heuristic. Setting the value to 0 (zero), the default, applies the periodic heuristic at an interval chosen automatically. Setting the value to a positive number applies the heuristic at the requested node interval. For example, setting this parameter to 20 dictates that the heuristic be called at node 0, 20, 40, 60, etc.

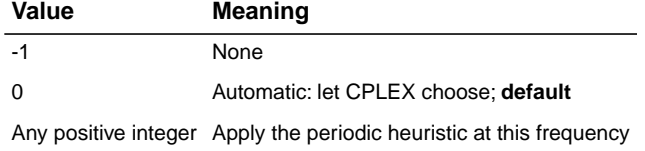

# **MIP implied bound cuts switch**

# **Purpose**

MIP implied bound cuts switch

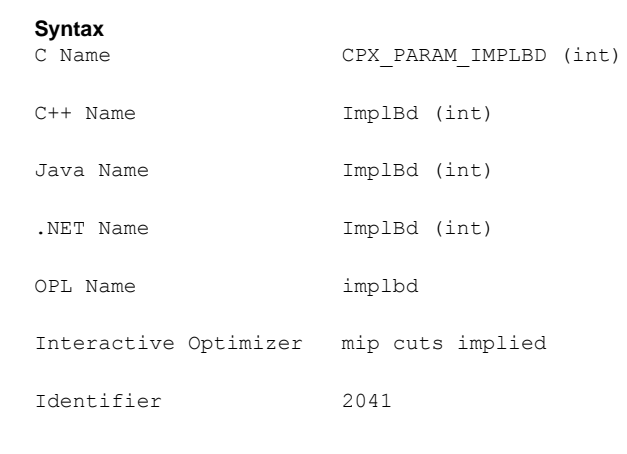

# **Description**

Decides whether or not to generate implied bound cuts for the problem. Setting the value to 0 (zero), the default, indicates that the attempt to generate implied bound cuts should continue only if it seems to be helping.

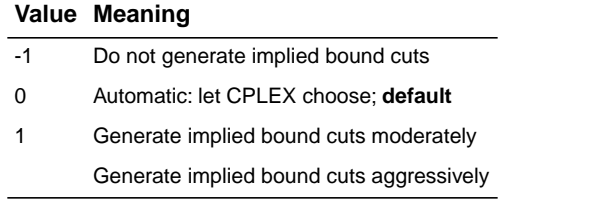

# **MIP integer solution limit**

#### **Purpose**

MIP integer solution limit

#### **Syntax**

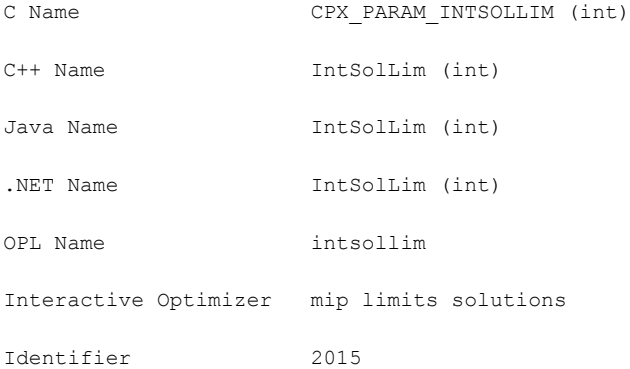

#### **Description**

Sets the number of MIP solutions to be found before stopping.

This integer solution limit does **not** apply to the populate procedure, which generates solutions to store in the solution pool. For a limit on the number of solutions generated by populate, see the populate limit parameter: *maximum number of solutions [generated](#page-154-0) for solution pool by [populate](#page-154-0)*.

#### **Values**

Any positive integer strictly greater than zero; zero is **not** allowed; **default**: 2100000000.

#### **See also**

*maximum number of solutions [generated](#page-154-0) for solution pool by populate*

# **simplex maximum iteration limit**

# **Purpose**

Simplex maximum iteration limit

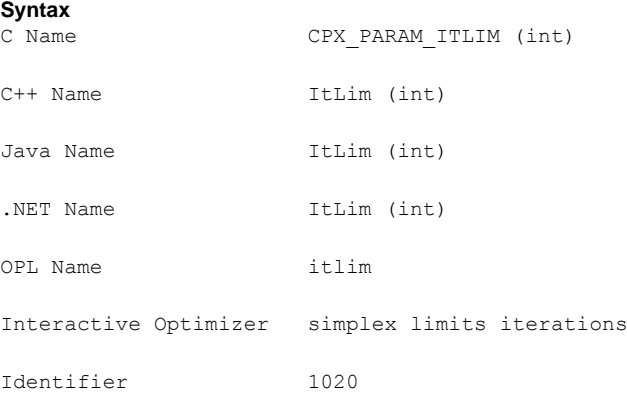

## **Description**

Sets the maximum number of simplex iterations to be performed before the algorithm terminates without reaching optimality. When set to 0 (zero), no simplex method iteration occurs. However, CPLEX® factors the initial basis from which solution routines provide information about the associated initial solution.

#### **Values**

Any nonnegative integer; **default**: 2100000000.

# **local branching heuristic**

## **Purpose**

Local branching heuristic

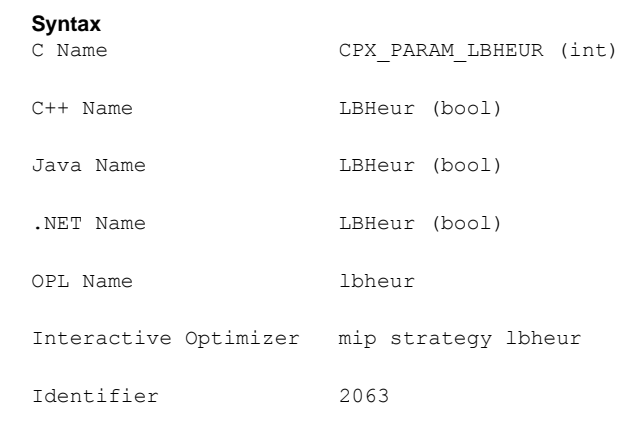

# **Description**

Controls whether CPLEX® applies a local branching heuristic to try to improve new incumbents found during a MIP search. By default, this parameter is off. If you turn it on, CPLEX® will invoke a local branching heuristic only when it finds a new incumbent. If CPLEX® finds multiple incumbents at a single node, the local branching heuristic will be applied only to the last one found.

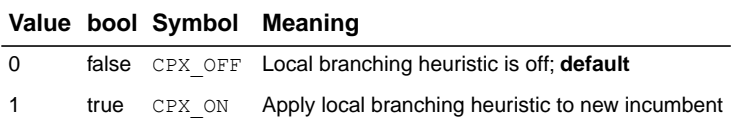

# **MCF cut switch**

#### **Purpose**

Switches on or off generation of multi-commodity flow cuts in a MIP.

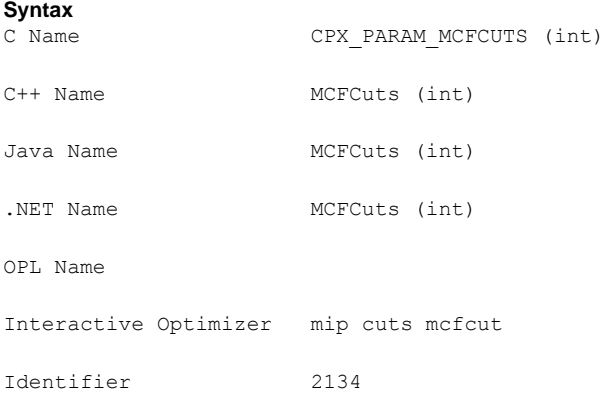

#### **Description**

Specifies whether CPLEX® should generate **multi-commodity flow cuts** in a problem where CPLEX® detects the characteristics of a multi-commodity flow network with **arc capacities**. By default, CPLEX® decides whether or not to generate such cuts.

To turn off generation of such cuts, set this parameter to -1 (minus one).

CPLEX® is able to recognize the structure of a network as represented in many real-world models. When it recognizes such a network structure, CPLEX® is able to generate cutting planes that usually help solve such problems. In this case, the cuts that CPLEX® generates state that the capacities installed on arcs pointing into a component of the network must be at least as large as the total flow demand of the component that cannot be satisfied by flow sources within the component.

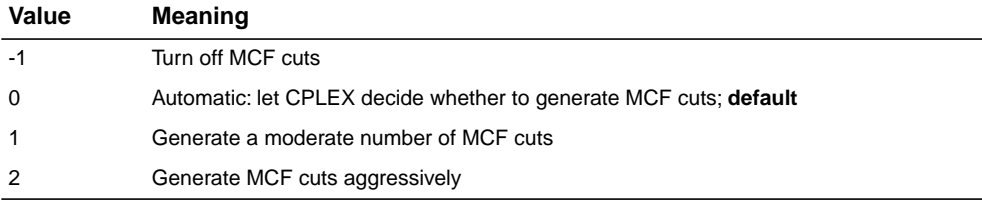

# **memory reduction switch**

#### **Purpose**

Reduces use of memory

#### **Syntax**

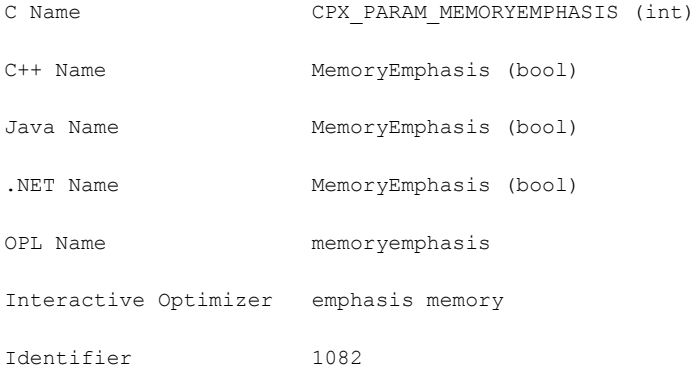

## **Description**

Directs CPLEX® that it should conserve memory where possible. When you set this parameter to its nondefault value, CPLEX® will choose tactics, such as data compression or disk storage, for some of the data computed by the simplex, barrier, and MIP optimizers. Of course, conserving memory may impact performance in some models. Also, while solution information will be available after optimization, certain computations that require a basis that has been factored (for example, for the computation of the condition number Kappa) may be unavailable.

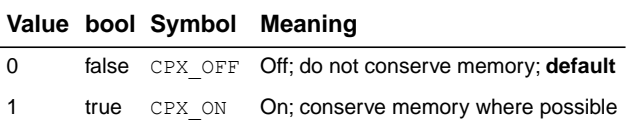

# **MIP callback switch between original model and reduced, presolved model**

#### **Purpose**

MIP callback switch between original model and reduced, presolved model

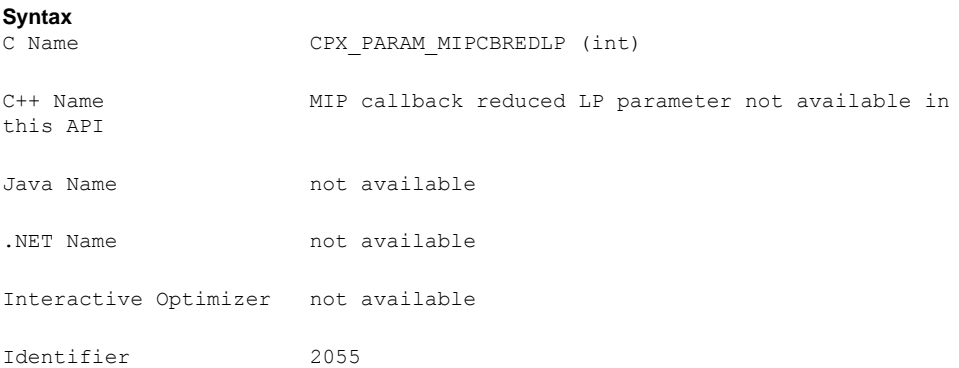

#### **Description**

Controls whether your callback accesses node information of the original model (off) or node information of the reduced, presolved model (on, default). Advanced routines to control MIP callbacks (such as CPXgetcallbacklp , CPXsetheuristiccallbackfunc , CPXsetbranchcallbackfunc , CPXgetbranchcallbackfunc , CPXsetcutcallbackfunc , CPXsetincumbentcallbackfunc , CPXgetcallbacksosinfo , CPXcutcallbackadd , CPXcutcallbackaddlocal , and others) consider the setting of this parameter and access the original model or the reduced, presolved model accordingly.

The routine CPXgetcallbacknodelp is an exception: it always accesses the current node LP associated with the presolved model, regardless of the setting of this parameter.

For certain routines, such as CPXcutcallbackadd , when you set the parameter CPX\_PARAM\_MIPCBREDLP to zero, you should also set CPX\_PARAM\_PRELINEAR to zero as well.

In the  $C++$ , Java, .NET, Python, and MATLAB APIs of  $CPLEX@$ , only the original model is available to callbacks. In other words, this parameter is effective only for certain advanced routines of the C API.

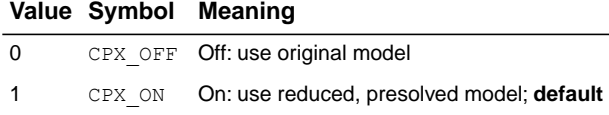

# **MIP node log display information**

### <span id="page-117-0"></span>**Purpose**

MIP node log display information

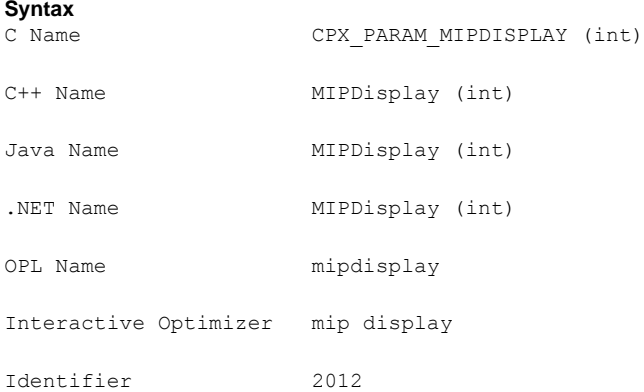

#### **Description**

Decides what CPLEX® reports to the screen during mixed integer optimization (MIP).

The amount of information displayed increases with increasing values of this parameter.

- **♦** A setting of 0 (zero) causes no node log to be displayed until the **optimal solution** is found.
- **♦** A setting of 1 (one) displays an entry for each **integer feasible solution** found.

Each entry contains:

- **●** the value of the **objective function**;
- **●** the **node count**;
- **●** the **number of unexplored nodes** in the tree;
- **●** the current **optimality gap**.
- **♦** A setting of 2 also generates an entry for every **n-th node** (where n is the setting of the *MIP node log [interval](#page-120-0)* parameter).
- **♦** A setting of 3 additionally generates an entry for every n-th node giving the number of **cuts** added to the problem for the previous MIPInterval number of nodes, plus an entry for each successfully processed **MIP start**.
- **♦** A setting of 4 additionally generates entries for the **LP root relaxation** according to the setting of the parameter to control the *simplex iteration [information](#page-185-0) display* (SimDisplay, CPX\_PARAM\_SIMDISPLAY).

**♦** A setting of 5 additionally generates entries for the **LP subproblems**, also according to the setting of the parameter to control the *simplex iteration [information](#page-185-0) display* (SimDisplay, CPX\_PARAM\_SIMDISPLAY).

#### *Values*

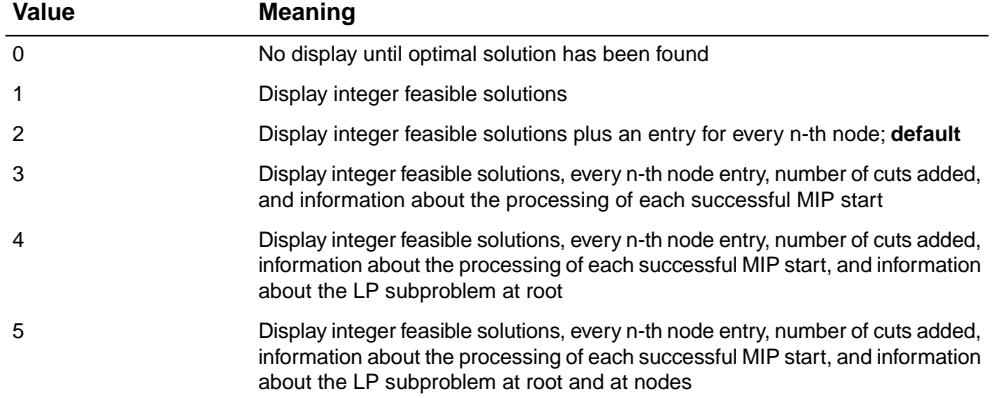

#### **See also**

*MIP node log [interval](#page-120-0)*, *simplex iteration [information](#page-185-0) display*, *[network](#page-128-0) logging display switch*, and *[messages](#page-181-0) to screen switch*

# **MIP emphasis switch**

#### **Purpose**

MIP emphasis switch

#### **Syntax**

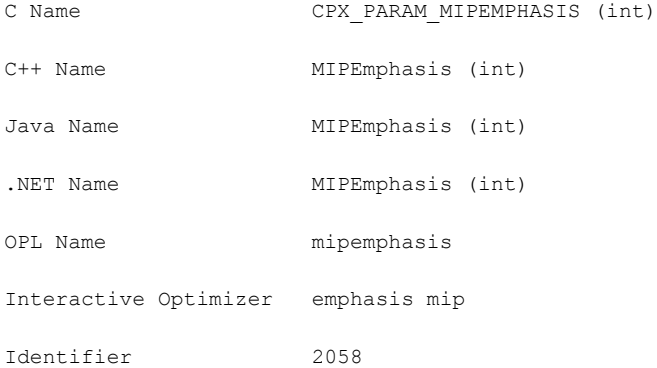

#### **Description**

*Values*

Controls trade-offs between speed, feasibility, optimality, and moving bounds in MIP.

With the default setting of BALANCED, CPLEX<sup>®</sup> works toward a rapid proof of an optimal solution, but balances that with effort toward finding high quality feasible solutions early in the optimization.

When this parameter is set to FEASIBILITY, CPLEX<sup>®</sup> frequently will generate more feasible solutions as it optimizes the problem, at some sacrifice in the speed to the proof of optimality.

When set to OPTIMALITY, less effort may be applied to finding feasible solutions early.

With the setting BESTBOUND, even greater emphasis is placed on proving optimality through moving the best bound value, so that the detection of feasible solutions along the way becomes almost incidental.

When the parameter is set to HIDDENFEAS, the MIP optimizer works hard to find high quality feasible solutions that are otherwise very difficult to find, so consider this setting when the FEASIBILITY setting has difficulty finding solutions of acceptable quality.

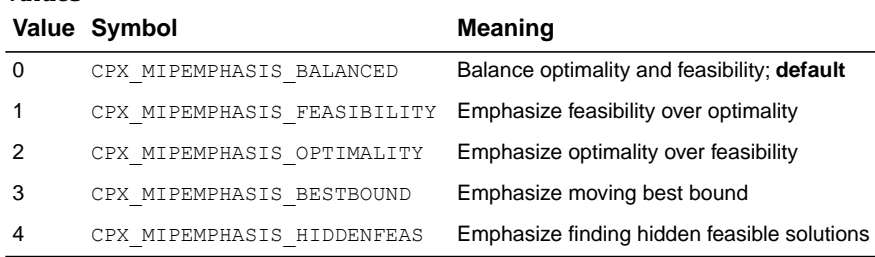

# **MIP node log interval**

### <span id="page-120-0"></span>**Purpose**

MIP node log interval

#### **Syntax**

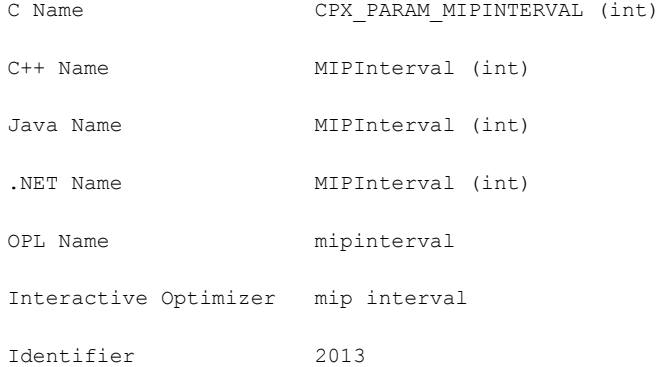

## **Description**

Controls the frequency of node logging when the MIP display parameter (*MIP [node](#page-117-0) log display [information](#page-117-0)*) is set higher than 1 (one).

### **Values**

Any positive integer; **default**: 100.

#### **See also**

*MIP node log display [information](#page-117-0)*

# **MIP priority order switch**

### **Purpose**

MIP priority order switch

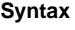

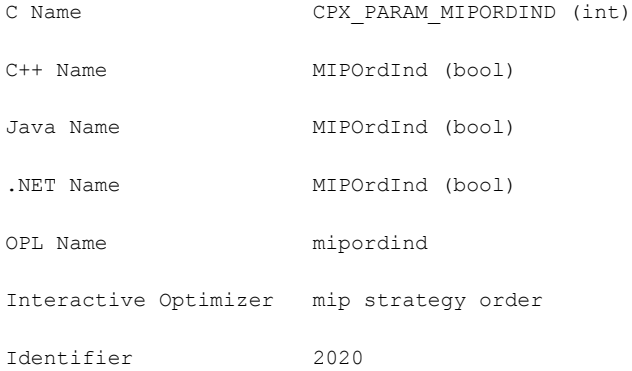

### **Description**

Decides whether to use the priority order, if one exists, for the next mixed integer optimization.

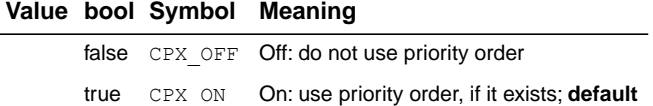

# **MIP priority order generation**

# **Purpose**

MIP priority order generation

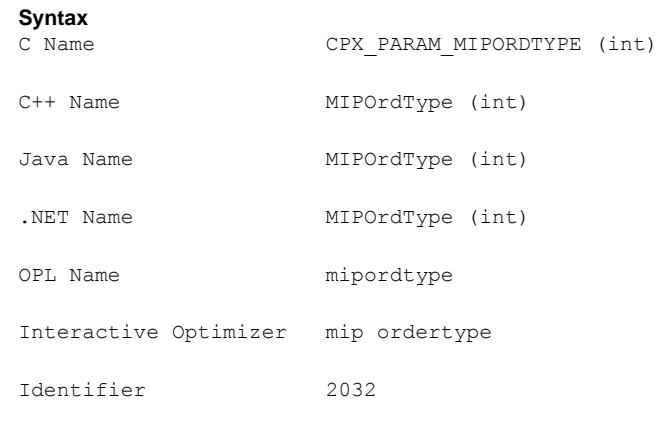

### **Description**

Selects the type of generic priority order to generate when no priority order is present.

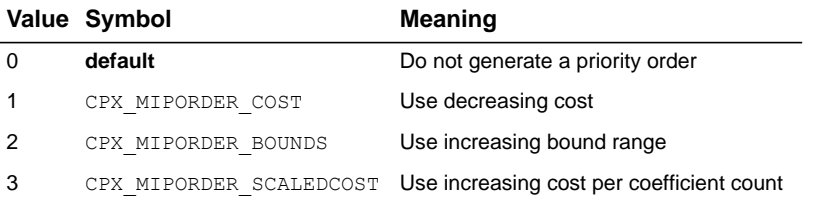

# **MIP dynamic search switch**

#### **Purpose**

MIP dynamic search switch

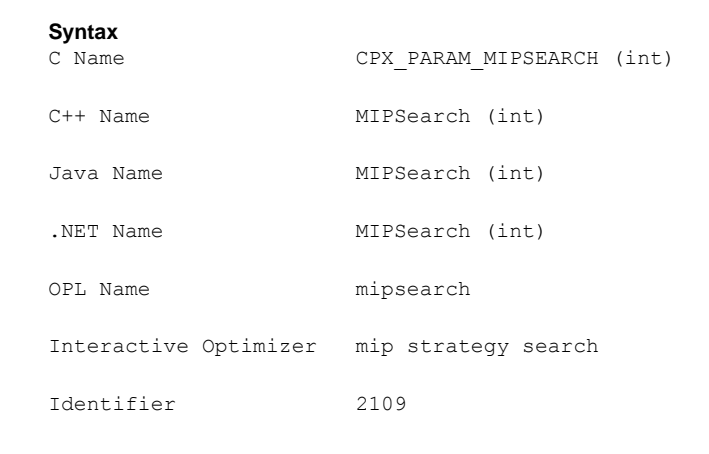

#### **Description**

Sets the search strategy for a mixed integer program (MIP). By default, CPLEX® chooses whether to apply dynamic search or conventional branch and cut based on characteristics of the model and the presence (or absence) of callbacks.

Only informational callbacks are compatible with dynamic search. For more detail about informational callbacks and how to create and install them in your application, see Informational callbacks in the *CPLEX User's Manual*.

To benefit from dynamic search, a MIP must **not** include query callbacks. In other words, query callbacks are not compatible with dynamic search. For a more detailed definition of query or diagnostic callbacks, see Query or diagnostic callbacks in the *CPLEX User's Manual*.

To benefit from dynamic search, a MIP must **not** include control callbacks (that is, callbacks that alter the search path through the solution space). In other words, control callbacks are not compatible with dynamic search. These control callbacks are identified as **advanced** in the reference manuals of the APIs. If control callbacks are present in your application, CPLEX® will disable dynamic search, issue a warning, and apply only static branch and cut. If you want to control the search yourself, for example, through advanced control callbacks, then you should set this parameter to 1 (one) to disable dynamic search and to apply conventional branch and cut.

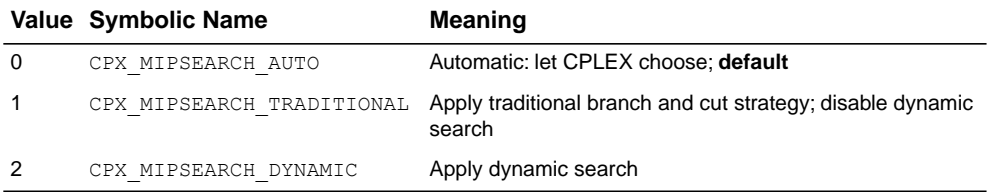

# **MIQCP strategy switch**

#### **Purpose**

MIQCP strategy switch

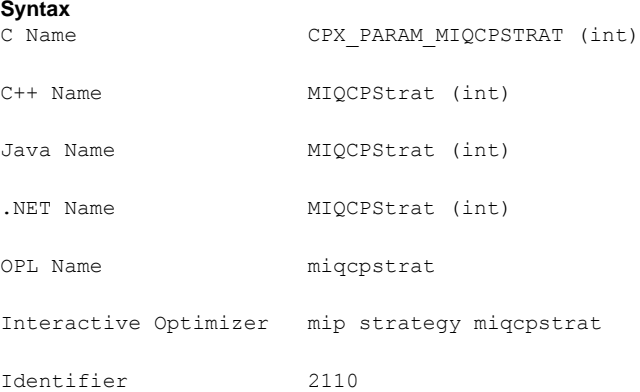

#### **Description**

Sets the strategy that CPLEX® uses to solve a quadratically constrained mixed integer program (MIQCP).

This parameter controls how MIQCPs ( that is, mixed integer programs with one or more constraints including quadratic terms) are solved. For more detail about the types of quadratically constrained models that CPLEX® solves, see Identifying a quadratically constrained program (QCP) in the *CPLEX User's Manual*.

At the default setting of 0 (zero), CPLEX® automatically chooses a strategy.

When you set this parameter to the value 1 (one), you tell CPLEX® to solve a QCP **relaxation** of the model at each node.

When you set this parameter to the value 2, you tell CPLEX® to attempt to solve an **LP relaxation** of the model at each node.

For some models, the setting 2 may be more effective than 1 (one). You may need to experiment with this parameter to determine the best setting for your model.

#### *Values*

#### **Value Meaning**

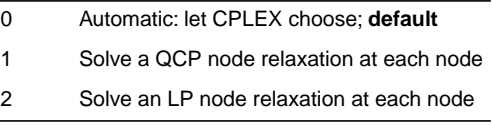

# **MIP MIR (mixed integer rounding) cut switch**

# **Purpose**

MIP MIR (mixed integer rounding) cut switch

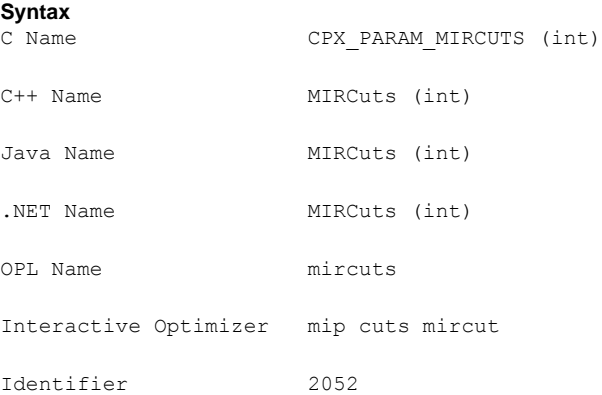

## **Description**

Decides whether or not to generate MIR cuts (mixed integer rounding cuts) for the problem. The value 0 (zero), the default, specifies that the attempt to generate MIR cuts should continue only if it seems to be helping.

## **Value Meaning**

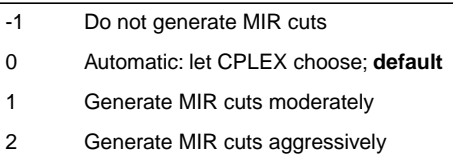

# **precision of numerical output in MPS and REW file formats**

# **Purpose**

Precision of numerical output in MPS and REW file formats

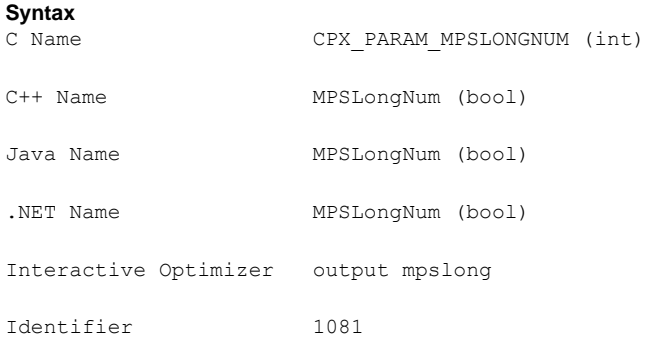

#### **Description**

Decides the precision of numerical output in the MPS and REW file formats. When this parameter is set to its default value 1 (one), numbers are written to MPS files in full-precision; that is, up to 15 significant digits may be written. The setting 0 (zero) writes files that correspond to the standard MPS format, where at most 12 characters can be used to represent a value. This limit may result in loss of precision.

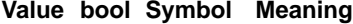

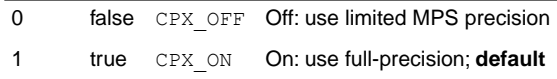

#### **See also**

MPS file format: industry standard

# **network logging display switch**

# <span id="page-128-0"></span>**Purpose**

Network logging display switch

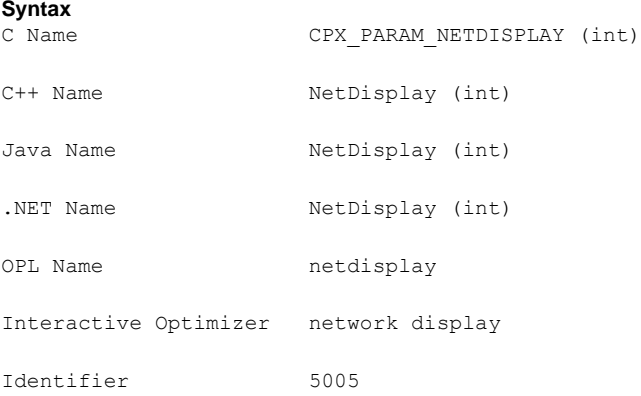

### **Description**

Decides what CPLEX® reports to the screen during network optimization. Settings 1 and 2 differ only during Phase I. Setting 2 shows monotonic values, whereas 1 usually does not.

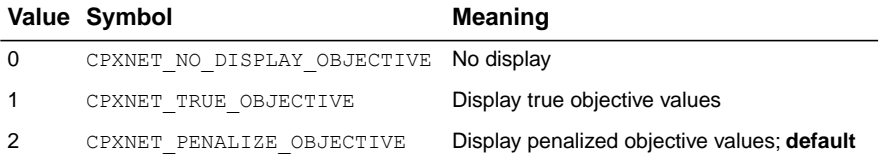

# **network optimality tolerance**

# **Purpose**

Optimality tolerance for network optimization

# **Syntax**

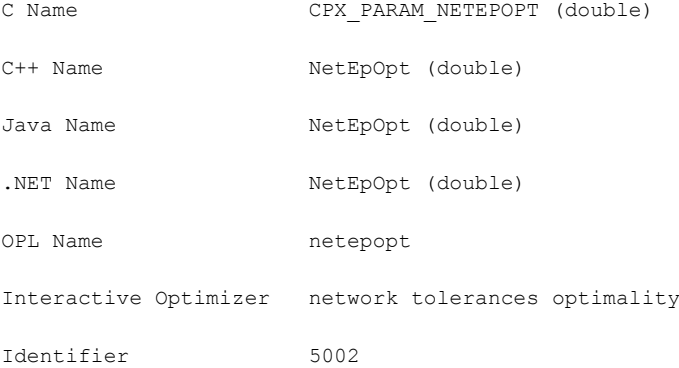

### **Description**

Specifies the optimality tolerance for network optimization; that is, the amount a reduced cost may violate the criterion for an optimal solution.

### **Values**

Any number from 1e-11 to 1e-1; **default**: 1e-6.

# **network primal feasibility tolerance**

# **Purpose**

Feasibility tolerance for network primal optimization

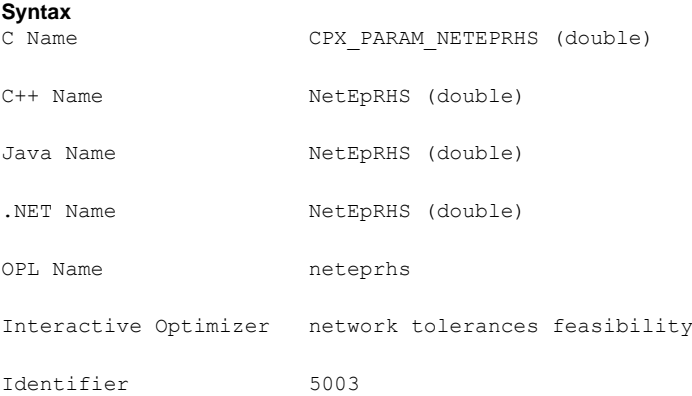

#### **Description**

Specifies feasibility tolerance for network primal optimization. The feasibility tolerance specifies the degree to which the flow value of a model may violate its bounds. This tolerance influences the selection of an optimal basis and can be reset to a higher value when a problem is having difficulty maintaining feasibility during optimization. You may also wish to lower this tolerance after finding an optimal solution if there is any doubt that the solution is truly optimal. If the feasibility tolerance is set too low, CPLEX® may falsely conclude that a problem is infeasible. If you encounter reports of infeasibility during Phase II of the optimization, a small adjustment in the feasibility tolerance may improve performance.

#### **Values**

Any number from 1e-11 to 1e-1; **default**: 1e-6.

# **simplex network extraction level**

# **Purpose**

Simplex network extraction level

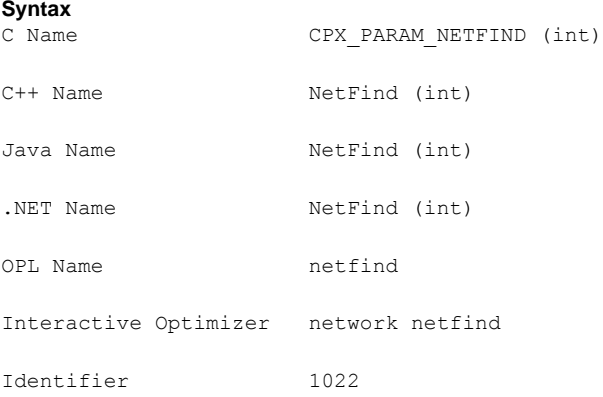

### **Description**

Establishes the level of network extraction for network simplex optimization. The default value is suitable for recognizing commonly used modeling approaches when representing a network problem within an LP formulation.

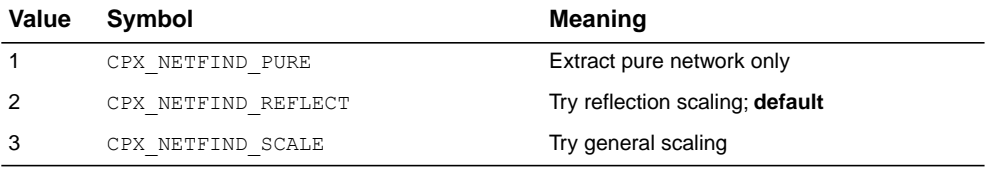

# **network simplex iteration limit**

# **Purpose**

Network simplex iteration limit

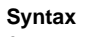

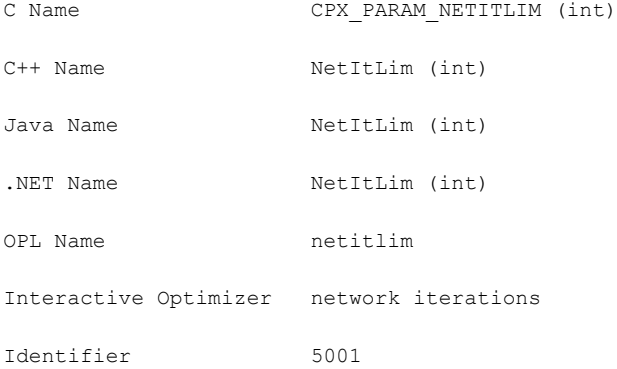

### **Description**

Sets the maximum number of iterations to be performed before the algorithm terminates without reaching optimality.

# **Values**

Any nonnegative integer; **default**: 2100000000.

# **network simplex pricing algorithm**

# **Purpose**

Network simplex pricing algorithm

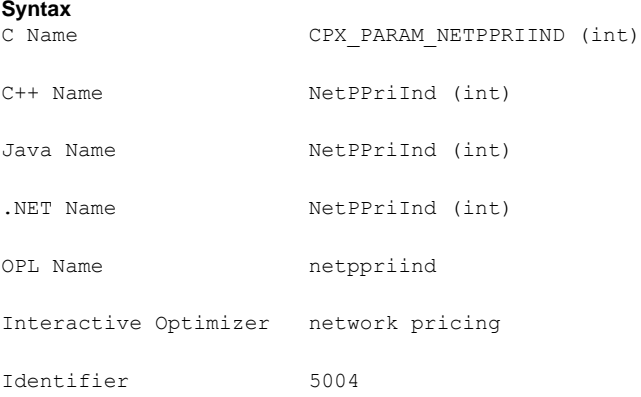

### **Description**

Specifies the pricing algorithm for network simplex optimization. The default (0) shows best performance for most problems, and currently is equivalent to 3.

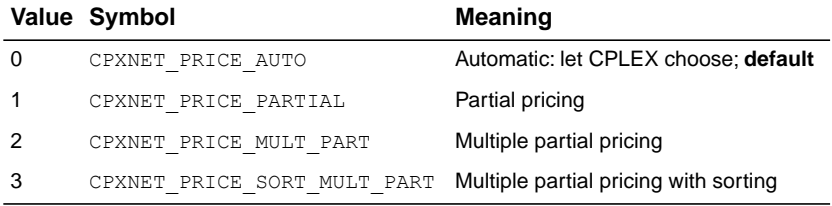

# **MIP subproblem algorithm**

#### **Purpose**

MIP subproblem algorithm

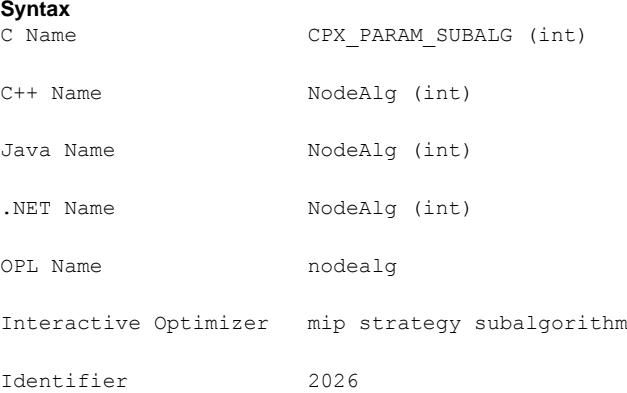

#### **Description**

Decides which continuous optimizer will be used to solve the subproblems in a MIP, after the initial relaxation.

The default Automatic setting (0 zero) of this parameter currently selects the dual simplex optimizer for subproblem solution for MILP and MIQP. The Automatic setting may be expanded in the future so that CPLEX® chooses the algorithm based on additional characteristics of the model.

For MILP (integer constraints and otherwise continuous variable), all settings are permitted.

For MIQP (integer constraints and positive semi-definite quadratic terms in objective), setting 3 (Network) is not permitted, and setting 5 (Sifting) reverts to 0 (Automatic).

For MIQCP (integer constraints and positive semi-definite quadratic terms among the constraints), only the Barrier optimizer is implemented, and therefore no settings other than 0 (Automatic) and 4 (Barrier) are permitted.

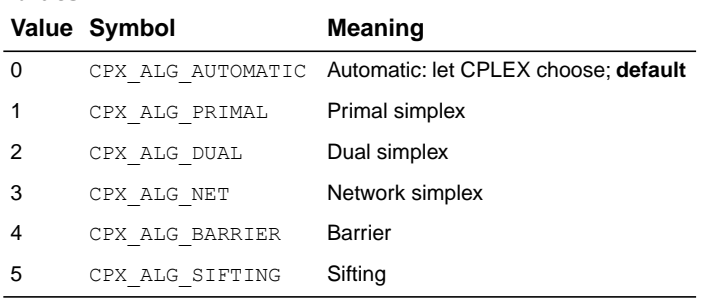

# **node storage file switch**

#### **Purpose**

Node storage file switch

#### **Syntax**

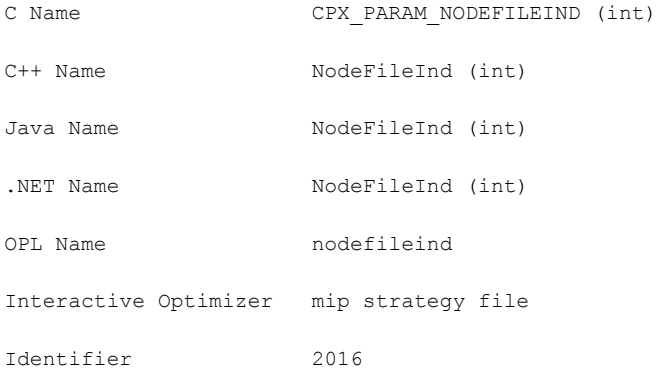

#### **Description**

Used when working memory (CPX\_PARAM\_WORKMEM, WorkMem) has been exceeded by the size of the tree. If the node file parameter is set to zero when the tree memory limit is reached, optimization is terminated. Otherwise, a group of nodes is removed from the in-memory set as needed. By default, CPLEX® transfers nodes to node files when the in-memory set is larger than 128 MBytes, and it keeps the resulting node files in compressed form in memory. At settings 2 and 3, the node files are transferred to disk, in uncompressed and compressed form respectively, into a directory named by the working directory parameter (CPX\_PARAM\_WORKDIR, WorkDir), and CPLEX® actively manages which nodes remain in memory for processing.

#### **Value Meaning**

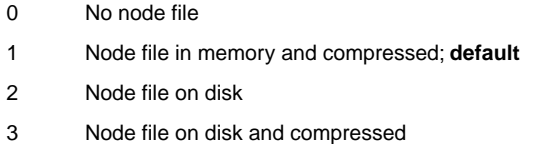

# **See also**

*[directory](#page-209-0) for working files memory [available](#page-210-0) for working storage*

# **MIP node limit**

#### **Purpose**

MIP node limit

#### **Syntax**

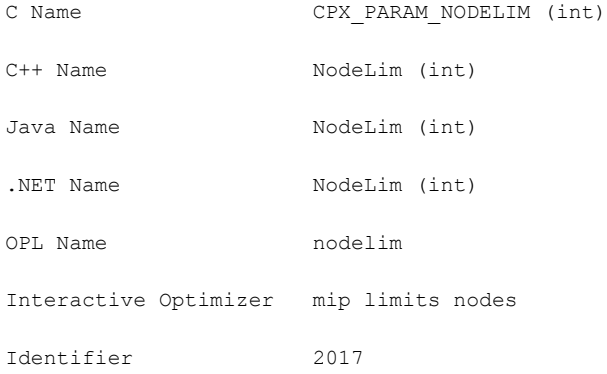

## **Description**

Sets the maximum number of nodes solved before the algorithm terminates without reaching optimality. When this parameter is set to 0 (zero), CPLEX® completes processing at the root; that is, it creates cuts and applies heuristics at the root. When this parameter is set to 1 (one), it allows branching from the root; that is, nodes are created but not solved.

#### **Values**

Any nonnegative integer; **default**: 2100000000.

# **MIP node selection strategy**

# **Purpose**

MIP node selection strategy

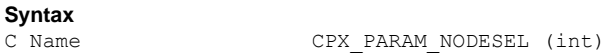

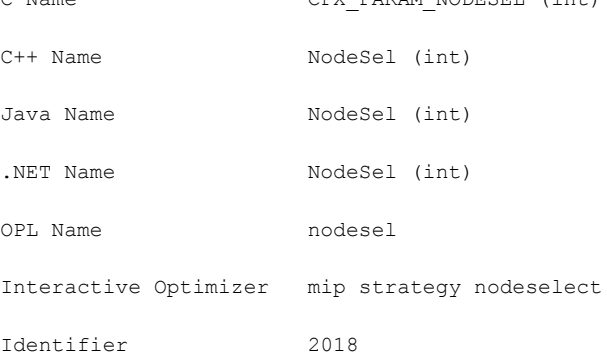

### **Description**

Used to set the rule for selecting the next node to process when backtracking. The depth-first search strategy chooses the most recently created node. The best-bound strategy chooses the node with the best objective function for the associated LP relaxation. The best-estimate strategy selects the node with the best estimate of the integer objective value that would be obtained from a node once all integer infeasibilities are removed. An alternative best-estimate search is also available.

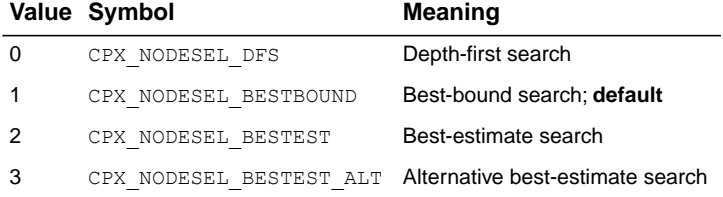

# **numerical precision emphasis**

### **Purpose**

Numerical precision emphasis

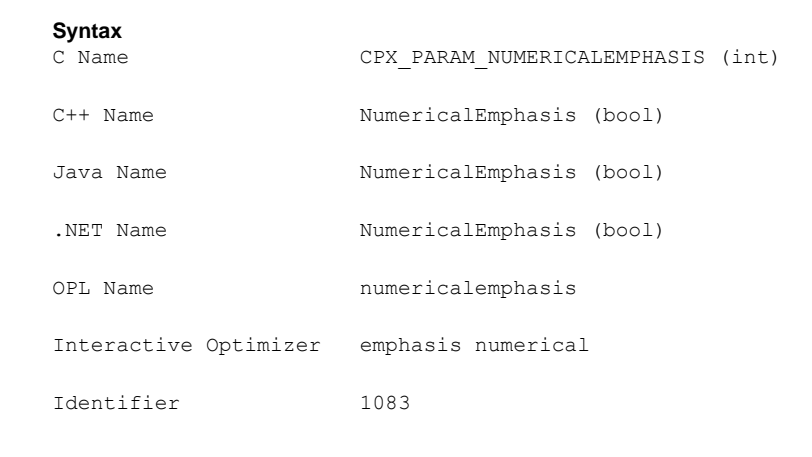

# **Description**

Emphasizes precision in numerically unstable or difficult problems. This parameter lets you indicate to CPLEX® that it should emphasize precision in numerically difficult or unstable problems, with consequent performance trade-offs in time and memory.

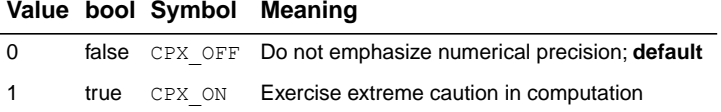

# **nonzero element read limit**

## **Purpose**

Nonzero element read limit

#### **Syntax**

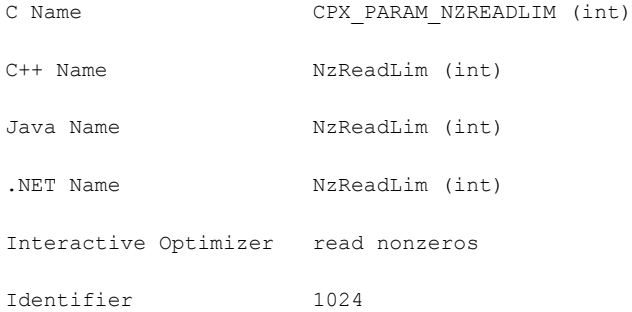

### **Description**

Specifies a limit for the number of nonzero elements to read for an allocation of memory. This parameter does not restrict the size of a problem. Rather, it indirectly specifies the default amount of memory that will be pre-allocated before a problem is read from a file. If the limit is exceeded, more memory is automatically allocated.

#### **Values**

Any integer from 0 to 268 435 450; **default**: 250 000.

# **absolute objective difference cutoff**

#### **Purpose**

Absolute objective difference cutoff

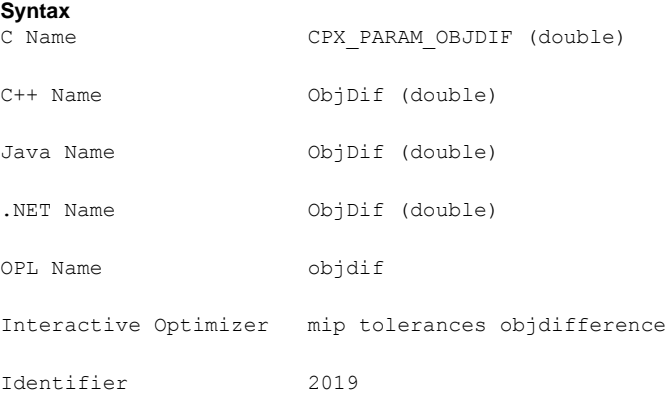

#### **Description**

Used to update the cutoff each time a mixed integer solution is found. This absolute value is subtracted from (added to) the newly found integer objective value when minimizing (maximizing). This forces the mixed integer optimization to ignore integer solutions that are not at least this amount better than the best one found so far.

The objective difference parameter can be adjusted to improve problem solving efficiency by limiting the number of nodes; however, setting this parameter at a value other than zero (the default) can cause some integer solutions, including the true integer optimum, to be missed.

Negative values for this parameter can result in some integer solutions that are worse than or the same as those previously generated, but does not necessarily result in the generation of all possible integer solutions.

#### **Values**

Any number; **default**: 0.0.

# **See also**

*relative objective [difference](#page-170-0) cutoff*

# **lower objective value limit**

#### **Purpose**

Lower objective value limit

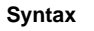

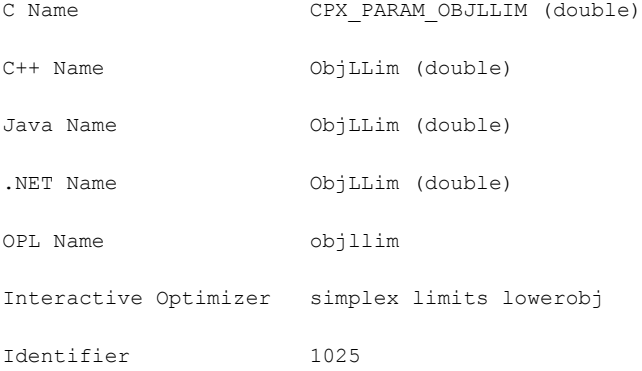

#### **Description**

Sets a lower limit on the value of the objective function in the simplex algorithms. Setting a lower objective function limit causes CPLEX® to halt the optimization process when the minimum objective function value limit has been reached. This limit applies only during Phase II of the simplex algorithm in minimization problems.

**Tip**: This parameter is not effective with the conflict refiner nor with FeasOpt. That is, neither of those tools can analyze an infeasibility introduced by this parameter. If you want to analyze such a condition, add an explicit objective constraint, such as  $\phi$   $\Rightarrow$   $\phi$  = c, to your model instead before you invoke either of those tools.

**Values**

Any number; **default**: -1e+75.

# **upper objective value limit**

### **Purpose**

Upper objective value limit

#### **Syntax**

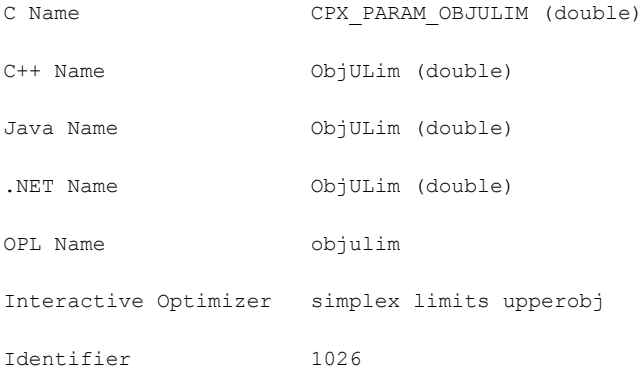

#### **Description**

Sets an upper limit on the value of the objective function in the simplex algorithms. Setting an upper objective function limit causes CPLEX® to halt the optimization process when the maximum objective function value limit has been reached. This limit applies only during Phase II of the simplex algorithm in maximization problems.

**Tip**: This parameter is not effective with the conflict refiner nor with FeasOpt. That is, neither of those tools can analyze an infeasibility introduced by this parameter. If you want to analyze such a condition, add an explicit objective constraint, such as  $\phi$ b  $\phi$  = c. to your model instead before you invoke either of those tools.

#### **Values**

Any number; **default**: 1e+75.

# **parallel mode switch**

#### **Purpose**

Parallel mode switch

#### **Syntax**

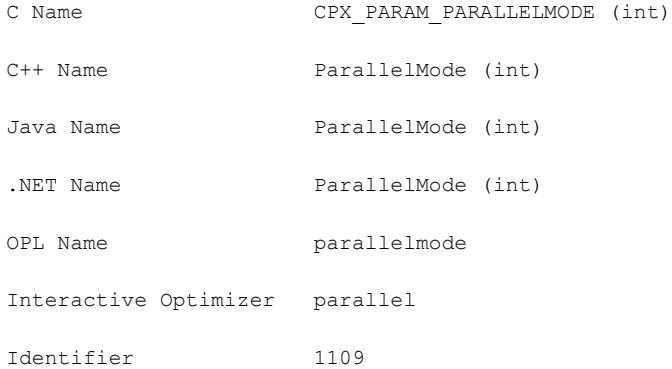

#### **Description**

Sets the parallel optimization mode. Possible modes are automatic, deterministic, and opportunistic.

In this context, *deterministic* means that multiple runs with the same model at the same parameter settings on the same platform will reproduce the same solution path and results. In contrast, *opportunisitc* implies that even slight differences in timing among threads or in the order in which tasks are executed in different threads may produce a different solution path and consequently different timings or different solution vectors during optimization executed in parallel threads. In multithreaded applications, the opportunistic setting entails less synchronization between threads and consequently may provide better performance.

By default, CPLEX® applies as much parallelism as possible while still achieving deterministic results. That is, when you run the same model twice on the same platform with the same parameter settings, you will see the same solution and optimization run. This condition is referred to as the *deterministic* mode.

More opportunities to exploit parallelism are available if you do not require determinism. In other words, CPLEX® can find more possibilities for parallelism if you do not require an invariant, repeatable solution path and precisely the same solution vector. To use all available parallelism, you need to select the *opportunistic* parallel mode. In this mode, CPLEX® will utilize all opportunities for parallelism in order to achieve best performance.

However, in opportunistic mode, the actual optimization may differ from run to run, including the solution time itself and the path traveled in the search.

#### **Deterministic and sequential optimization**

Parallel MIP optimization can be opportunistic or deterministic.

Parallel barrier optimization is only deterministic.
Concurrent optimization is only opportunistic.

#### **Interaction with the threads parameter**

Settings of this parallel mode parameter interact with settings of the *global [default](#page-198-0) thread [count](#page-198-0)* parameter (Threads, CPX\_PARAM\_THREADS) as summarized in the tables:

- **♦** *Interaction of Callbacks with Threads and Parallel Mode [Parameters:](#page-200-0) No Callbacks or only [Informational](#page-200-0) Callbacks in Application*
- **♦** *Interaction of Callbacks with Threads and Parallel Mode [Parameters:](#page-200-1) Only Query Callbacks in [Application](#page-200-1)*
- **♦** *Interaction of Callbacks with Threads and Parallel Mode [Parameters:](#page-200-2) Control Callbacks in [Application](#page-200-2)*

The default (automatic) setting of the parallel mode parameter allows CPLEX® to choose between deterministic and opportunistic mode depending on the threads parameter. If the threads parameter is set to its automatic setting (the default), CPLEX® chooses deterministic mode.

If the threads parameter is set to one,  $\text{CPLEX} \otimes \text{ runs sequentially in deterministic mode in}$ a single thread.

Otherwise, if the threads parameter is set to a value greater than one,  $\text{CPI-EX} \otimes \text{ chooses}$ opportunistic mode.

#### **Callbacks and MIP optimization**

If callbacks other than informational callbacks are used for solving a MIP, the order in which the callbacks are called cannot be guaranteed to remain deterministic, not even in deterministic mode. Thus, to make sure of deterministic runs when the parallel mode parameter is at its default setting, CPLEX® will revert to sequential solving of the MIP in the presence of query callbacks, diagnostic callbacks, or control callbacks.

Consequently, if your application invokes query, diagnostic, or control callbacks, and you still prefer deterministic search, you can choose value 1 (one), overriding the automatic setting and turning on deterministic search. It is then your responsibility to make sure that your callbacks do not perform operations that could lead to opportunistic behavior and are implemented in a thread-safe way. To meet these conditions, your application must **not** store and must **not** update any information in the callbacks.

#### **Determinism vs opportunism**

This parameter also allows you to turn off this default setting by choosing value -1 (minus one). Cases where you might wish to turn off deterministic search include situations where you want to take advantage of possibly faster performance of opportunistic parallel MIP optimization in multiple threads after you have confirmed that deterministic parallel MIP optimization produced the results you expected.

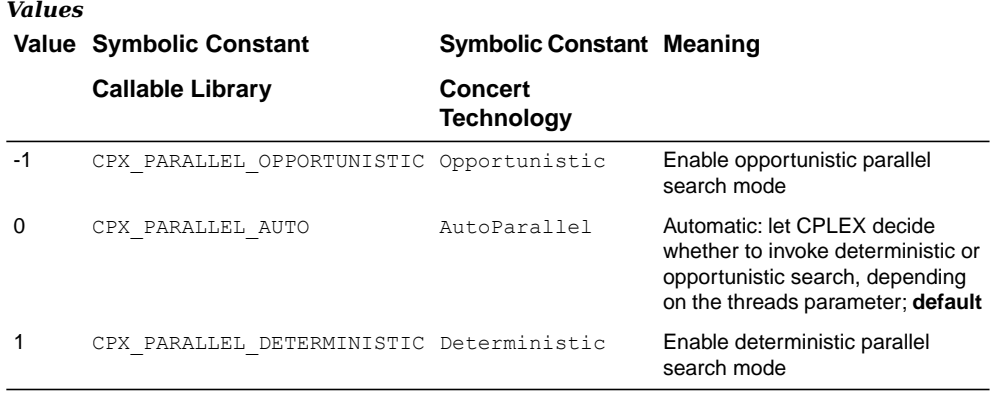

See also: *global [default](#page-198-0) thread count*: CPX\_PARAM\_THREADS, Threads

# **simplex perturbation switch**

# **Purpose**

Simplex perturbation switch

#### **Syntax**

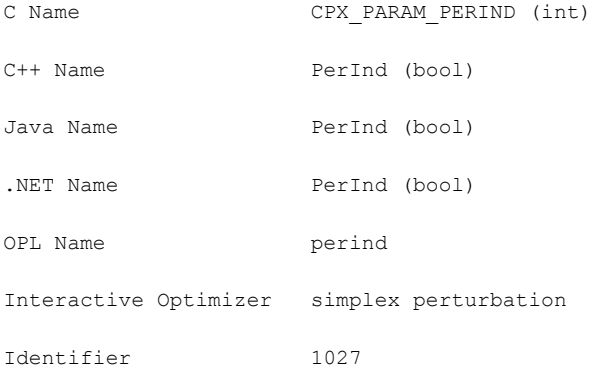

## **Description**

Decides whether to perturb problems.

Setting this parameter to 1 (one) causes all problems to be automatically perturbed as optimization begins. A setting of 0 (zero) allows CPLEX® to decide dynamically, during solution, whether progress is slow enough to merit a perturbation. The situations in which a setting of 1 (one) helps are rare and restricted to problems that exhibit extreme degeneracy.

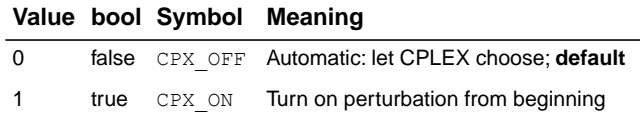

# **simplex perturbation limit**

## **Purpose**

Simplex perturbation limit

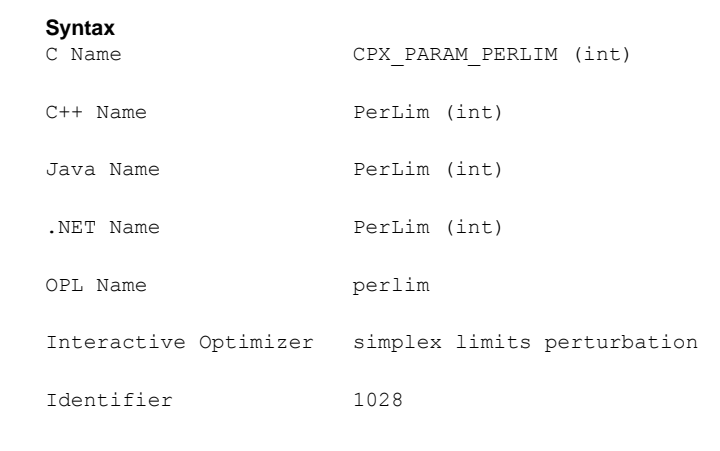

# **Description**

Sets the number of degenerate iterations before perturbation is performed.

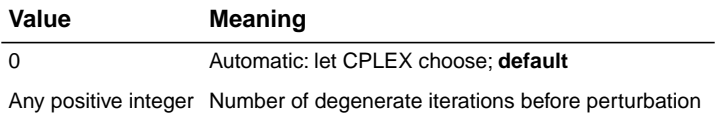

# **absolute MIP gap before starting to polish a feasible solution**

#### <span id="page-148-0"></span>**Purpose**

Absolute MIP gap before starting to polish a feasible solution

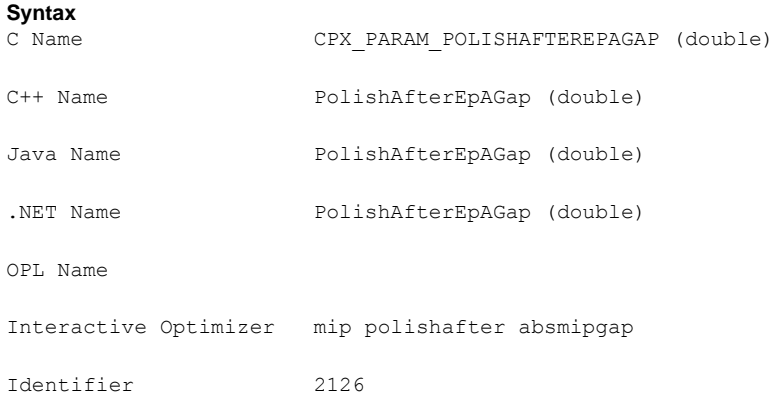

#### **Description**

Sets an absolute MIP gap (that is, the difference between the best integer objective and the objective of the best node remaining) after which CPLEX® stops branch-and-cut and begins polishing a feasible solution. The default value (0.0) is such that CPLEX® does not invoke solution polishing by default.

#### **Starting conditions**

CPLEX® must have a feasible solution in order to start polishing. It must also have certain internal structures in place to support solution polishing. Consequently, when the criterion specified by this parameter is met, CPLEX® begins solution polishing only after these starting conditions are also met. That is, there may be a delay between the moment when the criterion specified by this parameter is met and when solution polishing starts.

#### **Values**

Any nonnegative value; **default**: 0.0.

### **See also**

*absolute MIP gap [tolerance](#page-90-0)*

# **relative MIP gap before starting to polish a feasible solution**

#### <span id="page-149-0"></span>**Purpose**

Relative MIP gap before starting to polish a solution

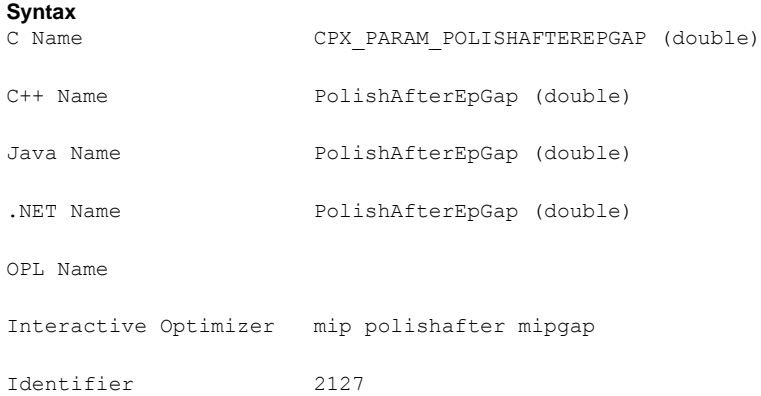

#### **Description**

Sets a relative MIP gap after which CPLEX® will stop branch-and-cut and begin polishing a feasible solution. The default value (0.0) is such that CPLEX® does not invoke solution polishing by default. The relative MIP gap is calculated like this:

|bestnode-bestinteger|/(1e-10+|bestinteger|)

#### **Starting conditions**

CPLEX® must have a feasible solution in order to start polishing. It must also have certain internal structures in place to support solution polishing. Consequently, when the criterion specified by this parameter is met, CPLEX® begins solution polishing only after these starting conditions are also met. That is, there may be a delay between the moment when the criterion specified by this parameter is met and when solution polishing starts.

#### **Values**

Any number from 0.0 to 1.0, inclusive; **default**: 0.0.

#### **See also**

*relative MIP gap [tolerance](#page-91-0)*

# **MIP integer solutions to find before starting to polish a feasible solution**

#### <span id="page-150-0"></span>**Purpose**

MIP integer solutions to find before starting to polish a feasible solution

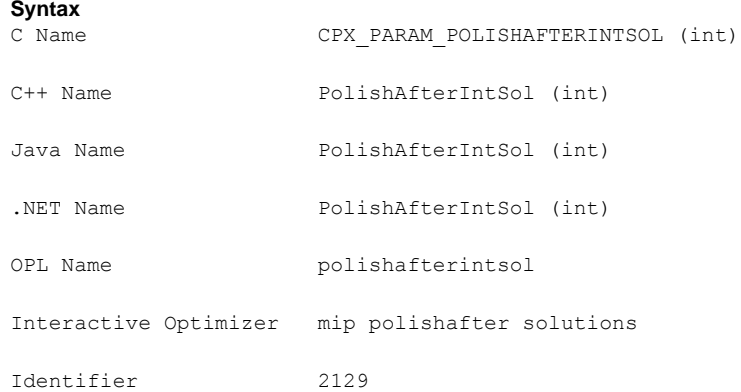

### **Description**

Sets the number of integer solutions to find before CPLEX® stops branch-and-cut and begins to polish a feasible solution. The default value is such that CPLEX® does not invoke solution polishing by default.

#### **Starting conditions**

CPLEX® must have a feasible solution in order to start polishing. It must also have certain internal structures in place to support solution polishing. Consequently, when the criterion specified by this parameter is met, CPLEX® begins solution polishing only after these starting conditions are also met. That is, there may be a delay between the moment when the criterion specified by this parameter is met and when solution polishing starts.

#### **Values**

Any positive integer strictly greater than zero; zero is **not** allowed; **default**: 2 100 000 000

# **See also**

*MIP integer [solution](#page-111-0) limit*

# **nodes to process before starting to polish a feasible solution**

#### <span id="page-151-0"></span>**Purpose**

Nodes to process before starting to polish a feasible solution

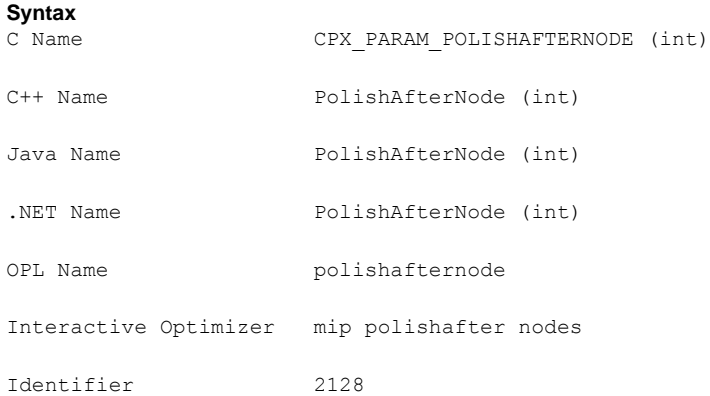

#### **Description**

Sets the number of nodes processed in branch-and-cut before CPLEX® starts solution polishing, if a feasible solution is available.

When this parameter is set to 0 (zero), CPLEX<sup>®</sup> completes processing at the root; that is, it creates cuts and applies heuristics at the root.

When this parameter is set to 1 (one), it allows branching from the root; that is, nodes are created but not solved.

When no feasible solution is available yet, CPLEX® explores more nodes than the number specified by this parameter.

#### **Starting conditions**

CPLEX® must have a feasible solution in order to start polishing. It must also have certain internal structures in place to support solution polishing. Consequently, when the criterion specified by this parameter is met, CPLEX® begins solution polishing only after these starting conditions are also met. That is, there may be a delay between the moment when the criterion specified by this parameter is met and when solution polishing starts.

## **Values**

Any nonnegative integer; **default**: 2 100 000 000

#### **See also** *MIP [node](#page-136-0) limit*

# **time before starting to polish a feasible solution**

#### <span id="page-152-0"></span>**Purpose**

Time before starting to polish a feasible solution

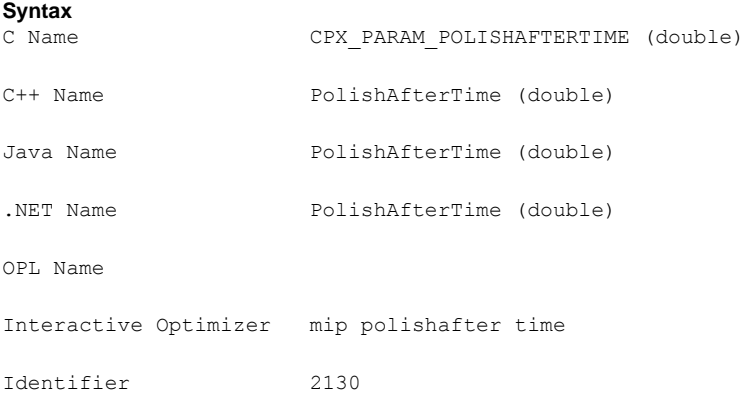

#### **Description**

Tells CPLEX® how much time in seconds to spend during mixed integer optimization before CPLEX® starts polishing a feasible solution. The default value  $(1.0E+75$  seconds) is such that CPLEX® does **not** start solution polishing by default.

Whether CPLEX® measures CPU time or wall clock time (also known as real time) depends on the parameter *clock type for [computation](#page-73-0) time*.

# **Starting conditions**

CPLEX® must have a feasible solution in order to start polishing. It must also have certain internal structures in place to support solution polishing. Consequently, when the criterion specified by this parameter is met, CPLEX® begins solution polishing only after these starting conditions are also met. That is, there may be a delay between the moment when the criterion specified by this parameter is met and when solution polishing starts.

#### **Values**

Any nonnegative value in seconds; **default**:1.0E+75 seconds.

#### **See also**

*clock type for [computation](#page-73-0) time*

# **time spent polishing a solution (deprecated)**

# **Purpose**

Time spent polishing a solution (deprecated)

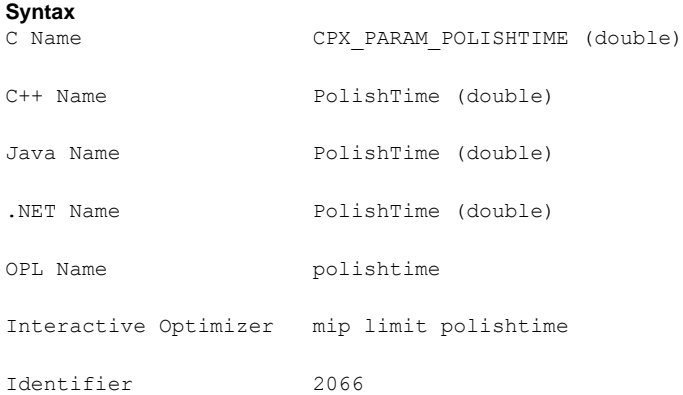

#### **Description**

This **deprecated** parameter told CPLEX® how much time in seconds to spend after a normal mixed integer optimization in polishing a solution. The default was zero, no polishing time.

Instead of this **deprecated** parameter, use one of the following parameters to control the effort that CPLEX® spends in branch-and-cut before it begins polishing a feasible solution:

- **♦** *[absolute](#page-148-0) MIP gap before starting to polish a feasible solution*
- **♦** *relative MIP gap before starting to polish a feasible [solution](#page-149-0)*
- **♦** *MIP integer [solutions](#page-150-0) to find before starting to polish a feasible solution*
- **♦** *nodes to process before starting to polish a feasible [solution](#page-151-0)*
- **♦** *time before starting to polish a feasible [solution](#page-152-0)*
- **♦** *[optimizer](#page-201-0) time limit*

#### **Values**

Any nonnegative value in seconds; **default**: 0.0 (zero) seconds.

# **maximum number of solutions generated for solution pool by populate**

#### **Purpose**

Maximum number of solutions generated for the solution pool by populate

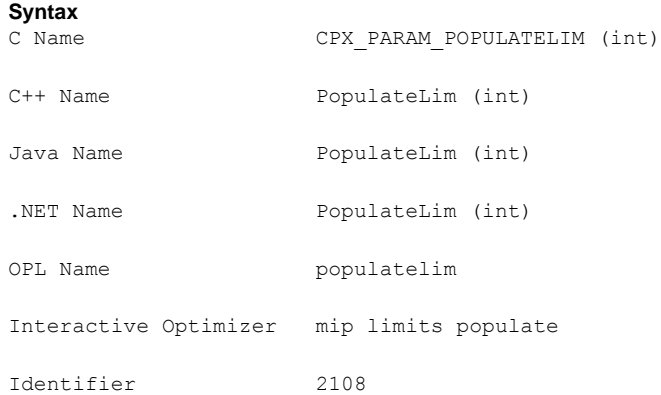

#### **Description**

Sets the maximum number of mixed integer programming (MIP) solutions generated for the solution pool during each call to the populate procedure. Populate stops when it has generated PopulateLim solutions. A solution is counted if it is valid for all filters, consistent with the relative and absolute pool gap parameters, and has not been rejected by the incumbent callback (if any exists), whether or not it improves the objective of the model.

In parallel, populate may not respect this parameter exactly due to disparities between threads. That is, it may happen that populate stops when it has generated a number of solutions slightly more than or slightly less than this limit because of differences in synchronization between threads.

This parameter does **not** apply to MIP optimization generally; it applies only to the populate procedure.

If you are looking for a parameter to control the number of solutions stored in the solution pool, consider instead the solution pool capacity parameter (*[maximum](#page-188-0) number of solutions kept in [solution](#page-188-0) pool*: SolnPoolCapacity, CPX\_PARAM\_SOLNPOOLCAPACITY).

Populate will stop before it reaches the limit set by this parameter if it reaches another limit, such as a time limit set by the user. Additional stopping criteria can be specified by these parameters:

- **♦** *relative gap for [solution](#page-190-0) pool*: SolnPoolGap, CPX\_PARAM\_SOLNPOOLGAP
- **♦** *[absolute](#page-187-0) gap for solution pool*: SolnPoolAGap, CPX\_PARAM\_SOLNPOOLAGAP
- **♦** *MIP [node](#page-136-0) limit*: NodeLim, CPX\_PARAM\_NODELIM
- **♦** *[optimizer](#page-201-0) time limit*: TiLim, CPX\_PARAM\_TILIM

# **Values**

Any nonnegative integer; **default:** 20.

**156** P ARAMETERS REFERENCE MANU A L

# **primal simplex pricing algorithm**

# **Purpose**

Primal simplex pricing algorithm

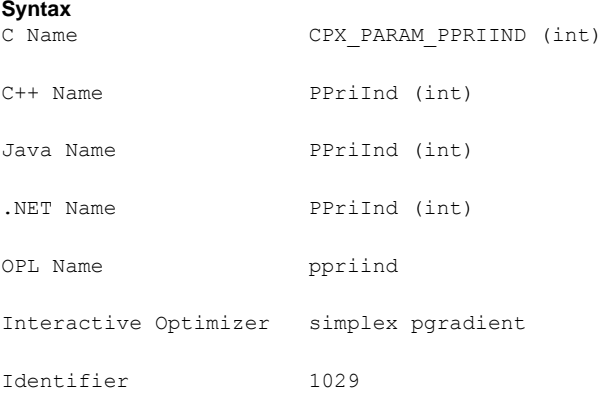

### **Description**

Sets the primal simplex pricing algorithm. The default pricing (0) usually provides the fastest solution time, but many problems benefit from alternative settings.

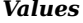

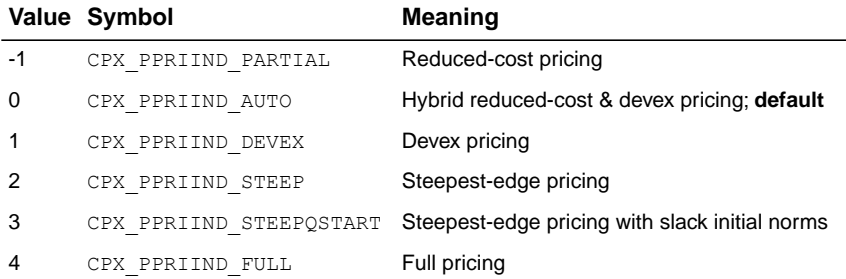

# **presolve dual setting**

### **Purpose**

Presolve dual setting

#### **Syntax**

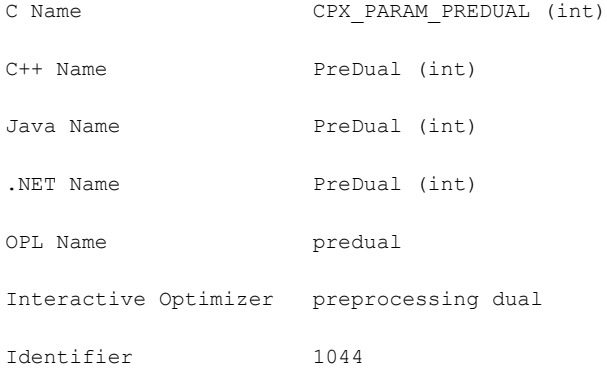

### **Description**

Decides whether CPLEX® presolve should pass the primal or dual linear programming problem to the linear programming optimization algorithm. By default, CPLEX® chooses automatically.

If this parameter is set to 1 (one), the CPLEX® presolve algorithm is applied to the primal problem, but the resulting dual linear program is passed to the optimizer. This is a useful technique for problems with more constraints than variables.

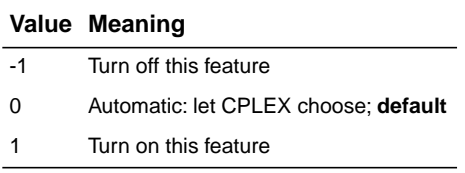

# **presolve switch**

#### **Purpose**

Presolve switch

### **Syntax**

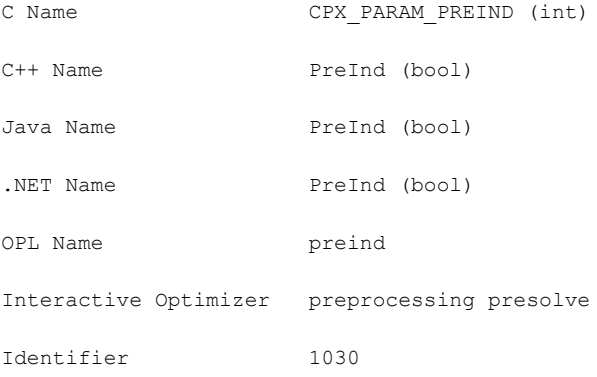

### **Description**

Decides whether CPLEX® applies presolve during preprocessing. When set to 1 (one), the default, this parameter invokes the CPLEX® presolve to simplify and reduce problems.

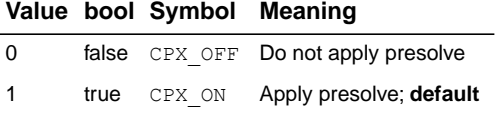

# **linear reduction switch**

### **Purpose**

Linear reduction switch

#### **Syntax**

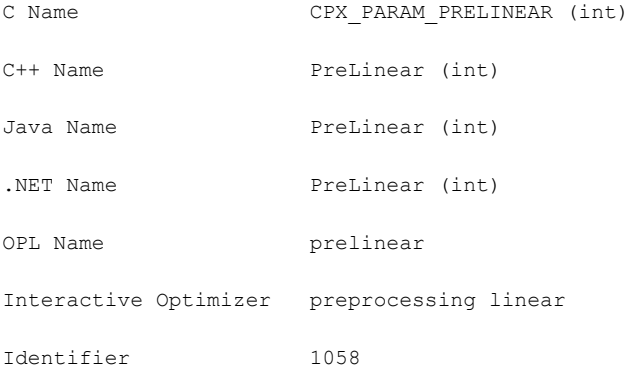

## **Description**

Decides whether linear or full reductions occur during preprocessing. If only linear reductions are performed, each variable in the original model can be expressed as a linear form of variables in the presolved model. This condition guarantees, for example, that users can add their own custom cuts to the presolved model.

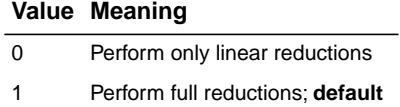

# **limit on the number of presolve passes made**

# **Purpose**

Limit on the number of presolve passes made

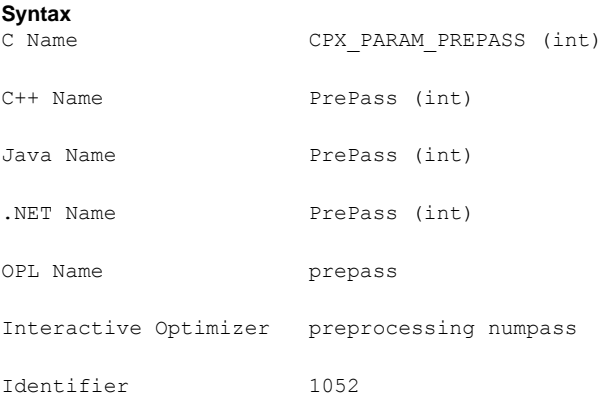

### **Description**

Limits the number of presolve passes that  $\text{CPLEX} \otimes \text{ makes during preprocessing}$ . When this parameter is set to a nonzero value, invokes CPLEX® presolve to simplify and reduce problems.

When this parameter is set to a positive value, presolve is applied the specified number of times, or until no more reductions are possible.

At the default value of -1, presolve should continue only if it seems to be helping.

When this parameter is set to zero, CPLEX® does not apply presolve, but other reductions may occur, depending on settings of other parameters and specifics of your model.

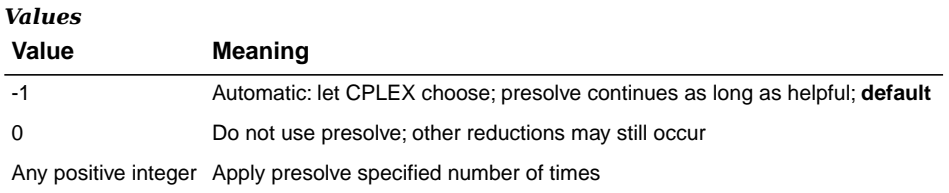

# **node presolve switch**

### **Purpose**

Node presolve switch

#### **Syntax**

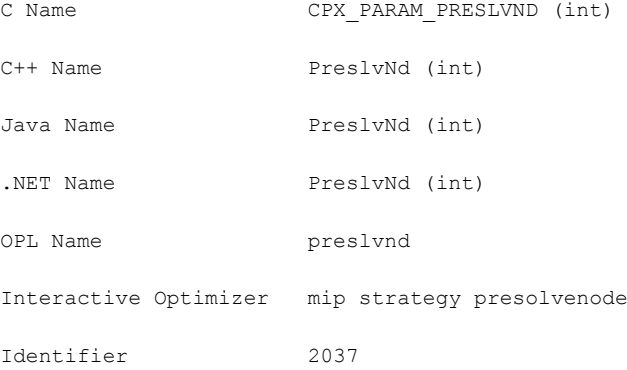

# **Description**

Decides whether node presolve should be performed at the nodes of a mixed integer programming (MIP) solution. Node presolve can significantly reduce solution time for some models. The default setting is generally effective at deciding whether to apply node presolve, although runtimes can be reduced for some models by the user turning node presolve off.

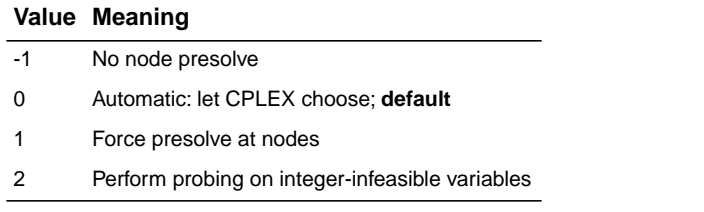

# **simplex pricing candidate list size**

# **Purpose**

Simplex pricing candidate list size

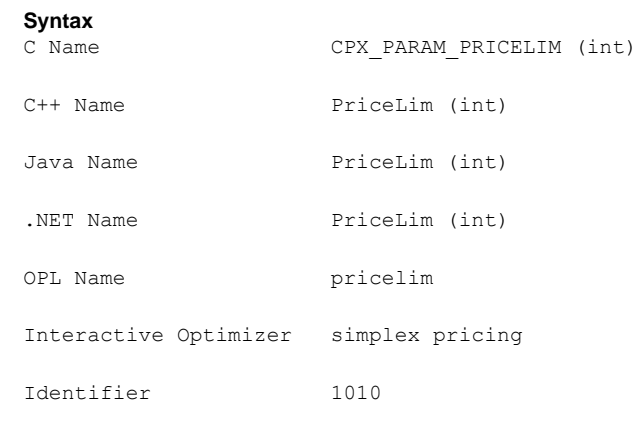

# **Description**

Sets the maximum number of variables kept in the list of pricing candidates for the simplex algorithms.

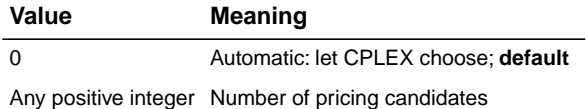

# **MIP probing level**

#### **Purpose**

MIP probing level

#### **Syntax**

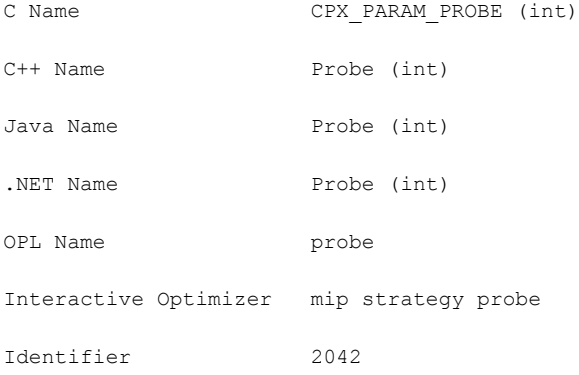

## **Description**

Sets the amount of probing on variables to be performed before MIP branching. Higher settings perform more probing. Probing can be very powerful but very time-consuming at the start. Setting the parameter to values above the default of 0 (automatic) can result in dramatic reductions or dramatic increases in solution time, depending on the model.

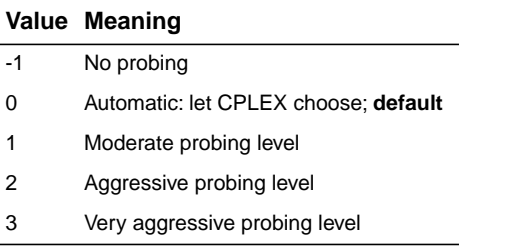

# **time spent probing**

#### **Purpose**

Time spent probing

### **Syntax**

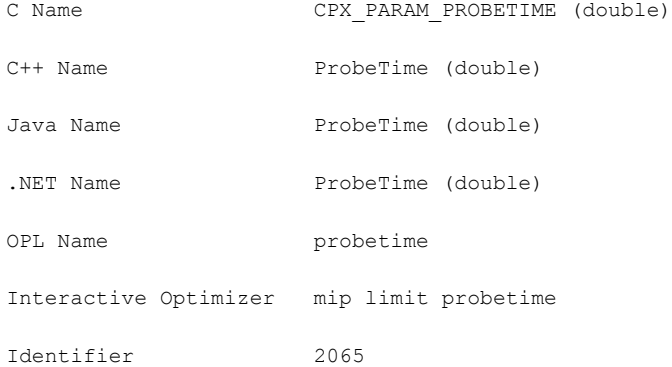

# **Description**

Limits the amount of time in seconds spent probing.

### **Values**

Any nonnegative number; **default**: 1e+75.

# **indefinite MIQP switch**

### **Purpose**

Indefinite MIQP switch

#### **Syntax**

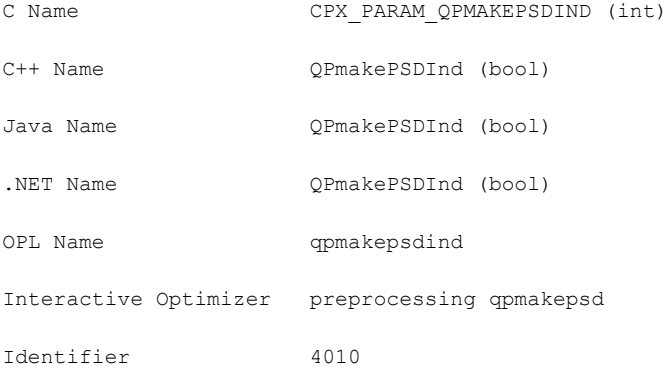

## **Description**

Decides whether CPLEX® will attempt to reformulate a MIQP or MIQCP model that contains only binary variables. When this feature is active, adjustments will be made to the elements of a quadratic matrix that is not nominally positive semi-definite (PSD, as required by CPLEX® for all QP and most QCP formulations), to make it PSD, and CPLEX® will also attempt to tighten an already PSD matrix for better numerical behavior. The default setting of 1 (one) means yes, CPLEX® should attempt to reformulate, but you can turn it off if necessary; most models should benefit from the default setting.

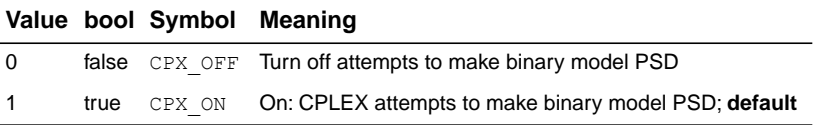

# **QP Q-matrix nonzero read limit**

#### **Purpose**

QP Q matrix nonzero read limit

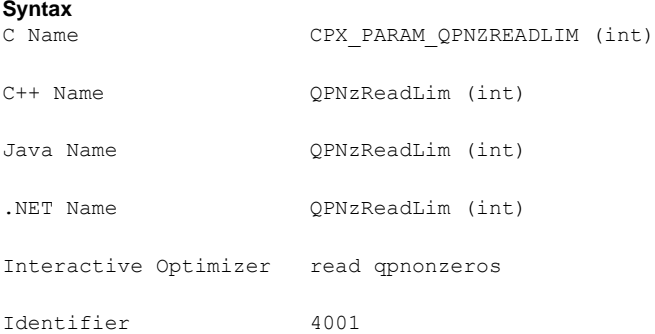

### **Description**

Specifies a limit for the number of nonzero elements to read for an allocation of memory in a model with a quadratic matrix.

This parameter does not restrict the size of a problem. Rather, it indirectly specifies the default amount of memory that will be pre-allocated before a problem is read from a file. If the limit is exceeded, more memory is automatically allocated.

#### **Values**

Any integer from 0 to 268 435 450; **default**: 5 000.

# **primal and dual reduction type**

# **Purpose**

Primal and dual reduction type

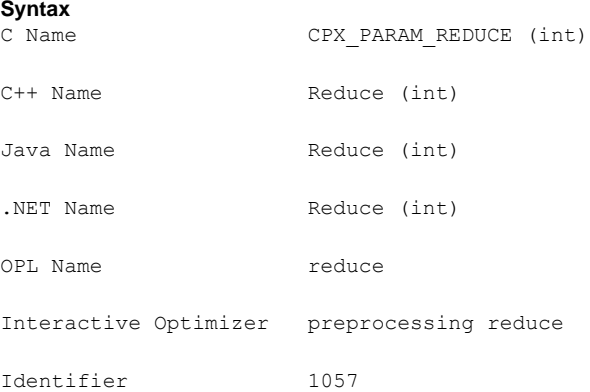

## **Description**

Decides whether primal reductions, dual reductions, both, or neither are performed during preprocessing.

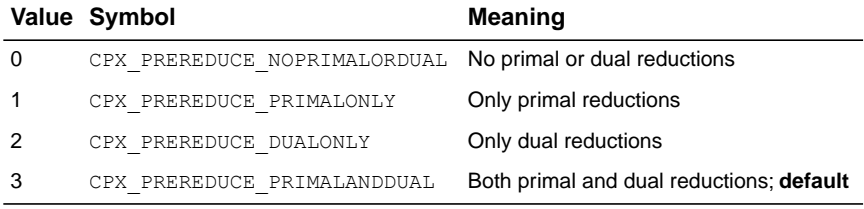

# **simplex refactoring frequency**

# **Purpose**

Simplex refactoring frequency

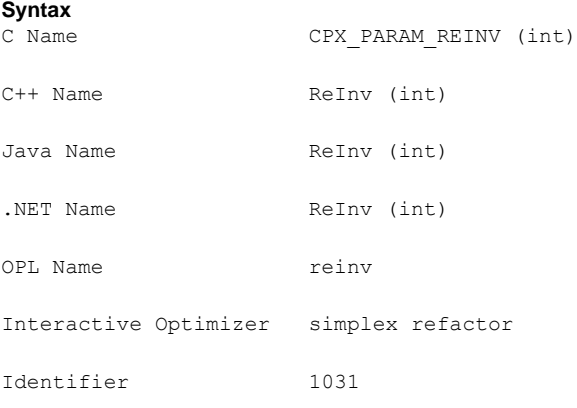

## **Description**

Sets the number of iterations between refactoring of the basis matrix.

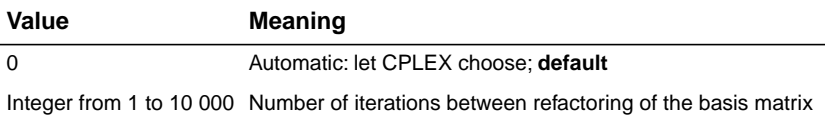

# **relaxed LP presolve switch**

# **Purpose**

Relaxed LP presolve switch

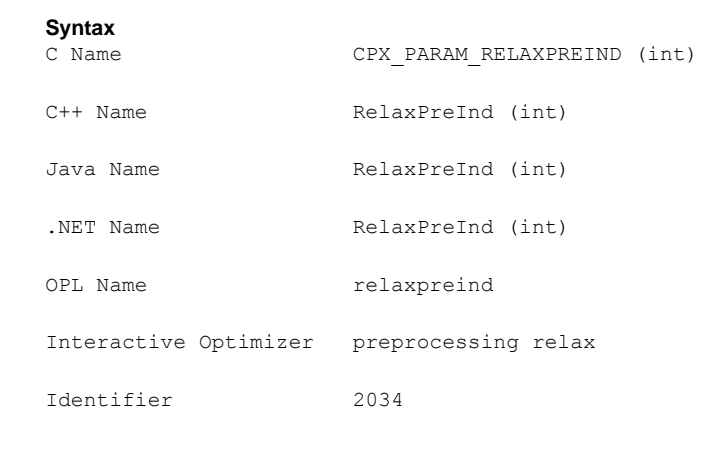

## **Description**

Decides whether LP presolve is applied to the root relaxation in a mixed integer program (MIP). Sometimes additional reductions can be made beyond any MIP presolve reductions that were already done. By default, CPLEX® applies presolve to the initial relaxation in order to hasten time to the initial solution.

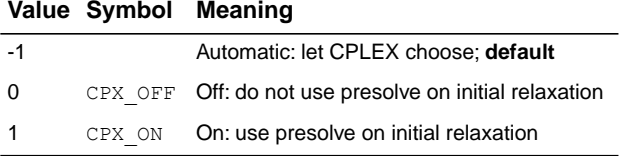

# **relative objective difference cutoff**

### **Purpose**

Relative objective difference cutoff

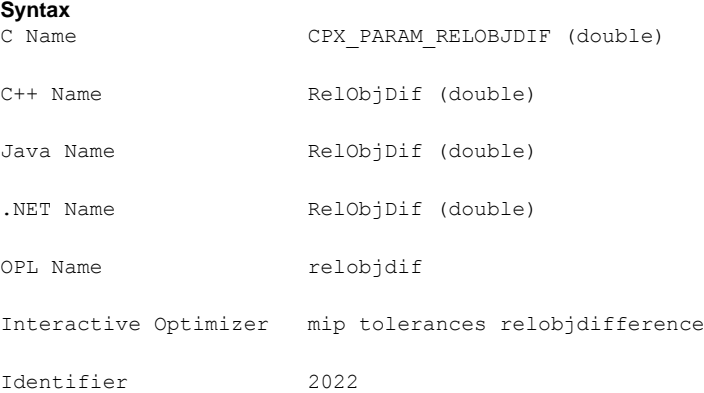

#### **Description**

Used to update the cutoff each time a mixed integer solution is found. The value is multiplied by the absolute value of the integer objective and subtracted from (added to) the newly found integer objective when minimizing (maximizing). This computation forces the mixed integer optimization to ignore integer solutions that are not at least this amount better than the one found so far.

The relative objective difference parameter can be adjusted to improve problem solving efficiency by limiting the number of nodes; however, setting this parameter at a value other than zero (the default) can cause some integer solutions, including the true integer optimum, to be missed.

If both the relative objective difference and the *absolute objective [difference](#page-140-0) cutoff* (CPX\_PARAM\_OBJDIF, ObjDif) are nonzero, the value of the absolute objective difference is used.

#### **Values**

Any number from 0.0 to 1.0; **default**: 0.0.

#### **See also**

*absolute objective [difference](#page-140-0) cutoff*

# **frequency to try to repair infeasible MIP start**

# **Purpose**

Frequency to try to repair infeasible MIP start

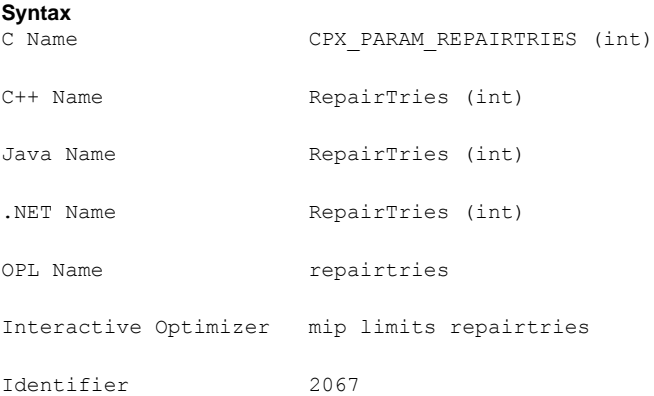

## **Description**

Limits the attempts to repair an infeasible MIP start. This parameter lets you tell CPLEX® whether and how many times it should try to repair an infeasible MIP start that you supplied. The parameter has no effect if the MIP start you supplied is feasible. It has no effect if no MIP start was supplied.

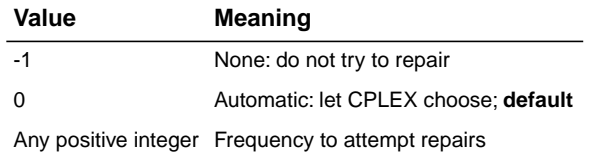

# **MIP repeat presolve switch**

# **Purpose**

Reapply presolve after processing the root node

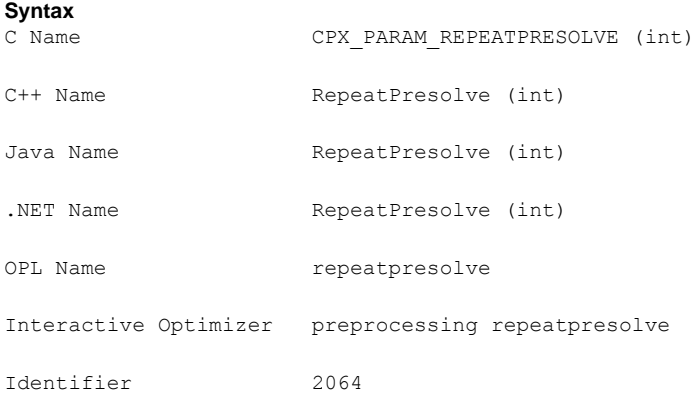

## **Description**

Decides whether to re-apply presolve, with or without cuts, to a MIP model after processing at the root is otherwise complete.

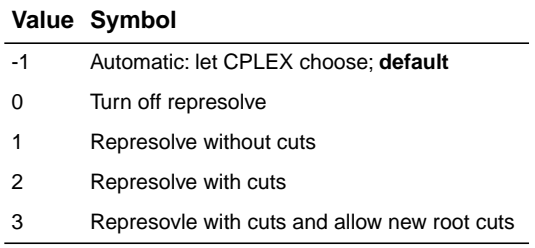

# **RINS heuristic frequency**

#### **Purpose**

RINS heuristic frequency

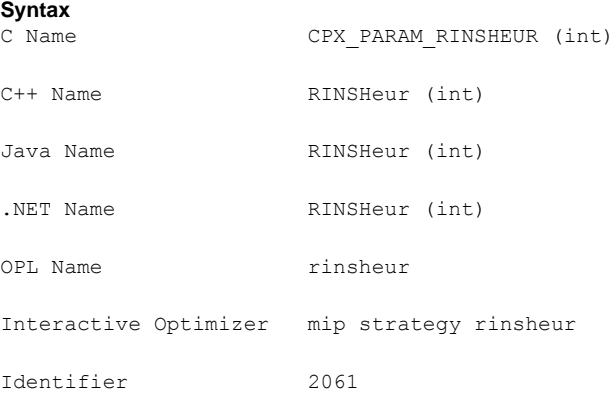

## **Description**

*Values*

Decides how often to apply the relaxation induced neighborhood search (RINS) heuristic. This heuristic attempts to improve upon the best solution found so far. It will not be applied until CPLEX® has found at least one incumbent solution.

Setting the value to -1 turns off the RINS heuristic. Setting the value to 0 (zero), the default, applies the RINS heuristic at an interval chosen automatically by CPLEX® . Setting the value to a positive number applies the RINS heuristic at the requested node interval. For example, setting RINSHeur to 20 dictates that the RINS heuristic be called at node 0, 20, 40, 60, etc.

RINS is a powerful heuristic for finding high quality feasible solutions, but it may be expensive.

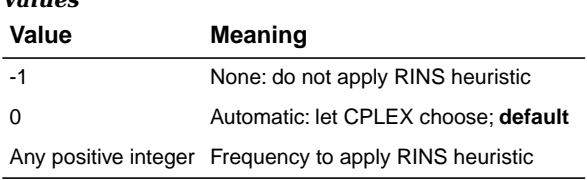

# **algorithm for continuous problems**

#### **Purpose**

Solution algorithm for continuous problems

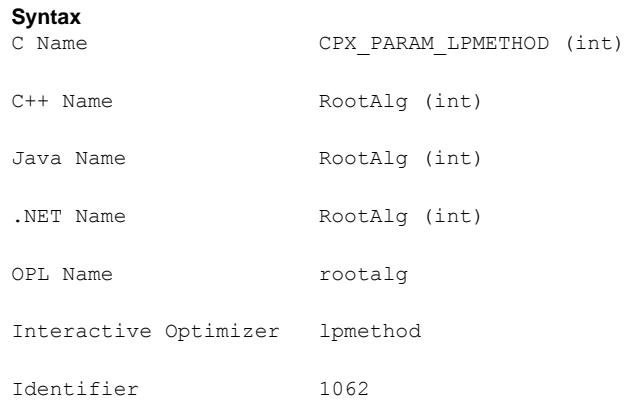

#### **Description**

Controls which algorithm is used to solve continuous models or to solve the root relaxation of a MIP. In the object-oriented APIs, you make this selection through the RootAlg parameter. In the C API and the Interactive Optimizer, there are separate parameters to control LP, QP, and MIP optimizers, depending on the problem type.

In all cases, the default setting is 0 (zero). The default setting means that CPLEX® will select the algorithm in a way that should give best overall performance.

For specific problem classes, the following details document the automatic settings. Note that future versions of CPLEX® could adopt different strategies. Therefore, if you select any nondefault settings, you should review them periodically.

Currently, the behavior of the automatic setting is that CPLEX® almost always invokes the dual simplex algorithm when it is solving an LP model from scratch. When it is continuing from an advanced basis, it will check whether the basis is primal or dual feasible, and choose the primal or dual simplex algorithm accordingly.

If multiple threads have been requested, the concurrent optimization algorithm is selected by the automatic setting.

The automatic setting may be expanded in the future so that CPLEX® chooses the algorithm based on additional problem characteristics.

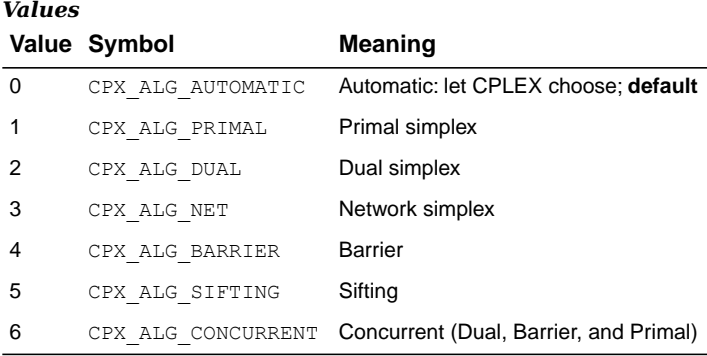

# **algorithm for continuous quadratic optimization**

# **Purpose**

Algorithm for continuous quadratic optimization

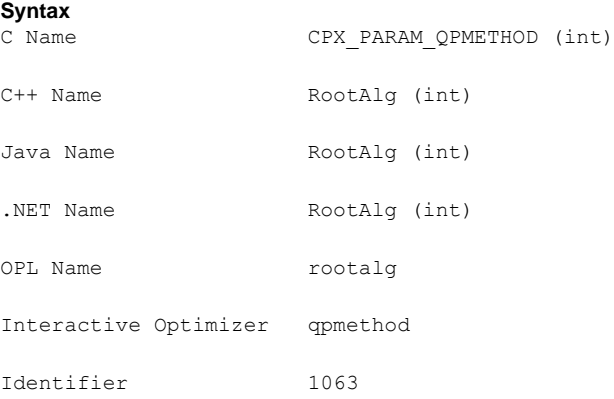

## **Description**

Sets which algorithm to use when the C routine CPXqpopt (or the command optimize in the Interactive Optimizer) is invoked.

Currently, the behavior of the Automatic setting is that CPLEX® invokes the Barrier Optimizer for continuous QP models. The Automatic setting may be expanded in the future so that CPLEX® chooses the algorithm based on additional problem characteristics.

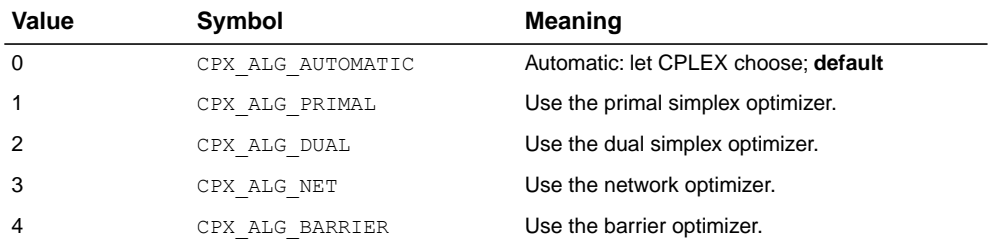

# **MIP starting algorithm**

#### **Purpose**

MIP starting algorithm

#### **Syntax**

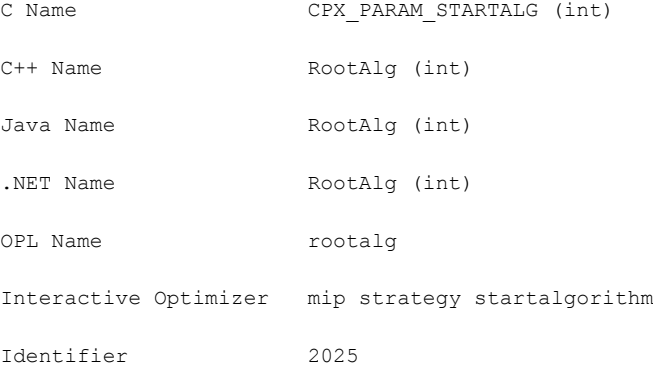

#### **Description**

Sets which continuous optimizer will be used to solve the initial relaxation of a MIP.

The default Automatic setting (0 zero) of this parameter currently selects the dual simplex optimizer for root relaxations for MILP and MIQP. The Automatic setting may be expanded in the future so that CPLEX® chooses the algorithm based on additional characteristics of the model.

For MILP (integer constraints and otherwise continuous variables), all settings are permitted.

For MIQP (integer constraints and positive semi-definite quadratic terms in the objective), settings 5 (Sifting) and 6 (Concurrent) are **not** implemented; if you happen to choose them, setting 5 (Sifting) reverts to 0 (ero) and setting 6 (Concurrent) reverts to 4.

For MIQCP (integer constraints and positive semi-definite quadratic terms among the constraints), only the Barrier Optimizer is implemented, and therefore no settings other than 0 (zero) and 4 are permitted.

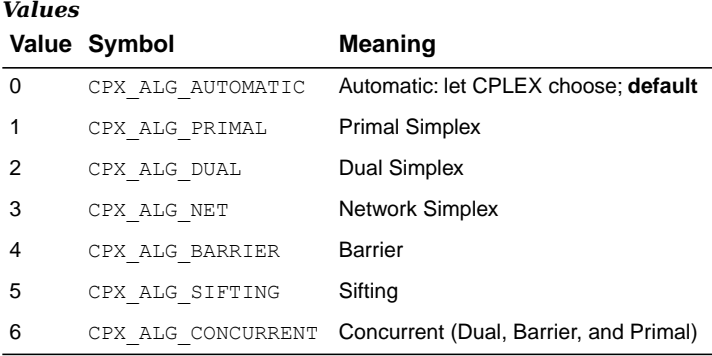

# **constraint (row) read limit**

## **Purpose**

Constraint (row) read limit

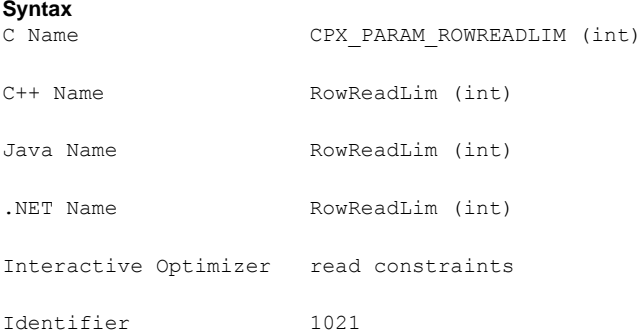

### **Description**

Specifies a limit for the number of rows (constraints) to read for an allocation of memory.

This parameter does not restrict the size of a problem. Rather, it indirectly specifies the default amount of memory that will be pre-allocated before a problem is read from a file. If the limit is exceeded, more memory is automatically allocated.

#### **Values**

Any integer from 0 to 268 435 450; **default**: 30 000.
# **scale parameter**

### **Purpose**

Scale parameter

## **Syntax**

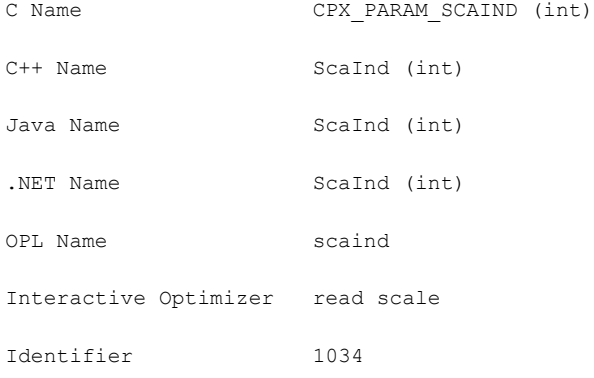

## **Description**

Decides how to scale the problem matrix.

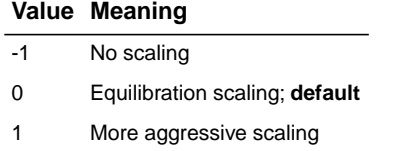

# **messages to screen switch**

### **Purpose**

Messages to screen switch

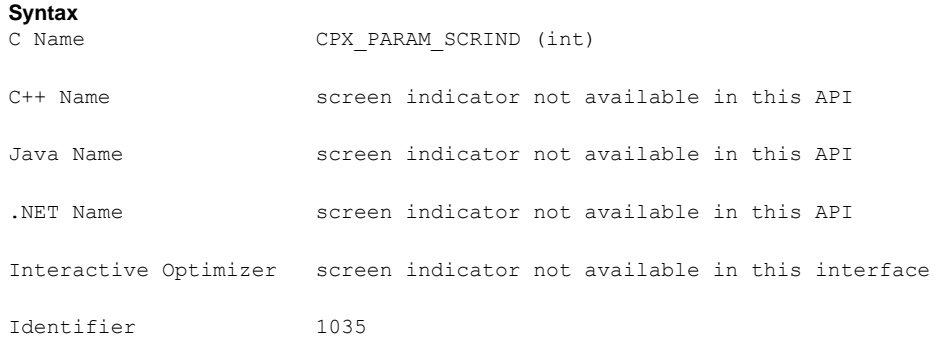

### **Description**

Decides whether or not results are displayed on screen in an application of the C API.

To turn off output to the screen, in a  $C++$  application, where  $c_{\text{plex}}$  is an instance of the class IloCplex and env is an instance of the class IloEnv , the environment, use cplex. setOut(env.getNullStream()).

In a Java application, use cplex.setOut (null).

In a .NET application, use Cplex. SetOut (Null).

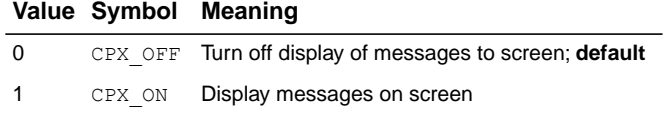

# **sifting subproblem algorithm**

## **Purpose**

Sifting subproblem algorithm

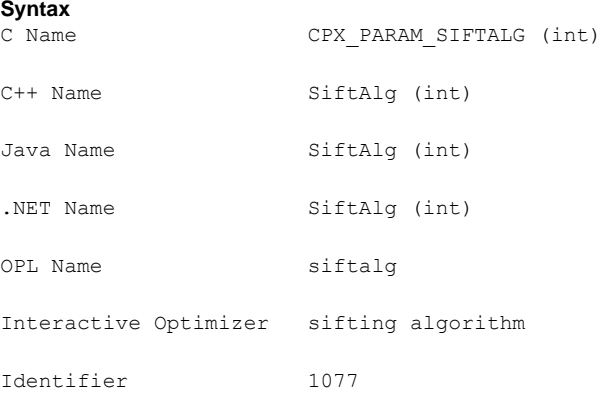

### **Description**

Sets the algorithm to be used for solving sifting subproblems. The default automatic setting will typically use a mix of barrier and primal simplex.

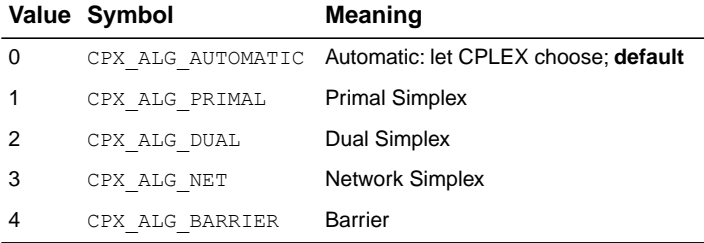

# **sifting information display**

### **Purpose**

Sifting information display

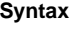

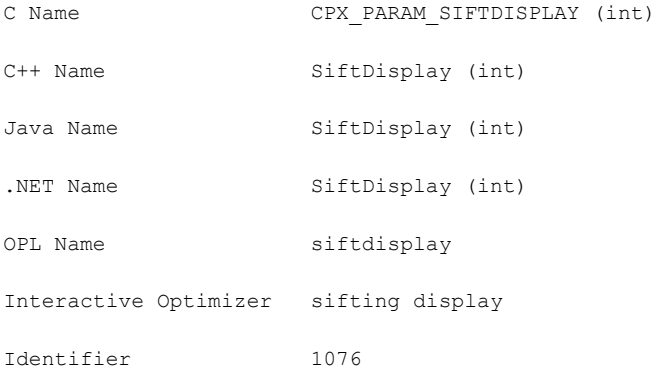

### **Description**

Sets the amount of information to display about the progress of sifting.

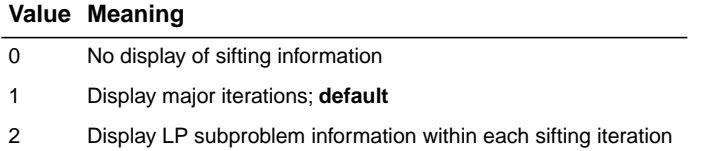

# **upper limit on sifting iterations**

# **Purpose**

Upper limit on sifting iterations

Identifier 1078

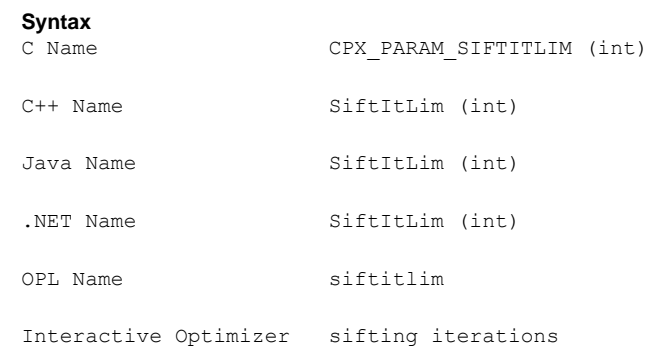

## **Description**

Sets the maximum number of sifting iterations that may be performed if convergence to optimality has not been reached.

# **Values**

Any nonnegative integer; **default**: 2100000000.

# **simplex iteration information display**

# **Purpose**

Simplex iteration information display

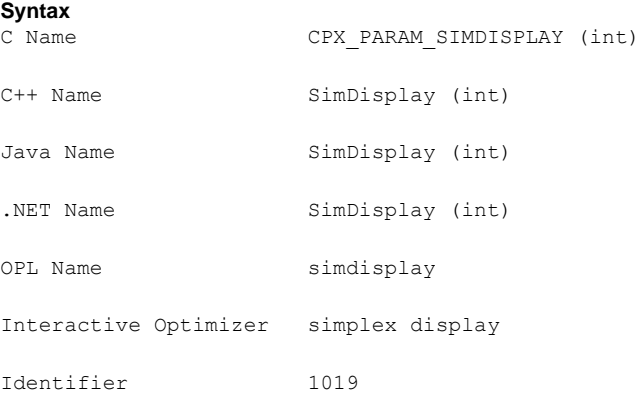

### **Description**

Sets how often CPLEX® reports about iterations during simplex optimization.

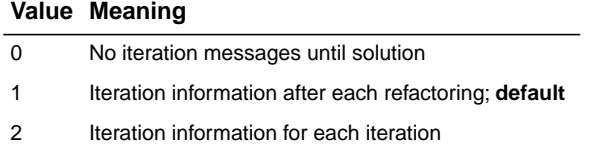

# **simplex singularity repair limit**

# <span id="page-186-0"></span>**Purpose**

Simplex singularity repair limit

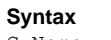

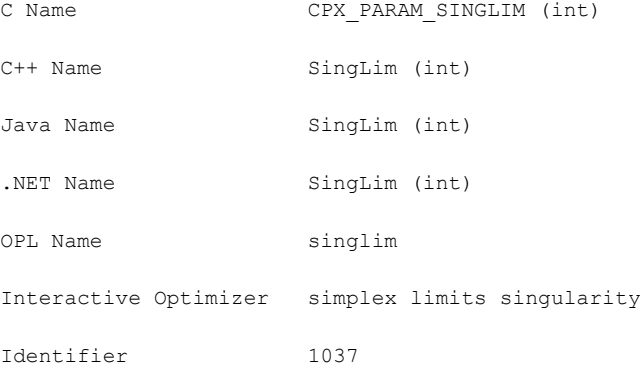

# **Description**

Restricts the number of times CPLEX® attempts to repair the basis when singularities are encountered during the simplex algorithm. When this limit is exceeded, CPLEX® replaces the current basis with the best factorable basis that has been found.

#### **Values**

Any nonnegative integer; **default**: 10.

# **absolute gap for solution pool**

#### <span id="page-187-1"></span><span id="page-187-0"></span>**Purpose**

Absolute gap for solution pool

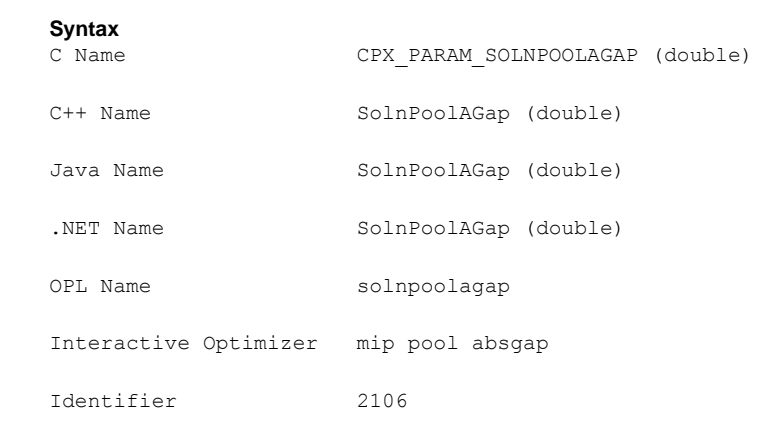

#### **Description**

Sets an absolute tolerance on the objective value for the solutions in the solution pool. Solutions that are worse (either greater in the case of a minimization, or less in the case of a maximization) than the objective of the incumbent solution according to this measure are not kept in the solution pool.

Values of the solution pool *absolute* gap (SolnPoolAGap or CPX\_PARAM\_SOLNPOOLAGAP) and the solution pool *relative* gap (*relative gap for [solution](#page-190-0) pool*: SolnPoolGap or CPX\_PARAM\_SOLNPOOLGAP) may differ: For example, you may specify that solutions must be within 15 units by means of the solution pool absolute gap and also within 1% of the incumbent by means of the solution pool relative gap. A solution is accepted in the pool only if it is valid for both the relative and the absolute gaps.

The solution pool absolute gap parameter can also be used as a stopping criterion for the populate procedure: if populate cannot enumerate any more solutions that satisfy this objective quality, then it will stop. In the presence of both an absolute and a relative solution pool gap parameter, populate will stop when the smaller of the two is reached.

#### **Values**

Any nonnegative real number; **default**: 1.0e+75.

# **maximum number of solutions kept in solution pool**

#### **Purpose**

Maximum number of solutions kept in the solution pool

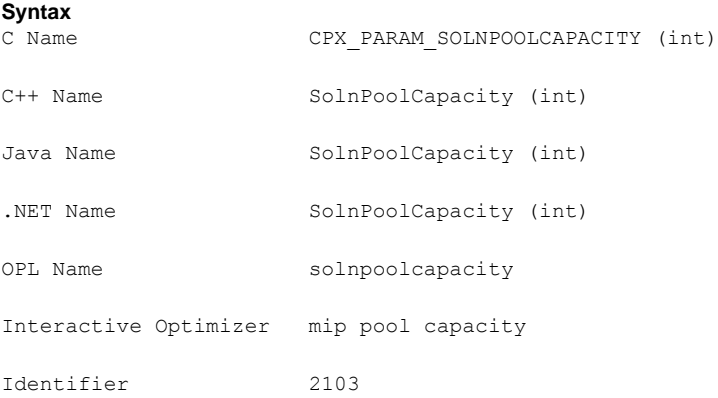

#### **Description**

Sets the maximum number of solutions kept in the solution pool. At most, SolnPoolCapacity solutions will be stored in the pool. Superfluous solutions are managed according to the strategy set by the *solution pool [replacement](#page-193-0) strategy* parameter (SolnPoolReplace, CPX\_PARAM\_SOLNPOOLREPLACE).

The optimization (whether by MIP optimization or the populate procedure) will not stop if more than SolnPoolCapacity solutions are generated. Instead, stopping criteria can be specified by these parameters:

- **♦** *maximum number of solutions [generated](#page-154-0) for solution pool by populate* (PopulateLim, CPX\_PARAM\_POPULATELIM)
- **♦** *relative gap for [solution](#page-190-0) pool* (SolnPoolGap, CPX\_PARAM\_SOLNPOOLGAP)
- **♦** *[absolute](#page-187-0) gap for solution pool* (SolnPoolAGap, CPX\_PARAM\_SOLNPOOLAGAP)
- **♦** *MIP [node](#page-136-0) limit* (NodeLim, CPX\_PARAM\_NODELIM)
- **♦** *[optimizer](#page-201-0) time limit* (TiLim, CPX\_PARAM\_TILIM)

The default value for  $\text{SolPoolCapacity}$  is 2100000000, but it may be set to any nonnegative integer value. If set to zero, it will turn off all features related to the solution pool.

If you are looking for a parameter to control the number of solutions generated by the populate procedure, consider the parameter *maximum number of solutions [generated](#page-154-0) for solution pool by [populate](#page-154-0)*.

### **Values**

Any nonnegative integer; 0 (zero) turns off all features of the solution pool; **default**: 2100000000.

# **relative gap for solution pool**

#### <span id="page-190-0"></span>**Purpose**

Relative gap for the solution pool

#### **Syntax**

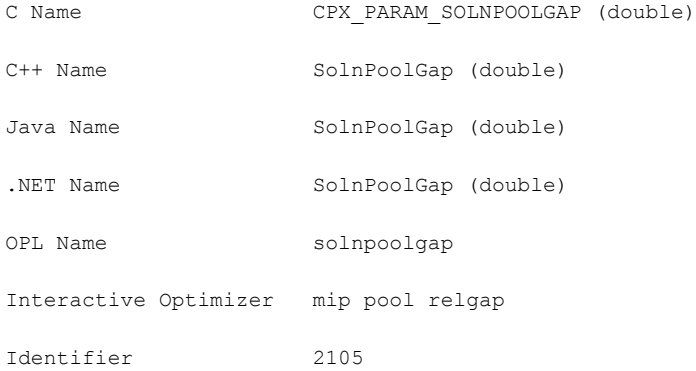

#### **Description**

Sets a relative tolerance on the objective value for the solutions in the solution pool. Solutions that are worse (either greater in the case of a minimization, or less in the case of a maximization) than the incumbent solution by this measure are not kept in the solution pool. For example, if you set this parameter to 0.01, then solutions worse than the incumbent by 1% or more will be discarded.

Values of the *[absolute](#page-187-0) gap for solution pool* (SolnPoolAGap or CPX\_PARAM\_SOLNPOOLAGAP) and the *relative gap for [solution](#page-190-0) pool* (SolnPoolGap or CPX\_PARAM\_SOLNPOOLGAP) may differ: For example, you may specify that solutions must be within 15 units by means of the solution pool absolute gap and within 1% of the incumbent by means of the solution pool relative gap. A solution is accepted in the pool only if it is valid for both the relative and the absolute gaps.

The solution pool relative gap parameter can also be used as a stopping criterion for the populate procedure: if populate cannot enumerate any more solutions that satisfy this objective quality, then it will stop. In the presence of both an absolute and a relative solution pool gap parameter, populate will stop when the smaller of the two is reached.

#### **Values**

Any nonnegative real number; **default**: 1.0e+75.

# **solution pool intensity**

#### **Purpose**

Solution pool intensity

#### **Syntax**

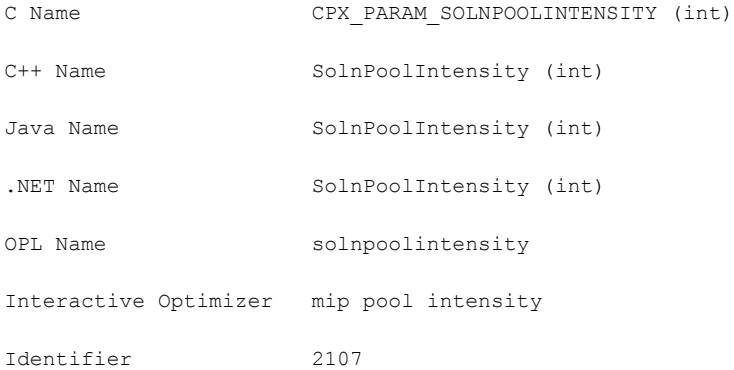

#### **Description**

Controls the trade-off between the number of solutions generated for the solution pool and the amount of time or memory consumed. This parameter applies both to MIP optimization and to the populate procedure.

Values from 1 (one) to 4 invoke increasing effort to find larger numbers of solutions. Higher values are more expensive in terms of time and memory but are likely to yield more solutions.

### **Effect**

For MIP optimization, increasing the value of the parameter corresponds to increasing the amount of effort spent setting up the branch and cut tree to prepare for a subsequent call to the populate procedure.

For populate, increasing the value of this parameter corresponds, in addition, to increasing the amount of effort spent exploring the tree to generate more solutions. If MIP optimization is called before populate, populate will reuse the information computed and stored during MIP optimization only if this parameter has not been increased between calls. Similarly, if populate is called several times successively, populate will re-use the information computed and stored during previous calls to populate only if the solution pool intensity has not increased between calls. Therefore, it is most efficient **not** to change the value of this parameter between calls to MIP optimization and populate, nor between successive calls of populate. Increase the value of this parameter only if too few solutions are generated.

#### **Settings**

Its default value, 0 (zero), lets CPLEX® choose which intensity to apply. If MIP optimization is called first after the model is read, CPLEX® sets the intensity to 1 (one) for this call to MIP optimization and to subsequent calls of populate. In contrast, if populate is called directly after the model is read, CPLEX® sets the intensity to 2 for this call and subsequent calls of populate.

For value 1 (one), the performance of MIP optimization is not affected. There is no slowdown and no additional consumption of memory due to this setting. However, populate will quickly generate only a small number of solutions. Generating more than a few solutions with this setting will be slow. When you are looking for a larger number of solutions, use a higher value of this parameter.

For value 2, some information is stored in the branch and cut tree so that it is easier to generate a larger number of solutions. This storage has an impact on memory used but does not lead to a slowdown in the performance of MIP optimization. With this value, calling populate is likely to yield a number of solutions large enough for most purposes. This value is a good choice for most models.

For value 3, the algorithm is more aggressive in computing and storing information in order to generate a large number of solutions. Compared to values 1 (one) and 2, this value will generate a larger number of solutions, but it will slow MIP optimization and increase memory consumption. Use this value only if setting this parameter to 2 does not generate enough solutions.

For value 4, the algorithm generates all solutions to your model. Even for small models, the number of possible solutions is likely to be huge; thus enumerating all of them will take time and consume a large quantity of memory. In this case, remember to set the *[maximum](#page-154-0) number of solutions [generated](#page-154-0) for solution pool by populate* (PopulateLim, CPX\_PARAM\_POPULATELIM) to a value appropriate for your model; otherwise, the populate procedure will stop prematurely because of this stopping criterion instead of enumerating all solutions. In addition, a few limitations apply to this exhaustive enumeration, as explained in Enumerating all solutions in the *CPLEX User's Manual*.

### *Values*

#### **Value Meaning**

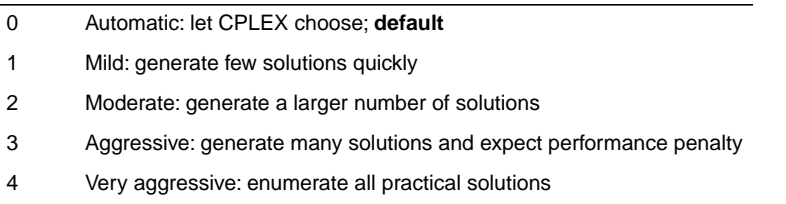

# **solution pool replacement strategy**

### <span id="page-193-0"></span>**Purpose**

Solution pool replacement strategy

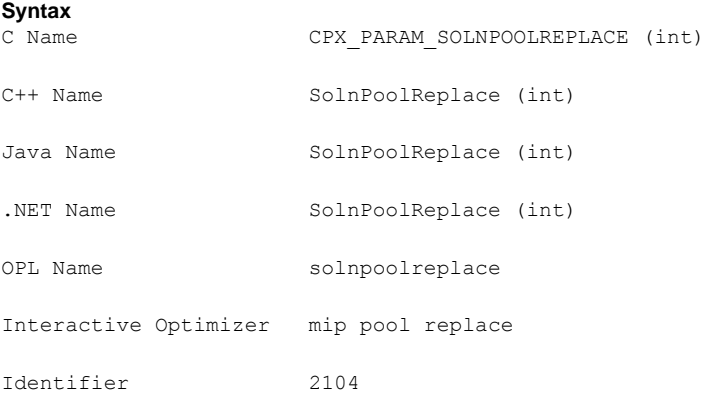

#### **Description**

Designates the strategy for replacing a solution in the solution pool when the solution pool has reached its capacity.

The value 0 (CPX SOLNPOOL FIFO) replaces solutions according to a first-in, first-out policy. The value 1 (CPX SOLNPOOL OBJ) keeps the solutions with the best objective values. The value 2 (CPX SOLNPOOL DIV) replaces solutions in order to build a set of diverse solutions.

If the solutions you obtain are too similar to each other, try setting SolnPoolReplace to 2.

The replacement strategy applies only to the subset of solutions created in the current call of MIP optimization or populate. Solutions already in the pool are not affected by the replacement strategy. They will not be replaced, even if they satisfy the criterion of the replacement strategy.

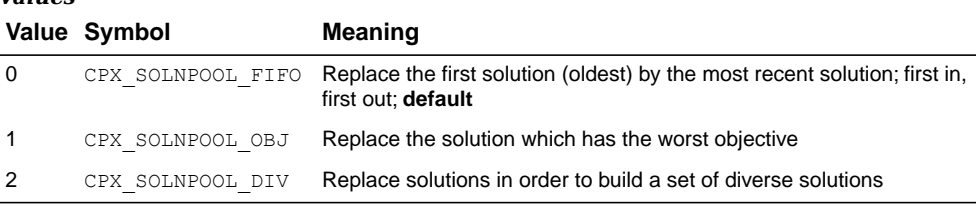

# **MIP strong branching candidate list limit**

# <span id="page-194-0"></span>**Purpose**

MIP strong branching candidate list limit

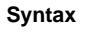

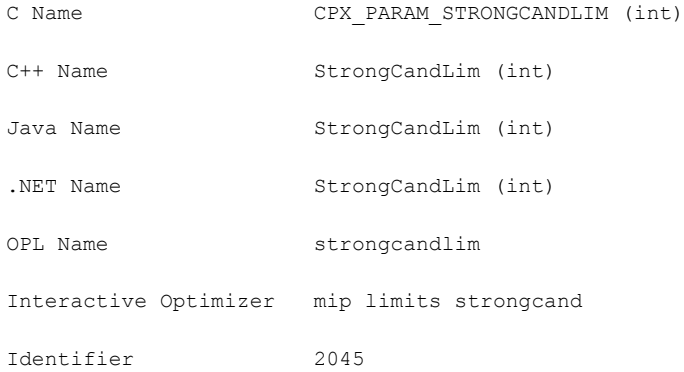

### **Description**

Controls the length of the candidate list when CPLEX® uses strong branching as the way to select variables. For more detail about that parameter, see *MIP variable [selection](#page-207-0) strategy*:

- **♦** VarSel in the C++, Java, or .NET API;
- **♦** CPX\_PARAM\_VARSEL in the C API;
- **♦** set mip strategy variableselect 3 in the Interactive Optimizer.

#### **Values**

Any positive number; **default**: 10.

# **MIP strong branching iterations limit**

# **Purpose**

MIP strong branching iterations limit

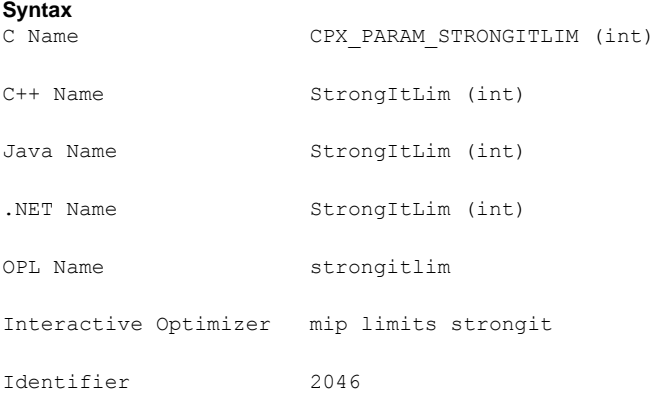

### **Description**

Controls the number of simplex iterations performed on each variable in the candidate list when CPLEX® uses strong branching as the way to select variables. For more detail about that parameter, see *MIP variable [selection](#page-207-0) strategy*:

- **♦** VarSel in the C++, Java, or .NET API;
- **♦** CPX\_PARAM\_VARSEL in the C API;
- **♦** set mip strategy variableselect 3 in the Interactive Optimizer.

The default setting 0 (zero) chooses the iteration limit automatically.

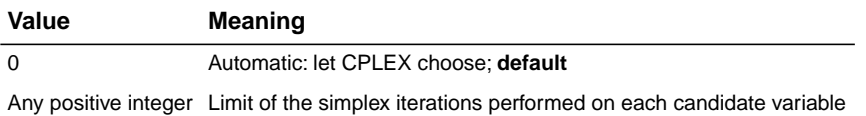

# **limit on nodes explored when a subMIP is being solved**

# <span id="page-196-0"></span>**Purpose**

Limit on nodes explored when a subMIP is being solved

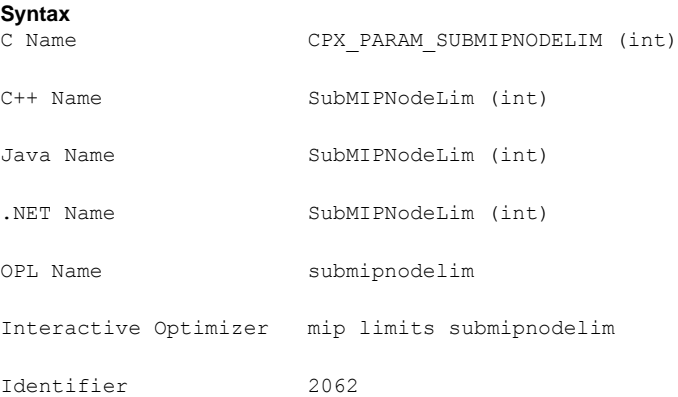

# **Description**

Restricts the number of nodes explored when CPLEX® is solving a subMIP. CPLEX® solves subMIPs when it builds a solution from a partial MIP start, when repairing an infeasible MIP start, when executing the relaxation induced neighborhood search (RINS) heuristic, when branching locally, or when polishing a solution.

#### **Values**

Any positive integer; **default**: 500.

# **symmetry breaking**

### **Purpose**

Symmetry breaking

#### **Syntax**

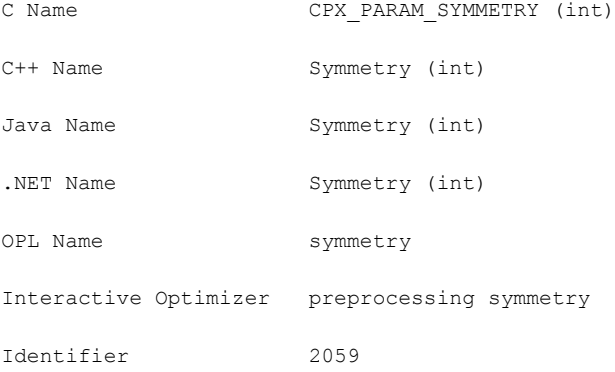

## **Description**

Decides whether symmetry breaking reductions will be automatically executed, during the preprocessing phase, in a MIP model. The default level, -1, allows CPLEX® to choose the degree of symmetry breaking to apply. The value 0 (zero) turns off symmetry breaking. Levels 1 through 5 apply increasingly aggressive symmetry breaking.

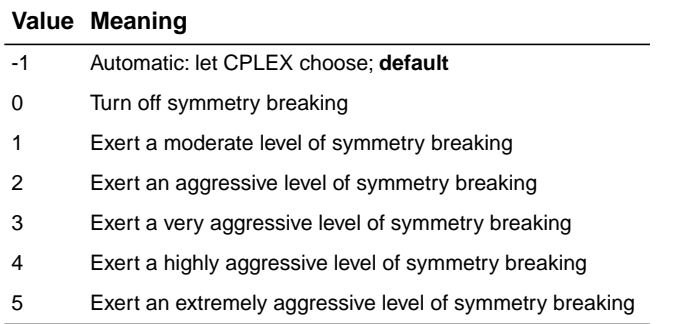

# **global default thread count**

#### **Purpose**

Global default thread count

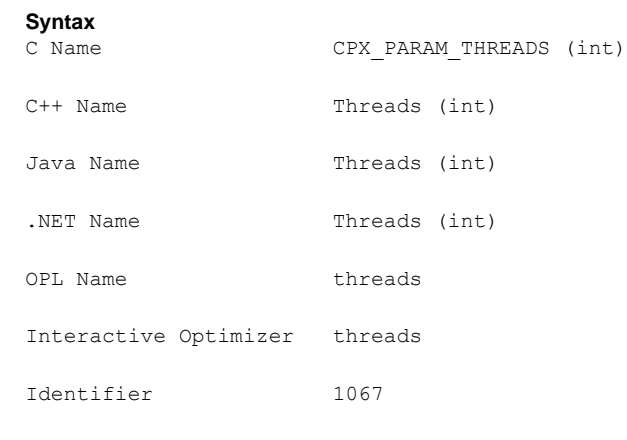

#### **Description**

Sets the default number of parallel threads that will be invoked by any CPLEX® parallel optimizer. Settings of this thread parameter interact with settings of the *[parallel](#page-143-0) mode [switch](#page-143-0)* (CPX\_PARAM\_PARALLELMODE, ParallelMode) as summarized in:

- **♦ Table 1:** *Interaction of Callbacks with Threads and Parallel Mode [Parameters:](#page-200-0) No Callbacks or only [Informational](#page-200-0) Callbacks in Application*
- **♦ Table 2:** *Interaction of Callbacks with Threads and Parallel Mode [Parameters:](#page-200-1) Only Query Callbacks in [Application](#page-200-1)*
- **♦ Table 3:** *Interaction of Callbacks with Threads and Parallel Mode [Parameters:](#page-200-2) Control Callbacks in [Application](#page-200-2)*

For single threads, the parallel algorithms behave deterministically, regardless of thread and parallel mode parameter settings; that is, the algorithm proceeds sequentially in a single thread.

In this context, *sequential* means that the algorithm proceeds step by step, consecutively, in a predictable and repeatable order within a single thread. *Deterministic* means that repeated solving of the same model with the same parameter settings on the same computing platform will follow exactly the same solution path, yielding the same level of performance and the same values in the solution. Sequential execution is deterministic. In multithreaded computing, a deterministic setting requires synchronization between threads. *Opportunistic* entails less synchronization between threads and thus may offer better performance at the sacrifice of repeatable, invariant solution paths and values in repeated runs on multiple threads or multiple processors.

In the following tables, *maximum number of threads* means the **minimum** of these two values:

- **♦** the maximum number of threads licensed;
- **♦** number of CPUs, cores available.

|                   | <b>Parallel Mode Auto</b>                                             | <b>Parallel Mode</b><br><b>Opportuniistic (-1)</b> | <b>Parallel Mode</b><br>Deterministic (1)        |
|-------------------|-----------------------------------------------------------------------|----------------------------------------------------|--------------------------------------------------|
| Threads 0<br>Auto | Uses maximum number of I<br>threads; deterministic                    | Uses maximum number of<br>threads; opportunistic   | Uses maximum number of<br>threads; deterministic |
| Threads 1         | Uses one thread:<br>sequential                                        | Uses one thread; sequential                        | Uses one thread; sequential                      |
|                   | <b>Threads <math>N &gt; 1</math></b> Uses N threads;<br>opportunistic | Uses N threads; opportunistic                      | Uses N threads; deterministic                    |

<span id="page-200-0"></span>*Interaction of Callbacks with Threads and Parallel Mode Parameters: No Callbacks or only Informational Callbacks in Application*

<span id="page-200-1"></span>*Interaction of Callbacks with Threads and Parallel Mode Parameters: Only Query Callbacks in Application*

|                   | <b>Parallel Mode Auto</b>                                             | <b>Parallel Mode</b><br><b>Opportunistic (-1)</b> | <b>Parallel Mode</b><br>Deterministic (1)        |
|-------------------|-----------------------------------------------------------------------|---------------------------------------------------|--------------------------------------------------|
| Threads 0<br>Auto | Uses one thread;<br>deterministic                                     | Uses maximum number of<br>threads; opportunistic  | Uses maximum number of<br>threads; deterministic |
| Threads 1         | Uses one thread:<br>sequential                                        | Uses one thread; sequential                       | Uses one thread; sequential                      |
|                   | <b>Threads <math>N &gt; 1</math></b> Uses N threads;<br>opportunistic | Uses N threads; opportunistic                     | Uses N threads; deterministic                    |

<span id="page-200-2"></span>*Interaction of Callbacks with Threads and Parallel Mode Parameters: Control Callbacks in Application*

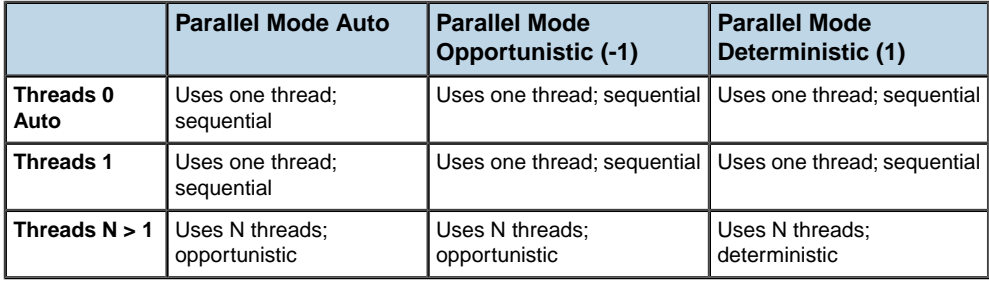

# *Values*

### **Value Meaning**

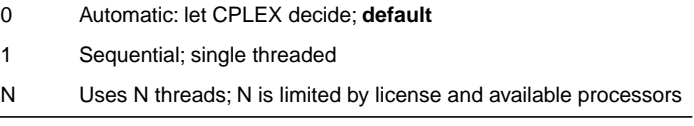

#### **See also**

*[parallel](#page-143-0) mode switch*

# **optimizer time limit**

#### <span id="page-201-0"></span>**Purpose**

Optimizer time limit

#### **Syntax**

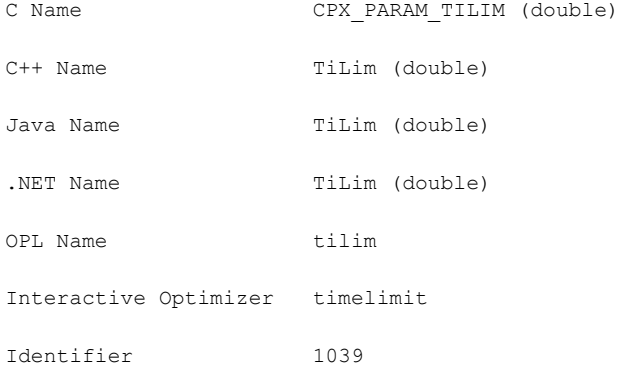

#### **Description**

Sets the maximum time, in seconds, for a call to an optimizer. This time limit applies also to the conflict refiner.

The time is measured in terms of either CPU time or elapsed time, according to the setting of the *clock type for [computation](#page-73-0) time* parameter (CPX\_PARAM\_CLOCKTYPE, ClockType).

The time limit for an optimizer applies to the sum of all its steps, such as preprocessing,crossover, and internal calls to other optimizers.

In a sequence of calls to optimizers, the limit is not cumulative but applies to each call individually. For example, if you set a time limit of 10 seconds, and you call mipopt twice then there could be a total of (at most) 20 seconds of running time if each call consumes its maximum allotment.

#### **Values**

Any nonnegative number; **default**: 1e+75.

#### **See also**

*clock type for [computation](#page-73-0) time*

# **tree memory limit**

#### **Purpose**

Tree memory limit

#### **Syntax**

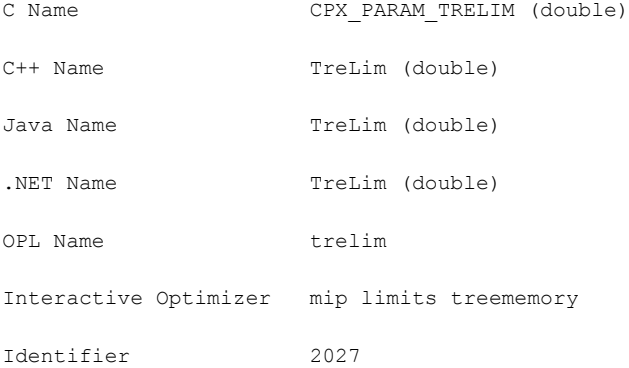

### **Description**

Sets an absolute upper limit on the size (in megabytes, uncompressed) of the branch-and-cut tree. If this limit is exceeded, CPLEX® terminates optimization.

# **Values**

Any nonnegative number; **default**: 1e+75.

# **tuning information display**

### **Purpose**

Tuning information display

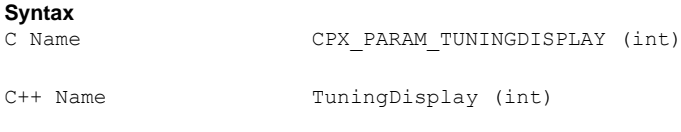

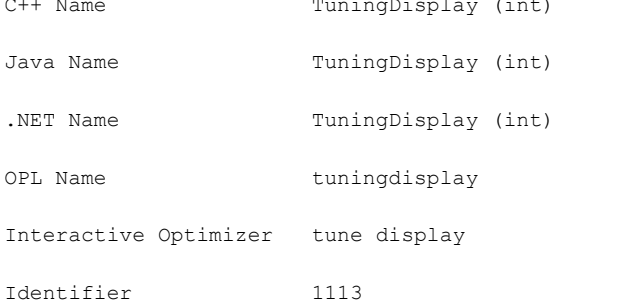

#### **Description**

Specifies the level of information reported by the tuning tool as it works.

Use level 0 (zero) to turn off reporting from the tuning tool.

Use level 1 (one), the **default**, to display a minimal amount of information.

Use level 2 to display the minimal amount plus the parameter settings that the tuning tool is trying.

Use level 3 to display an exhaustive report of minimal information, plus settings that are being tried, plus logs.

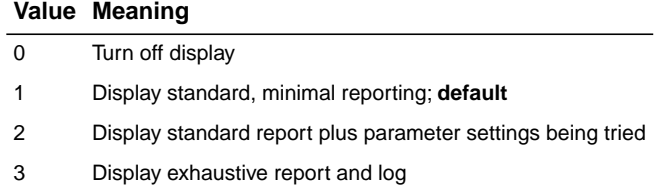

# **tuning measure**

#### **Purpose**

Tuning measure

#### **Syntax**

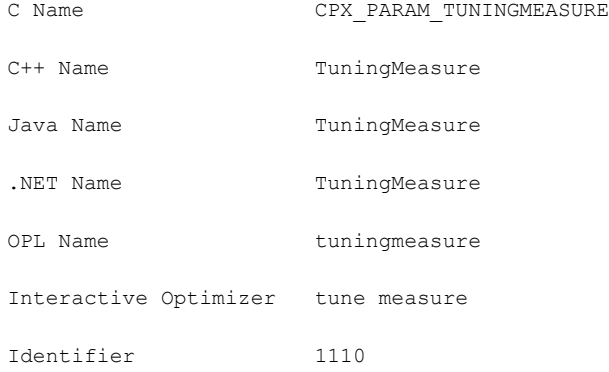

## **Description**

Controls the measure for evaluating progress when a suite of models is being tuned.

Possible values are:

- **♦** CPX\_TUNE\_AVERAGE uses the mean average of time to compare different parameter sets over a suite of models.
- **♦** CPX\_TUNE\_MINMAX uses a minmax approach to compare the time of different parameter sets over a suite of models.

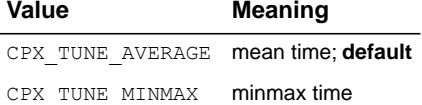

# **tuning repeater**

#### **Purpose**

Tuning repeater

#### **Syntax**

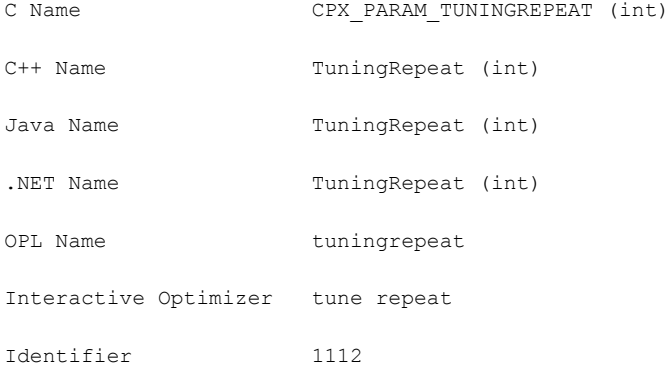

## **Description**

Specifies the number of times tuning is to be repeated on reordered versions of a given problem. The problem is reordered automatically by CPLEX® permuting its rows and columns. This repetition is helpful when only one problem is being tuned, as repeated reordering and re-tuning may lead to more robust tuning results.

This parameter applies to only one problem in a tuning session. That is, in the Interactive Optimizer, this parameter is effective only when you are tuning a single problem; in the Callable Library (C API), this parameter is effective only when you are tuning a single problem with the routine CPXtuneparam.

#### **Values**

Any nonnegative integer; **default**: 1 (one)

# **tuning time limit**

#### **Purpose**

Tuning time limit

#### **Syntax**

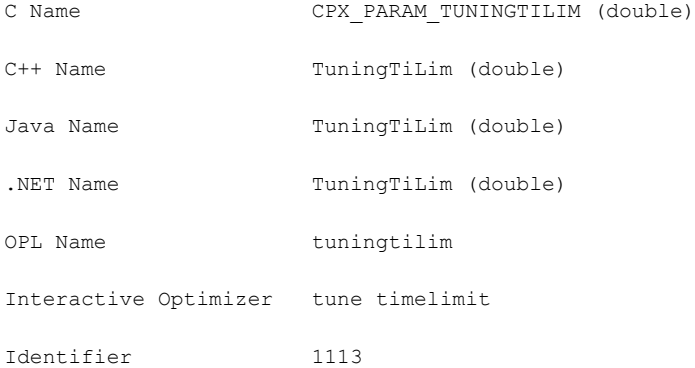

## **Description**

Sets a time limit per model and per test set (that is, suite of models) applicable in tuning.

For an overall time limit on tuning, use the global time limit parameter (*[optimizer](#page-201-0) time limit* TiLim, CPX\_PARAM\_TILIM).

For an example of how to use these time limit parameters together, see Example: time limits on tuning in the Interactive Optimizer in the *CPLEX User's Manual*.

#### **Values**

Any nonnegative number; **default**: 10 000.

#### **See also**

*[optimizer](#page-201-0) time limit*

# **MIP variable selection strategy**

#### <span id="page-207-0"></span>**Purpose**

MIP variable selection strategy

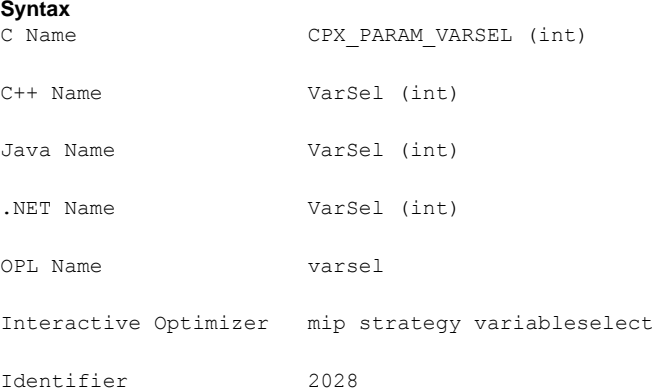

#### **Description**

Sets the rule for selecting the branching variable at the node which has been selected for branching.

The minimum infeasibility rule chooses the variable with the value closest to an integer but still fractional. The minimum infeasibility rule (-1) may lead more quickly to a first integer feasible solution, but is usually slower overall to reach the optimal integer solution.

The maximum infeasibility rule chooses the variable with the value furtherest from an integer. The maximum infeasibility rule (1 one) forces larger changes earlier in the tree.

Pseudo cost (2) variable selection is derived from pseudo-shadow prices.

Strong branching (3) causes variable selection based on partially solving a number of subproblems with tentative branches to see which branch is the most promising. This strategy can be effective on large, difficult MIP problems.

Pseudo reduced costs (4) are a computationally less-intensive form of pseudo costs.

The default value (0 zero) allows CPLEX® to select the best rule based on the problem and its progress.

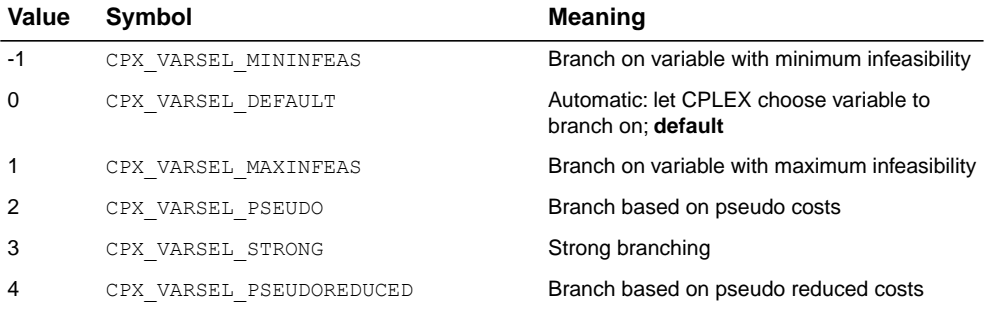

# **directory for working files**

### <span id="page-209-0"></span>**Purpose**

Directory for working files

#### **Syntax**

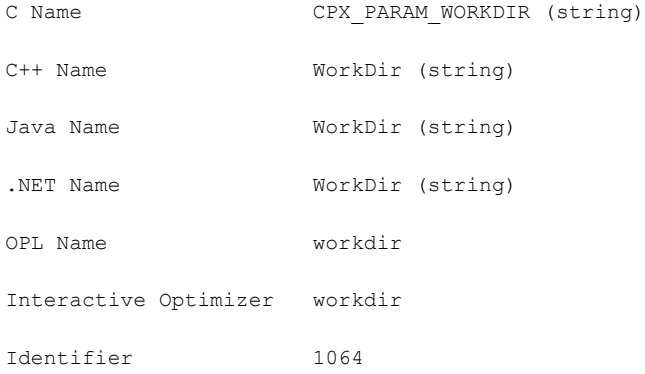

## **Description**

Specifies the name of an existing directory into which CPLEX® may store temporary working files, such as for MIP node files or for out-of-core barrier files. The default is the current working directory.

#### **Values**

Any existing directory; **default**: '.'

# **memory available for working storage**

# **Purpose**

Memory available for working storage

## **Syntax**

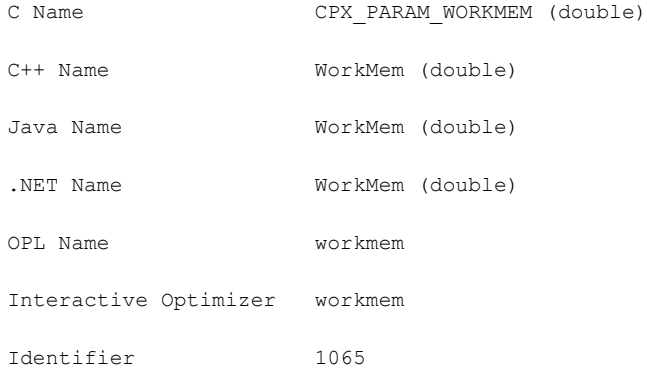

# **Description**

Specifies an upper limit on the amount of central memory, in megabytes, that CPLEX® is permitted to use for working memory before swapping to disk files, compressing memory, or taking other actions.

#### **Values**

Any nonnegative number, in megabytes; **default**: 128.0

#### **See also**

*[directory](#page-209-0) for working files*

# **write level for MST, SOL files**

#### **Purpose**

Write level for MST, SOL files

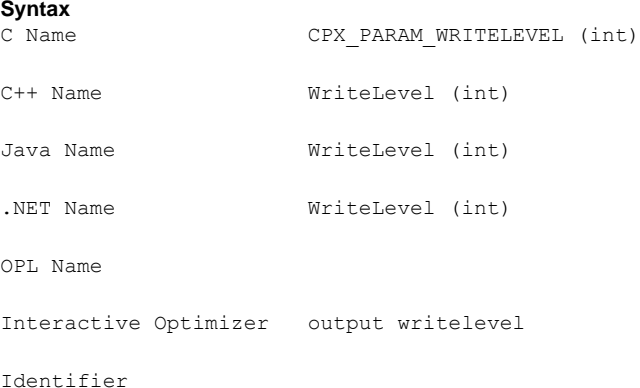

#### **Description**

Sets the level of detail for CPLEX® to write a solution to a file in SOL format or a MIP start to a file in MST format. CPLEX® writes information about a MIP start to a formatted file of type MST with the file extension .mst. CPLEX® writes information about a solution to a formatted file of type SOL with the file extension .sol. CPLEX® records the write level at which it created a file in that file, so that the file can be read back accurately later.

The default setting of this parameter is 0 (zero) AUTO; that is, let  $\text{CPLEX} \otimes \text{ decide the level}$ of detail. CPLEX® behaves differently, depending on whether the format is SOL or MST and on whether it is writing a solution or MIP start. For SOL files, AUTO resembles level 1 (one): CPLEX® writes all variables and their respective values to the file. For MST files, AUTO resembles level 2: CPLEX® writes discrete variables and their respective values to the file.

When the value of this parameter is 1 (one), CPLEX® writes **all** variables, both discrete and continuous, with their values.

When the value of this parameter is 2, CPLEX® writes values for **discrete** variables only.

When the value of this parameter is 3, CPLEX® writes values of **nonzero** variables only.

When the value of this parameter is 4, CPLEX® writes values of **nonzero discrete** variables only.

#### **Treatment of nonzeros**

With respect to levels 3 and 4, where **nonzero** values are significant, CPLEX® considers a value nonzero if the absolute value is strictly less than 1e-16. In the case of **SOL** files, CPLEX® applies this test to **primal** and **dual variable** values, that is, both x and pi variable values. In the case of **MST** files, CPLEX® applies this test only to x values.

#### **Restrictions due to reduced file size**

Levels 3 and 4 reduce the size of files, of course. However, this reduced file entails restrictions and may create surprising results when the file is re-used. Levels 3 and 4 are not equivalent to levels 1 and 2. Indeed, if a MIP start does not contain a value for a variable expected at level 3 or 4, then this variable will be fixed to 0 (zero) when that MIP start file is processed. Specifically, at level 3, if the MIP start does not specify a value for a variable of any type, or at level 4, if the MIP start does not specify a value for a discrete variable, such a variable will be fixed to 0 (zero). Consequently, the same MIP start written at level 1 or 2 may produce satisfactory solutions, but the reduced MIP start file, written at level 3 or 4, perhaps does not lead to solutions. This surprising situation arises typically in the case of model changes with the addition of new variables.

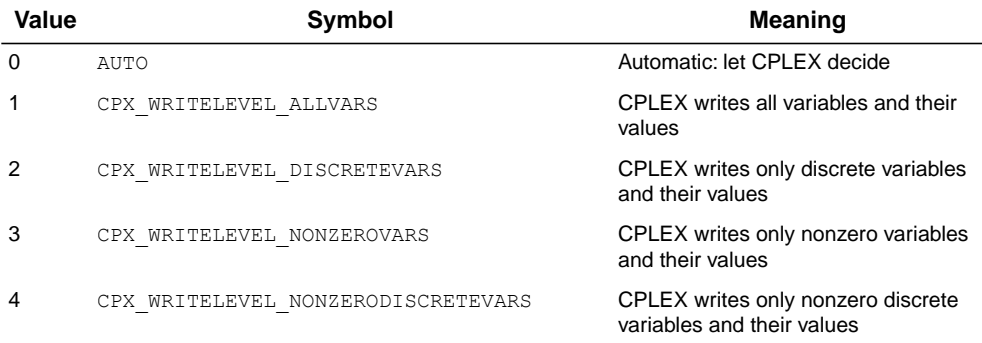

# **MIP zero-half cuts switch**

## **Purpose**

MIP zero-half cuts switch

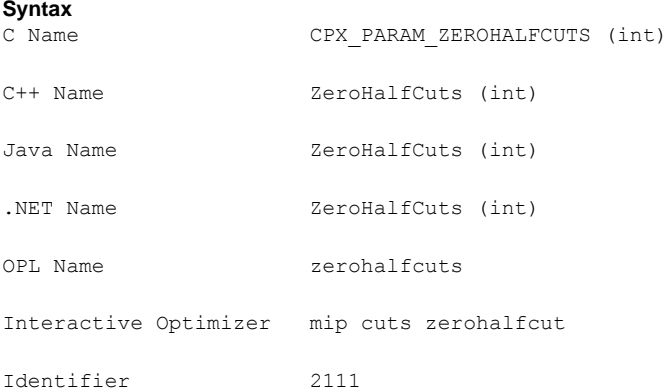

## **Description**

Decides whether or not to generate zero-half cuts for the problem. The value 0 (zero), the default, specifies that the attempt to generate zero-half cuts should continue only if it seems to be helping.

If you find that too much time is spent generating zero-half cuts for your model, consider setting this parameter to -1 (minus one) to turn off zero-half cuts.

If the dual bound of your model does not make sufficient progress, consider setting this parameter to 2 to generate zero-half cuts more aggressively.

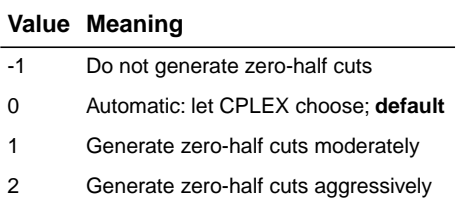

# *Index*

# **A**

absolute gap solution pool **[188](#page-187-1)** absolute objective difference **[141](#page-140-0)** accessing parameters **[16](#page-15-0)** sets of parameters **[16](#page-15-0)** advanced start **[52](#page-51-0)** barrier and **[52](#page-51-0)** basis and **[52](#page-51-0)** node exploration limit **[197](#page-196-0)** presolve and **[52](#page-51-0)** repair tries **[172](#page-171-0)** root algorithm and **[175](#page-174-0)** AdvInd **[52](#page-51-0)** AggCutLim **[53](#page-52-0)** AggFill **[54](#page-53-0)** aggregation limit **[53](#page-52-0)**

# **B**

backtracking criteria for **[71](#page-70-0)** node selection and **[138](#page-137-0)** tolerance **[71](#page-70-0)** BarAlg **[56](#page-55-0)** BarColNz **[57](#page-56-0)** BarCrossAlg **[58](#page-57-0)** BarDisplay **[59](#page-58-0)** BarEpComp **[60](#page-59-0)** BarGrowth **[61](#page-60-0)** BarItLim **[62](#page-61-0)** BarMaxCor **[63](#page-62-0)** BarObjRng **[64](#page-63-0)** BarOrder **[65](#page-64-0)** BarQCPEpComp **[66](#page-65-0)** barrier advanced start and **[52](#page-51-0)** detecting unbounded optimal faces **[61](#page-60-0)**

maximum absolute objective function **[64](#page-63-0)** barrier limit absolute value of objective function **[64](#page-63-0)** centering corrections **[63](#page-62-0)** detecting unbounded optimal faces **[61](#page-60-0)** growth **[61](#page-60-0)** iterations **[62](#page-61-0)** BarStartAlg **[67](#page-66-0)** basic variable feasitility tolerance and **[99](#page-98-0)** basis advanced start and **[52](#page-51-0)** crash ordering and **[79](#page-78-0)** Markowitz threshold and **[95](#page-94-0)** network feasibility tolerance and **[131](#page-130-0)** optimal and feasibility tolerance **[99](#page-98-0)** root algorithm and **[175](#page-174-0)** simplex iterations and **[113](#page-112-0)** simplex refactoring frequency and **[169](#page-168-0)** singularity repairs and **[187](#page-186-0)** BBInterval **[68](#page-67-0)** best bound interval **[68](#page-67-0)** best node absolutee mip gap and **[91](#page-90-0)** backtracking and **[71](#page-70-0)** relative MIP gap and **[92](#page-91-0)** target gap and **[71](#page-70-0)** BndStrenInd **[69](#page-68-0)** bound strengthening **[69](#page-68-0)** bound violation feasibility (simplex) **[99](#page-98-0)** FeasOpt **[100](#page-99-0)** network flow **[131](#page-130-0)** branch direction **[70](#page-69-0)** branching, local **[114](#page-113-0)** BrDir **[70](#page-69-0)** BtTol **[71](#page-70-0)**

I N D E X

**C**

callback reduced LP parameter **[117](#page-116-0)** callback, control **[124](#page-123-0)** candidate list limit (MIP) **[195](#page-194-0)** centering correction **[63](#page-62-0)** clique cut **[73](#page-72-0)** Cliques **[73](#page-72-0)** ClockType **[74](#page-73-1)** CoeRedInd **[75](#page-74-0)** ColReadLim **[76](#page-75-0)** complementarity convergence barrier (LP, QP) **[60](#page-59-0)** barrier (QCP) **[66](#page-65-0)** LP **[60](#page-59-0)** QCP **[66](#page-65-0)** QP **[60](#page-59-0)** ConflictDisplay **[77](#page-76-0)** control callback **[124](#page-123-0)** cover cut **[78](#page-77-0)** cover cut, flow **[102](#page-101-0)** Covers **[78](#page-77-0)** CPX\_PARAM\_ADVIND **[52](#page-51-0)** CPX\_PARAM\_AGGCUTLIM **[53](#page-52-0)** CPX\_PARAM\_AGGFILL **[54](#page-53-0)** CPX\_PARAM\_AGGIND **[55](#page-54-0)** CPX\_PARAM\_BARALG **[56](#page-55-0)** CPX\_PARAM\_BARCOLNZ **[57](#page-56-0)** CPX\_PARAM\_BARCROSSALG **[58](#page-57-0)** CPX\_PARAM\_BARDISPLAY **[59](#page-58-0)** CPX\_PARAM\_BAREPCOMP **[60](#page-59-0)** CPX\_PARAM\_BARGROWTH **[61](#page-60-0)** CPX\_PARAM\_BARITLIM **[62](#page-61-0)** CPX\_PARAM\_BARMAXCOR **[63](#page-62-0)** CPX\_PARAM\_BAROBJRNG **[64](#page-63-0)** CPX\_PARAM\_BARORDER **[65](#page-64-0)** CPX\_PARAM\_BARQCPEPCOMP **[66](#page-65-0)** CPX\_PARAM\_BARSTARTALG **[67](#page-66-0)** CPX\_PARAM\_BBINTERVAL **[68](#page-67-0)** CPX\_PARAM\_BNDSTRENIND **[69](#page-68-0)** CPX\_PARAM\_BRDIR **[70](#page-69-0)** CPX\_PARAM\_BTTOL **[71](#page-70-0)** CPX\_PARAM\_CLIQUES **[73](#page-72-0)** CPX\_PARAM\_CLOCKTYPE **[74](#page-73-1)** CPX\_PARAM\_COEREDIND **[75](#page-74-0)** CPX\_PARAM\_COLREADLIM **[76](#page-75-0)** CPX\_PARAM\_CONFLICTDISPLAY **[77](#page-76-0)** CPX\_PARAM\_COVERS **[78](#page-77-0)** CPX\_PARAM\_CRAIND **[79](#page-78-0)** CPX\_PARAM\_CUTLO **[81](#page-80-0)** CPX\_PARAM\_CUTPASS **[82](#page-81-0)** CPX\_PARAM\_CUTSFACTOR **[83](#page-82-0)** CPX\_PARAM\_CUTUP **[84](#page-83-0)** CPX\_PARAM\_DATACHECK **[85](#page-84-0)** CPX\_PARAM\_DEPIND **[86](#page-85-0)** CPX\_PARAM\_DISJCUTS **[87](#page-86-0)**

CPX\_PARAM\_DIVETYPE **[88](#page-87-0)** CPX\_PARAM\_DPRIIND **[89](#page-88-0)** CPX\_PARAM\_EACHCUTLIM **[90](#page-89-0)** CPX\_PARAM\_EPAGAP **[91](#page-90-0)** CPX\_PARAM\_EPGAP **[92](#page-91-0)** CPX\_PARAM\_EPINT **[93](#page-92-0)** CPX\_PARAM\_EPMRK **[95](#page-94-0)** CPX\_PARAM\_EPOPT **[96](#page-95-0)** CPX\_PARAM\_EPPER **[97](#page-96-0)** CPX\_PARAM\_EPRELAX **[98](#page-97-0)** CPX\_PARAM\_EPRHS **[99](#page-98-0)** CPX\_PARAM\_FEASOPTMODE **[100](#page-99-0)** CPX\_PARAM\_FLOWCOVERS **[102](#page-101-0)** CPX\_PARAM\_FLOWPATHS **[103](#page-102-0)** CPX\_PARAM\_FPHEUR **[104](#page-103-0)** CPX\_PARAM\_FRACCAND **[106](#page-105-0)** CPX\_PARAM\_FRACCUTS **[107](#page-106-0)** CPX\_PARAM\_FRACPASS **[108](#page-107-0)** CPX\_PARAM\_GUBCOVERS **[109](#page-108-0)** CPX\_PARAM\_HEURFREQ **[110](#page-109-0)** CPX\_PARAM\_IMPLBD **[111](#page-110-0)** CPX\_PARAM\_INTSOLLIM **[112](#page-111-0)** CPX\_PARAM\_ITLIM **[113](#page-112-0)** CPX\_PARAM\_LBHEUR **[114](#page-113-0)** CPX\_PARAM\_LPMETHOD **[175](#page-174-0)** CPX\_PARAM\_MCFCUTS **[115](#page-114-0)** CPX\_PARAM\_MEMORYEMPHASIS **[116](#page-115-0)** CPX\_PARAM\_MIPCBREDLP **[117](#page-116-0)** CPX\_PARAM\_MIPDISPLAY **[118](#page-117-0)** CPX\_PARAM\_MIPEMPHASIS **[120](#page-119-0)** CPX\_PARAM\_MIPINTERVAL **[121](#page-120-0)** CPX\_PARAM\_MIPORDIND **[122](#page-121-0)** CPX\_PARAM\_MIPORDTYPE **[123](#page-122-0)** CPX\_PARAM\_MIPSEARCH **[124](#page-123-0)** CPX\_PARAM\_MIQCPSTRAT **[126](#page-125-0)** CPX\_PARAM\_MIRCUTS **[127](#page-126-0)** CPX\_PARAM\_MPSLONGNUM **[128](#page-127-0)** CPX\_PARAM\_NETDISPLAY **[129](#page-128-0)** CPX\_PARAM\_NETEPOPT **[130](#page-129-0)** CPX\_PARAM\_NETEPRHS **[131](#page-130-0)** CPX\_PARAM\_NETFIND **[132](#page-131-0)** CPX\_PARAM\_NETITLIM **[133](#page-132-0)** CPX\_PARAM\_NETPPRIIND **[134](#page-133-0)** CPX\_PARAM\_NODEFILEIND **[136](#page-135-0)** CPX\_PARAM\_NODELIM **[137](#page-136-1)** CPX\_PARAM\_NODESEL **[138](#page-137-0)** CPX\_PARAM\_NUMERICALEMPHASIS **[139](#page-138-0)** CPX\_PARAM\_NZREADLIM **[140](#page-139-0)** CPX\_PARAM\_OBJDIF **[141](#page-140-0)** CPX\_PARAM\_OBJLLIM **[142](#page-141-0)** CPX\_PARAM\_OBJULIM **[143](#page-142-0)** CPX\_PARAM\_PARALLELMODE **[144](#page-143-1)** CPX\_PARAM\_PERIND **[147](#page-146-0)** CPX\_PARAM\_PERLIM **[148](#page-147-0)** CPX\_PARAM\_POLISHAFTEREPAGAP **[149](#page-148-0)**
CPX\_PARAM\_POLISHAFTEREPGAP **[150](#page-149-0)** CPX\_PARAM\_POLISHAFTERINTSOL **[151](#page-150-0)** CPX\_PARAM\_POLISHAFTERNODE **[152](#page-151-0)** CPX\_PARAM\_POLISHAFTERTIME **[153](#page-152-0)** CPX\_PARAM\_POLISHTIME (deprecated) **[154](#page-153-0)** CPX\_PARAM\_POPULATELIM **[155](#page-154-0)** CPX\_PARAM\_PPRIIND **[157](#page-156-0)** CPX\_PARAM\_PREDUAL **[158](#page-157-0)** CPX\_PARAM\_PREIND **[159](#page-158-0)** CPX\_PARAM\_PRELINEAR **[160](#page-159-0)** CPX\_PARAM\_PREPASS **[161](#page-160-0)** CPX\_PARAM\_PRESLVND **[162](#page-161-0)** CPX\_PARAM\_PRICELIM **[163](#page-162-0)** CPX\_PARAM\_PROBE **[164](#page-163-0)** CPX\_PARAM\_PROBETIME **[165](#page-164-0)** CPX\_PARAM\_QPMAKEPSDIND **[166](#page-165-0)** CPX\_PARAM\_QPMETHOD **[177](#page-176-0)** CPX\_PARAM\_QPNZREADLIM **[167](#page-166-0)** CPX\_PARAM\_REDUCE **[168](#page-167-0)** CPX\_PARAM\_REINV **[169](#page-168-0)** CPX\_PARAM\_RELAXPREIND **[170](#page-169-0)** CPX\_PARAM\_RELOBJDIF **[171](#page-170-0)** CPX\_PARAM\_REPAIRTRIES **[172](#page-171-0)** CPX\_PARAM\_REPEATPRESOLVE **[173](#page-172-0)** CPX\_PARAM\_RINSHEUR **[174](#page-173-0)** CPX\_PARAM\_ROWREADLIM **[180](#page-179-0)** CPX\_PARAM\_SCAIND **[181](#page-180-0)** CPX\_PARAM\_SCRIND **[182](#page-181-0)** CPX\_PARAM\_SIFTALG **[183](#page-182-0)** CPX\_PARAM\_SIFTDISPLAY **[184](#page-183-0)** CPX\_PARAM\_SIFTITLIM **[185](#page-184-0)** CPX\_PARAM\_SIMDISPLAY **[186](#page-185-0)** CPX\_PARAM\_SINGLIM **[187](#page-186-0)** CPX\_PARAM\_SOLNPOOLAGAP **[188](#page-187-0)** CPX\_PARAM\_SOLNPOOLCAPACITY **[189](#page-188-0)** CPX\_PARAM\_SOLNPOOLGAP **[191](#page-190-0)** CPX\_PARAM\_SOLNPOOLINTENSITY **[192](#page-191-0)** CPX\_PARAM\_SOLNPOOLREPLACE **[194](#page-193-0)** CPX\_PARAM\_STARTALG **[178](#page-177-0)** CPX\_PARAM\_STRONGCANDLIM **[195](#page-194-0)** CPX\_PARAM\_STRONGITLIM **[196](#page-195-0)** CPX\_PARAM\_SUBALG **[135](#page-134-0)** CPX\_PARAM\_SUBMIPNODELIM **[197](#page-196-0)** CPX\_PARAM\_SYMMETRY **[198](#page-197-0)** CPX\_PARAM\_THREADS **[199](#page-198-0)** CPX\_PARAM\_TILIM **[202](#page-201-0)** CPX\_PARAM\_TRELIM **[203](#page-202-0)** CPX\_PARAM\_TUNINGDISPLAY **[204](#page-203-0)** CPX\_PARAM\_TUNINGMEASURE **[205](#page-204-0)** CPX\_PARAM\_TUNINGREPEAT **[206](#page-205-0)** CPX\_PARAM\_TUNINGTILIM **[207](#page-206-0)** CPX\_PARAM\_VARSEL **[208](#page-207-0)** CPX\_PARAM\_WORKDIR **[210](#page-209-0)** CPX\_PARAM\_WORKMEM **[211](#page-210-0)** CPX\_PARAM\_WRITELEVEL **[212](#page-211-0)**

CPX\_PARAM\_ZEROHALFCUTS **[214](#page-213-0)** CraInd **[79](#page-78-0)** cut cliques (MIP) **[73](#page-72-0)** constraint aggregation limit and **[53](#page-52-0)** covers (MIP) **[78](#page-77-0)** disjunctive (MIP) **[87](#page-86-0)** flow cover **[102](#page-101-0)** flow path (MIP) **[103](#page-102-0)** fractional pass limit **[108](#page-107-0)** Gomory fractional candidate limit **[106](#page-105-0)** Gomory fractional generation **[107](#page-106-0)** GUB (MIP) **[109](#page-108-0)** implied bound **[111](#page-110-0)** limit by type **[90](#page-89-0)** limiting number of **[83](#page-82-0)** MIP display and **[118](#page-117-0)** mixed integer rounding (MIR) **[127](#page-126-0)** node limit and **[137](#page-136-0)** pass limit **[82](#page-81-0)** reapplying presolve and **[173](#page-172-0)** user-defined and preprocessing **[160](#page-159-0)** zero-half **[214](#page-213-0)** CutLo **[81](#page-80-0)** cutoff tolerance **[71](#page-70-0)** CutPass **[82](#page-81-0)** CutsFactor **[83](#page-82-0)** CutUp **[84](#page-83-0)**

#### **D**

DataCheck **[85](#page-84-0)** DepInd **[86](#page-85-0)** deterministic definition **[144](#page-143-0)** DisjCuts **[87](#page-86-0)** disjunctive cut **[87](#page-86-0)** DiveType **[88](#page-87-0)** DPriInd **[89](#page-88-0)**

## **E**

EachCutLim **[90](#page-89-0)** EpAGap **[91](#page-90-0)** EpGap **[92](#page-91-0)** EpInt **[93](#page-92-0)** EpLin **[94](#page-93-0)** EpMrk **[95](#page-94-0)** EpOpt **[96](#page-95-0)** EpPer **[97](#page-96-0)** EpRelax **[98](#page-97-0)** EpRHS **[99](#page-98-0)**

# **F**

FeasOpt lower objective limit **[98](#page-97-0)** mode **[100](#page-99-0)** FeasOptMode **[100](#page-99-0)** flow cover cut **[102](#page-101-0)**

aggregation limit **[53](#page-52-0)** flow path cut **[103](#page-102-0)** FlowCovers **[102](#page-101-0)** FlowPaths **[103](#page-102-0)** FPHeur **[104](#page-103-0)** FracCand **[106](#page-105-0)** FracCuts **[107](#page-106-0)** FracPass **[108](#page-107-0)** fractional cut candidate limit **[106](#page-105-0)** generation **[107](#page-106-0)** pass limit **[108](#page-107-0) G** Gomory fractional cut candidate limit **[106](#page-105-0)** generation **[107](#page-106-0)** pass limit **[108](#page-107-0)** GUB cut **[109](#page-108-0)** GUBCovers **[109](#page-108-0) H** HeurFreq **[110](#page-109-0)** heuristic frequency **[110](#page-109-0)** local branching **[114](#page-113-0)** relaxation induced neighborhood search (RINS) **[174](#page-173-0) I** ImplBd **[111](#page-110-0)** implied bound cut **[111](#page-110-0)** incumbent backtracking and **[71](#page-70-0)** cutoff tolerance and **[71](#page-70-0)** diving and **[88](#page-87-0)** local branching heuristic and **[114](#page-113-0)** relaxation induced neighborhood search (RINS) and **[174](#page-173-0)** solution pool absolute gap and **[188](#page-187-0)** solution pool relative gap and **[191](#page-190-0)** target gap and **[71](#page-70-0)** integer solution diving and **[88](#page-87-0)** integer solution limit **[112](#page-111-0)** IntSolLim **[112](#page-111-0)** iteration barrier centering corrections and **[63](#page-62-0)** iteration limit barrier **[62](#page-61-0)** network **[133](#page-132-0)** perturbation and (simplex) **[148](#page-147-0)** refactoring of basis (simplex) and **[169](#page-168-0)** sifting **[185](#page-184-0)** simplex **[113](#page-112-0)** strong branching and (MIP) **[196](#page-195-0)** ItLim **[113](#page-112-0)**

LBHeur **[114](#page-113-0)** local branching heuristic **[114](#page-113-0) M** Markowitz tolerance **[95](#page-94-0)** maximum infeasibility rule variable selection and **[208](#page-207-0)** MCFCuts **[115](#page-114-0)** MemoryEmphasis **[116](#page-115-0)** minimum infeasibility rule variable selection and **[208](#page-207-0)** MIP bound strengthening **[69](#page-68-0)** MIP callback reduced LP parameter **[117](#page-116-0)** MIP limit aggregation for cuts [53](#page-52-0) cut by type **[90](#page-89-0)** cuts **[83](#page-82-0)** cutting plane passes **[82](#page-81-0)** Gomory fractional cut candidates **[106](#page-105-0)** nodes explored in subproblem **[197](#page-196-0)** passes for Gomory fractional cuts **[108](#page-107-0)** polishing time (deprecated) **[154](#page-153-0)** probing time **[165](#page-164-0)** repair tries **[172](#page-171-0)** size of tree **[203](#page-202-0)** solutions **[112](#page-111-0)** termination criterion **[137](#page-136-0)** MIP start writing to file **[212](#page-211-0)** MIP strategy backtracking **[71](#page-70-0)** best bound interval **[68](#page-67-0)** branch direction **[70](#page-69-0)** branching variable **[208](#page-207-0)** diving **[88](#page-87-0)** heuristic frequency **[110](#page-109-0)** local branching **[114](#page-113-0)** node algorithm **[135](#page-134-0)** node file management **[136](#page-135-0)** node selection **[138](#page-137-0)** presolve at nodes **[162](#page-161-0)** priority order **[122](#page-121-0)** probing **[164](#page-163-0)** quadratically constrained programs (MIQCP) **[126](#page-125-0)** RINS **[174](#page-173-0)** root algorithm **[178](#page-177-0)** strong branching and candidate limit **[195](#page-194-0)** strong branching and iteration limit **[196](#page-195-0)** MIP tree advanced start and **[52](#page-51-0)**

#### MIPDisplay **[118](#page-117-0)** MIPEmphasis **[120](#page-119-0)**

**L**

MIPInterval **[121](#page-120-0)** MIPOrdInd **[122](#page-121-0)** MIPOrdType **[123](#page-122-0)** MIPSearch **[124](#page-123-0)** MIQCPStrat **[126](#page-125-0)** MIR cut **[127](#page-126-0)** aggregation limit **[53](#page-52-0)** MIRCuts **[127](#page-126-0)** mixed integer programming (MIP) threads **[199](#page-198-0)** mixed integer rounding cut **[127](#page-126-0)** MPSLongNum **[128](#page-127-0)** multi-commodity flow cut **[115](#page-114-0)** NetDisplay **[129](#page-128-0)** NetEpOpt **[130](#page-129-0)** NetEpRHS **[131](#page-130-0)** NetFind **[132](#page-131-0)** NetItLim **[133](#page-132-0)** NetPPriInd **[134](#page-133-0)** network with arc capacity **[115](#page-114-0)** node best estimate **[68](#page-67-0)** presolve and **[162](#page-161-0)** node file compression of **[136](#page-135-0)** node relaxation in MIQCP strategy **[126](#page-125-0)** node selection backtracking and **[138](#page-137-0)** best bound interval and **[68](#page-67-0)** NodeAlg **[135](#page-134-0)** NodeFileInd **[136](#page-135-0)** NodeLim **[137](#page-136-0)** NodeSel **[138](#page-137-0)**

### **O**

**N**

ObjDif **[141](#page-140-0)** objective current and backtracking **[71](#page-70-0)** objective difference absolute **[141](#page-140-0)** relative **[171](#page-170-0)** ObjLLim **[142](#page-141-0)** ObjULim **[143](#page-142-0)** opportunistic definition **[144](#page-143-0)**

NumericalEmphasis **[139](#page-138-0)** NzReadLim **[140](#page-139-0)**

#### **P**

parallelism optimization mode **[144](#page-143-0)** threads and **[199](#page-198-0)** ParallelMode **[144](#page-143-0)** parameter set **[16](#page-15-0)** path cut **[103](#page-102-0)**

PerInd **[147](#page-146-0)** periodic heuristic **[110](#page-109-0)** PerLim **[148](#page-147-0)** perturbation constant (simplex) **[97](#page-96-0)** pivot selection **[95](#page-94-0)** PolishAfterEpAGap **[149](#page-148-0)** PolishAfterEpGap **[150](#page-149-0)** PolishAfterIntSol **[151](#page-150-0)** PolishAfterNode **[152](#page-151-0)** PolishAfterTime **[153](#page-152-0)** PolishTime (deprecated) **[154](#page-153-0)** PopulateLim [155](#page-154-0) PPriInd **[157](#page-156-0)** PreDual **[158](#page-157-0)** PreInd **[159](#page-158-0)** PreLinear **[160](#page-159-0)** PrePass **[161](#page-160-0)** PreslvNd **[162](#page-161-0)** presolve advanced start and **[52](#page-51-0)** nodes and **[162](#page-161-0)** PriceLim **[163](#page-162-0)** pricing candidate list limit **[163](#page-162-0)** network **[134](#page-133-0)** types available for dual simplex **[89](#page-88-0)** types available in primal simplex **[157](#page-156-0)** priority order indicator **[122](#page-121-0)** type to generate **[123](#page-122-0)** Probe **[164](#page-163-0)** ProbeTime **[165](#page-164-0)** probing MIP branching and **[164](#page-163-0)** time limit **[165](#page-164-0)** pseudo cost variable selection and **[208](#page-207-0)** pseudo reduced cost variable selection and **[208](#page-207-0)** pseudo-shadow price variable selection and **[208](#page-207-0)**

## **Q**

QPmakePSDInd **[166](#page-165-0)** QPNzReadLim **[167](#page-166-0)** quadratically constrained mixed integer program (MIQCP) **[126](#page-125-0)**

# **R**

Reduce **[168](#page-167-0)** ReInv **[169](#page-168-0)** relative gap solution pool **[191](#page-190-0)** relative objective difference **[171](#page-170-0)** relaxation induced neighborhood search (RINS) **[174](#page-173-0)**

RelaxPreInd **[170](#page-169-0)** RelObjDif **[171](#page-170-0)** RepairTries **[172](#page-171-0)** RepeatPresolve **[173](#page-172-0)** RINSHeur **[174](#page-173-0)** RootAlg **[175,](#page-174-0) [177](#page-176-0), [178](#page-177-0)** RowReadLim **[180](#page-179-0)**

### **S**

ScaInd **[181](#page-180-0)** screen indicator **[182](#page-181-0)** screen indicator not available in this API **[182](#page-181-0)** set of parameters **[16](#page-15-0)** SiftAlg **[183](#page-182-0)** SiftDisplay **[184](#page-183-0)** sifting iteration limit **[185](#page-184-0)** node algorithm as **[135](#page-134-0)** root algorithm as **[175](#page-174-0)** SiftItLim **[185](#page-184-0)** SimDisplay **[186](#page-185-0)** simplex iterations and candidate list **[196](#page-195-0)** perturbation constant **[97](#page-96-0)** simplex limit degenerate iterations **[148](#page-147-0)** iterations **[113](#page-112-0)** lower objective function **[142](#page-141-0)** repairs of singularities **[187](#page-186-0)** upper objective function **[143](#page-142-0)** SingLim **[187](#page-186-0)** singularity **[187](#page-186-0)** SolnPoolAGap **[188](#page-187-0)** SolnPoolCapacity **[189](#page-188-0)** SolnPoolGap **[191](#page-190-0)** SolnPoolIntensity **[192](#page-191-0)** SolnPoolReplace **[194](#page-193-0)** solution writing to file **[212](#page-211-0)** solution polishing absolute gap as starting condition for **[149](#page-148-0)** integer solutions as starting condition for **[151](#page-150-0)** nodes processed as starting condition for **[152](#page-151-0)** relative gap as starting condition for **[150](#page-149-0)** time as starting condition for **[153](#page-152-0)** solution pool absolute gap **[188](#page-187-0)** capacity **[189](#page-188-0)** intensity **[192](#page-191-0)** populate limit **[155](#page-154-0)** replacement strategy **[194](#page-193-0)** rrelative gap **[191](#page-190-0)** start, advanced **[52](#page-51-0)** strong branching candidate list and **[195](#page-194-0)** iteration limit and **[196](#page-195-0)**

variable selection and **[208](#page-207-0)** StrongCandLim **[195](#page-194-0)** StrongItLim **[196](#page-195-0)** SubMIPNodeLim **[197](#page-196-0)** Symmetry **[198](#page-197-0)** target gap **[71](#page-70-0)** termination criterion barrier complementarity convergence (LP, QP) **[60](#page-59-0)** barrier complementarity convergence (QCP) **[66](#page-65-0)** barrier iterations **[62](#page-61-0)** FeasOpt Phase I **[98](#page-97-0)** MIP node limit **[137](#page-136-0)** network iteration limit **[133](#page-132-0)** simplex iteration limit **[113](#page-112-0)** tree size (MIP) **[203](#page-202-0)** tree size and memory **[136](#page-135-0)** Threads **[199](#page-198-0)** TiLim **[202](#page-201-0)** time as starting condition for solution polishing **[153](#page-152-0)** tolerance absolute MIP gap **[91](#page-90-0)** absolute MIP objective difference **[141](#page-140-0)** backtracking (MIP) **[71](#page-70-0)** barrier complementarity convergence (LP, QP) **[60](#page-59-0)** basic variables and bound violation **[99](#page-98-0)** complementarity convergence QCP **[66](#page-65-0)** cutoff **[71](#page-70-0)** cutoff and backtracking **[71](#page-70-0)** feasibility (network primal) **[131](#page-130-0)** FeasOpt relaxation **[98](#page-97-0)** linearization **[94](#page-93-0)** lower cutoff **[81](#page-80-0)** Markowitz **[95](#page-94-0)** MIP integrality **[93](#page-92-0)** optimality (network) **[130](#page-129-0)** optimality (simplex) **[96](#page-95-0)** relative MIP gap **[92](#page-91-0)** relative MIP objective difference **[171](#page-170-0)** solution pool, absolute **[188](#page-187-0)** solution pool, relative **[191](#page-190-0)** upper cutoff **[84](#page-83-0)** tree memory limit (MIP) **[203](#page-202-0)** MIP advanced start **[52](#page-51-0)** TreLim **[203](#page-202-0)** tuning measure **[205](#page-204-0)** repetition of **[206](#page-205-0)** reporting level **[204](#page-203-0)**

**T**

time limit **[207](#page-206-0)** TuningDisplay **[204](#page-203-0)** TuningMeasure **[205](#page-204-0)** TuningRepeat **[206](#page-205-0)** TuningTiLim **[207](#page-206-0)**

# **U**

unbounded optimal face **[61](#page-60-0)**

## **V**

variable selection candidate list and **[195](#page-194-0)** MIP strategy **[208](#page-207-0)** simplex iterations and **[196](#page-195-0)** variable, basic feasibility tolerance and **[99](#page-98-0)** VarSel **[208](#page-207-0)**

### **W**

WorkDir **[210](#page-209-0)** working directory node files and **[136](#page-135-0)** temporary files and **[210](#page-209-0)** working memory limit on **[211](#page-210-0)** node files and **[136](#page-135-0)** WorkMem **[211](#page-210-0)** WriteLevel **[212](#page-211-0)**

## **Z**

zero-half cuts **[214](#page-213-0)** ZeroHalfCuts **[214](#page-213-0)**